TECHNICAL REPORT STANDARD TITLE PAGE

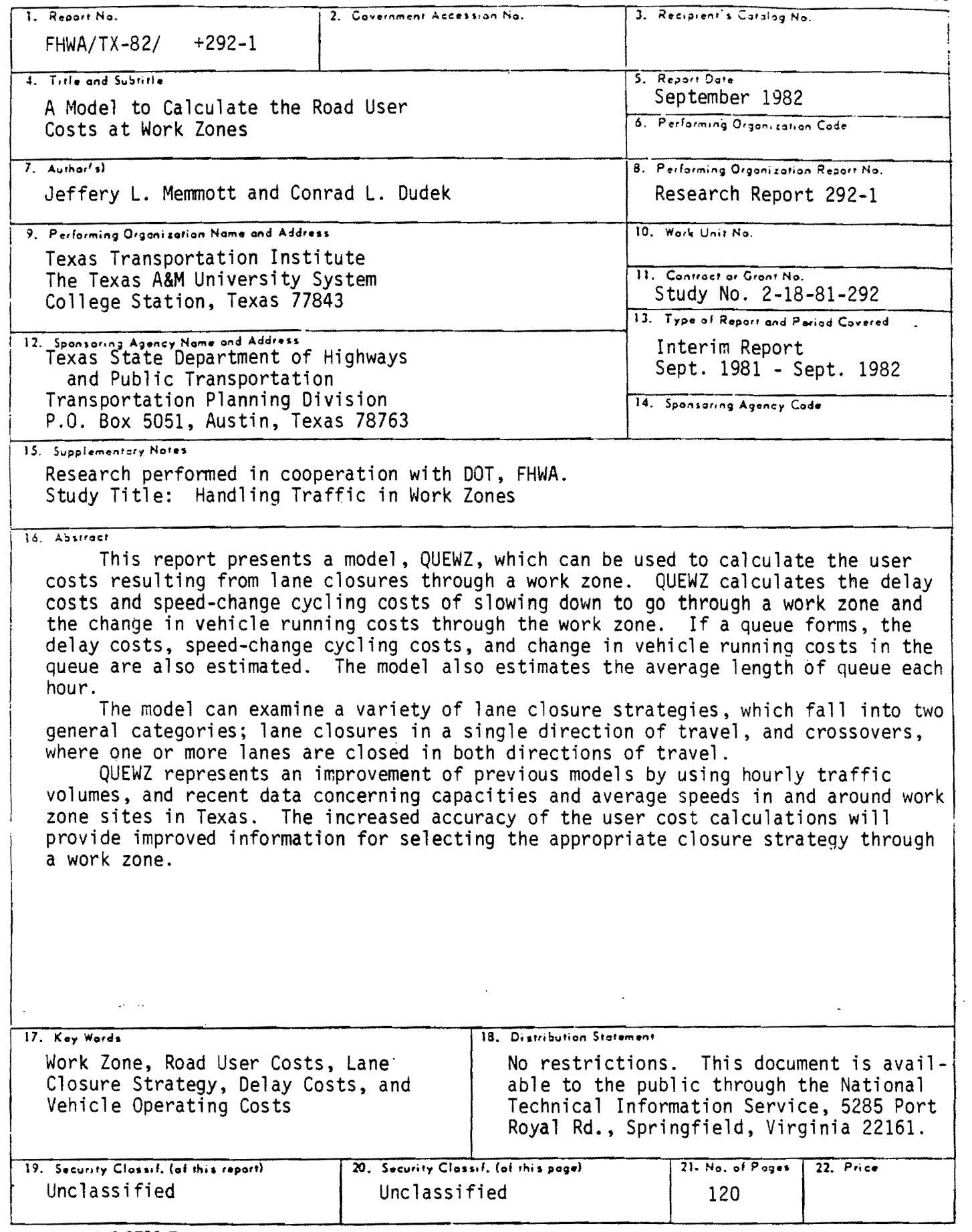

 $\bar{z}$ 

 $\bar{z}$ 

 $\epsilon$ 

 $\mathcal{L}(\mathcal{L}(\mathcal{$  $\label{eq:2.1} \mathcal{L}(\mathcal{L}) = \mathcal{L}(\mathcal{L}) \mathcal{L}(\mathcal{L}) = \mathcal{L}(\mathcal{L}) \mathcal{L}(\mathcal{L})$ 

 $\label{eq:2.1} \frac{1}{\sqrt{2}}\int_{\mathbb{R}^3} \frac{1}{\sqrt{2}}\left(\frac{1}{\sqrt{2}}\right)^2\left(\frac{1}{\sqrt{2}}\right)^2\left(\frac{1}{\sqrt{2}}\right)^2\left(\frac{1}{\sqrt{2}}\right)^2\left(\frac{1}{\sqrt{2}}\right)^2\left(\frac{1}{\sqrt{2}}\right)^2\left(\frac{1}{\sqrt{2}}\right)^2\left(\frac{1}{\sqrt{2}}\right)^2\left(\frac{1}{\sqrt{2}}\right)^2\left(\frac{1}{\sqrt{2}}\right)^2\left(\frac{1}{\sqrt{2}}\right)^2\left(\$ 

 $\label{eq:2.1} \frac{1}{\sqrt{2}}\left(\frac{1}{\sqrt{2}}\right)^{2} \left(\frac{1}{\sqrt{2}}\right)^{2} \left(\frac{1}{\sqrt{2}}\right)^{2} \left(\frac{1}{\sqrt{2}}\right)^{2} \left(\frac{1}{\sqrt{2}}\right)^{2} \left(\frac{1}{\sqrt{2}}\right)^{2} \left(\frac{1}{\sqrt{2}}\right)^{2} \left(\frac{1}{\sqrt{2}}\right)^{2} \left(\frac{1}{\sqrt{2}}\right)^{2} \left(\frac{1}{\sqrt{2}}\right)^{2} \left(\frac{1}{\sqrt{2}}\right)^{2} \left(\$  $\sim 10^{-11}$ 

 $\mathcal{L}(\mathcal{L})$  and  $\mathcal{L}(\mathcal{L})$  and  $\mathcal{L}(\mathcal{L})$  and  $\mathcal{L}(\mathcal{L})$ 

 $\Delta \sim 10^{11}$  and  $\Delta \sim 10^{11}$  and  $\Delta \sim 10^{11}$ 

 $\mathcal{L}(\mathcal{L}^{\mathcal{L}})$  and  $\mathcal{L}(\mathcal{L}^{\mathcal{L}})$  and  $\mathcal{L}(\mathcal{L}^{\mathcal{L}})$  and  $\mathcal{L}(\mathcal{L}^{\mathcal{L}})$  $\mathcal{L}^{\text{max}}_{\text{max}}$  $\mathcal{L}_{\text{max}}$  $\label{eq:2.1} \frac{1}{2} \sum_{i=1}^n \frac{1}{2} \sum_{j=1}^n \frac{1}{2} \sum_{j=1}^n \frac{1}{2} \sum_{j=1}^n \frac{1}{2} \sum_{j=1}^n \frac{1}{2} \sum_{j=1}^n \frac{1}{2} \sum_{j=1}^n \frac{1}{2} \sum_{j=1}^n \frac{1}{2} \sum_{j=1}^n \frac{1}{2} \sum_{j=1}^n \frac{1}{2} \sum_{j=1}^n \frac{1}{2} \sum_{j=1}^n \frac{1}{2} \sum_{j=1}^n \frac{$ 

# A MODEL TO CALCULATE THE ROAD

## USER COSTS AT WORK ZONES

by

Jeffery L. Memmott Research Associate

and

Conrad L. Dudek Program Manager

Research Report 292-1

Ņ

Sponsored by the State Oepartment of Highways and Public Transportation

> in Cooperation with the Federal Highway Administration U.S. Department of Transportation

Texas Transportation Institute Texas A&M University College Station, Texas

 $\mathbb{R}^2$ 

September 1982

 $\label{eq:2.1} \mathcal{L}_{\mathcal{A}}(x) = \mathcal{L}_{\mathcal{A}}(x) \mathcal{L}_{\mathcal{A}}(x) + \mathcal{L}_{\mathcal{A}}(x)$ 

 $\label{eq:2.1} \mathcal{L}(\mathcal{L}(\mathcal{L}))=\mathcal{L}(\mathcal{L}(\mathcal{L}))=\mathcal{L}(\mathcal{L}(\mathcal{L}))=\mathcal{L}(\mathcal{L}(\mathcal{L}))=\mathcal{L}(\mathcal{L}(\mathcal{L}))=\mathcal{L}(\mathcal{L}(\mathcal{L}))=\mathcal{L}(\mathcal{L}(\mathcal{L}))=\mathcal{L}(\mathcal{L}(\mathcal{L}))=\mathcal{L}(\mathcal{L}(\mathcal{L}))=\mathcal{L}(\mathcal{L}(\mathcal{L}))=\mathcal{L}(\mathcal{L}(\mathcal{L}))=\mathcal{L}(\mathcal{L}(\$ 

#### ACKNOWLEDGEMENTS

The authors wish to thank Blair Marsden and Herman Haenel (D-18T, SDHPT) for their constructive comments and suggestions during the course of the research documented herein. The authors would also like to thank Richard W. Denney for his help and comments in improvements to the computer program and the documentation.

The research direction was guided by a Technical Advisory Committee. The contributions of this Committee, whose members are listed below, are gratefully ack nowl edged:

Benjamin W. Bohuslav, Supervising Maintenance Engineer, District 13 Walter Collier, District Maintenance Engineer, District 15 Billie E. Davis, District Maintenance Engineer, District 2 Milton Dietert, Assistant Chief Engineer of Safety and Maintenance Operations D-18 Herman Gadeke, District Traffic Engineer, District 15 Hunter Garrison, District Maintenance Engineer, District 12 Henry Grann, Supervisory Traffic Engineer, District 18 Herman Haenel, Supervisory Traffic Engineer, D-18T Bobby Hodge, Supervisory Traffic Engineer, District 2 Steve Levine, Traffic Management Supervisor, District 12 Blair Marsden, Traffic Engineer, D-18T Silas M. Prince, District Maintenance Engineer, District 11 Lewis Rhodes, Traffic Engineer, 0-18T Russell G. Taylor, Engineering Technician V, District 14 Milton Watkins, District Maintenance Engineer, District 18 John Wilder, District Maintenance Engineer, District 14

The contents of this report reflect the views of the authors who are responsible for the facts and accuracy of the data presented herein. The contents do not necessarily reflect the official views or policies of the Federal Highway Administration. This report does not constitute a standard, specification, or regulation.

 $\mathbf{i}$ 

 $\label{eq:2.1} \frac{1}{\sqrt{2}}\int_{\mathbb{R}^3}\frac{1}{\sqrt{2}}\left(\frac{1}{\sqrt{2}}\right)^2\frac{1}{\sqrt{2}}\left(\frac{1}{\sqrt{2}}\right)^2\frac{1}{\sqrt{2}}\left(\frac{1}{\sqrt{2}}\right)^2\frac{1}{\sqrt{2}}\left(\frac{1}{\sqrt{2}}\right)^2.$ 

 $\label{eq:2.1} \frac{1}{\sqrt{2}}\int_{\mathbb{R}^3}\frac{1}{\sqrt{2}}\left(\frac{1}{\sqrt{2}}\right)^2\frac{1}{\sqrt{2}}\left(\frac{1}{\sqrt{2}}\right)^2\frac{1}{\sqrt{2}}\left(\frac{1}{\sqrt{2}}\right)^2\frac{1}{\sqrt{2}}\left(\frac{1}{\sqrt{2}}\right)^2.$ 

 $\label{eq:2.1} \frac{1}{\sqrt{2}}\int_{\mathbb{R}^3}\frac{1}{\sqrt{2}}\left(\frac{1}{\sqrt{2}}\right)^2\left(\frac{1}{\sqrt{2}}\right)^2\left(\frac{1}{\sqrt{2}}\right)^2\left(\frac{1}{\sqrt{2}}\right)^2\left(\frac{1}{\sqrt{2}}\right)^2\left(\frac{1}{\sqrt{2}}\right)^2\left(\frac{1}{\sqrt{2}}\right)^2\left(\frac{1}{\sqrt{2}}\right)^2\left(\frac{1}{\sqrt{2}}\right)^2\left(\frac{1}{\sqrt{2}}\right)^2\left(\frac{1}{\sqrt{2}}\right)^2\left(\frac$ 

 $\mathcal{L}^{\pm}$  $\label{eq:2.1} \mathcal{L}(\mathcal{L}(\mathcal{L})) = \mathcal{L}(\mathcal{L}(\mathcal{L})) = \mathcal{L}(\mathcal{L}(\mathcal{L}))$ 

#### **SUMMARY**

This report examines a model designed to calculate the additional road user costs as a result of lane closures at highway work zones. The model, QUEWZ, is designed for evaluation of freeway work zones, but can be used for other highway types. The program presupposes a safe and adequate traffic control plan.

The major characteristics of the model include:

- 1. Two categories of lane closure strategies are assumed. The first type is closure of one or more lanes in a single direction of travel. The second type is a crossover, where one side of the roadway is closed and two-lane, two-way traffic is maintained on the other side of the roadway.
- 2. Hourly traffic volumes are used rather than ADT. This allows for a much more accurate estimate of average speeds, and the estimated queue when demand exceeds capacity.
- 3. A typical hourly speed-volume relationship is assumed in the model, but can be changed by the user as part of the input data.
- 4. Vehicle capacity through the work zone is not a constant parameter but based upon a distribution of work zone capacities in Texas. The model user can select the probability that his work zone capacity estimate will cover a certain percentage of workzone capacities observed in Texas. For those cases which are not supported by Texas data, or if Texas data are not appropriate, the user can override the programgenerated work zone capacity in the input.
- 5. A relatively small amount of data is required to run QUEWZ. These data elements include, the lane closure strategy, total number of

; i

lanes and the number of open lanes through the work zone, the length of closure, the hours of closure and work zone activity, and hourly traffic volumes.

6. The output from QUEWZ includes vehicle capacity and average speed through the work zone, hourly road user costs, daily user costs, and if a queue develops, the average length of queue each hour.

The user cost calculations in QUEWZ fall into three general categories. Delay costs result from slowing down and going through the work zone at a reduced speed, and if a queue develops, the delay of vehicles in the queue. Change in vehicle running costs come from a lower average running speed through the work zone and queue, if one develops. Speed-change cycling costs come from slowing down to go through the work zone and stop-and-go conditions if there is a queue. Dollar values of operating costs come from the AASHTO Redbook (1), and the values of time from the HEEM program  $(2)$ . Both are updated to December 1981 values.

Several of the user costs calculations utilize information obtained from recent TTl findings regarding work zone capacities, average speeds through work zones, characteristics of queues which have formed upstream of the closure, and the effect of work activity in the work zone on vehicle reaction while going through the work zone.

The report also presents twenty sample lane closure problems. The estimates of user costs and queue length from QUEWZ are presented, along with some suggestions for using the output in decisions regarding lane closures through work zones.

; i i

# TABLE OF CONTENTS

 $\label{eq:2.1} \frac{1}{\sqrt{2}}\left(\frac{1}{\sqrt{2}}\right)^{2} \left(\frac{1}{\sqrt{2}}\right)^{2} \left(\frac{1}{\sqrt{2}}\right)^{2} \left(\frac{1}{\sqrt{2}}\right)^{2} \left(\frac{1}{\sqrt{2}}\right)^{2} \left(\frac{1}{\sqrt{2}}\right)^{2} \left(\frac{1}{\sqrt{2}}\right)^{2} \left(\frac{1}{\sqrt{2}}\right)^{2} \left(\frac{1}{\sqrt{2}}\right)^{2} \left(\frac{1}{\sqrt{2}}\right)^{2} \left(\frac{1}{\sqrt{2}}\right)^{2} \left(\$ 

 $\sim$   $\sim$ 

 $\sim 10$ 

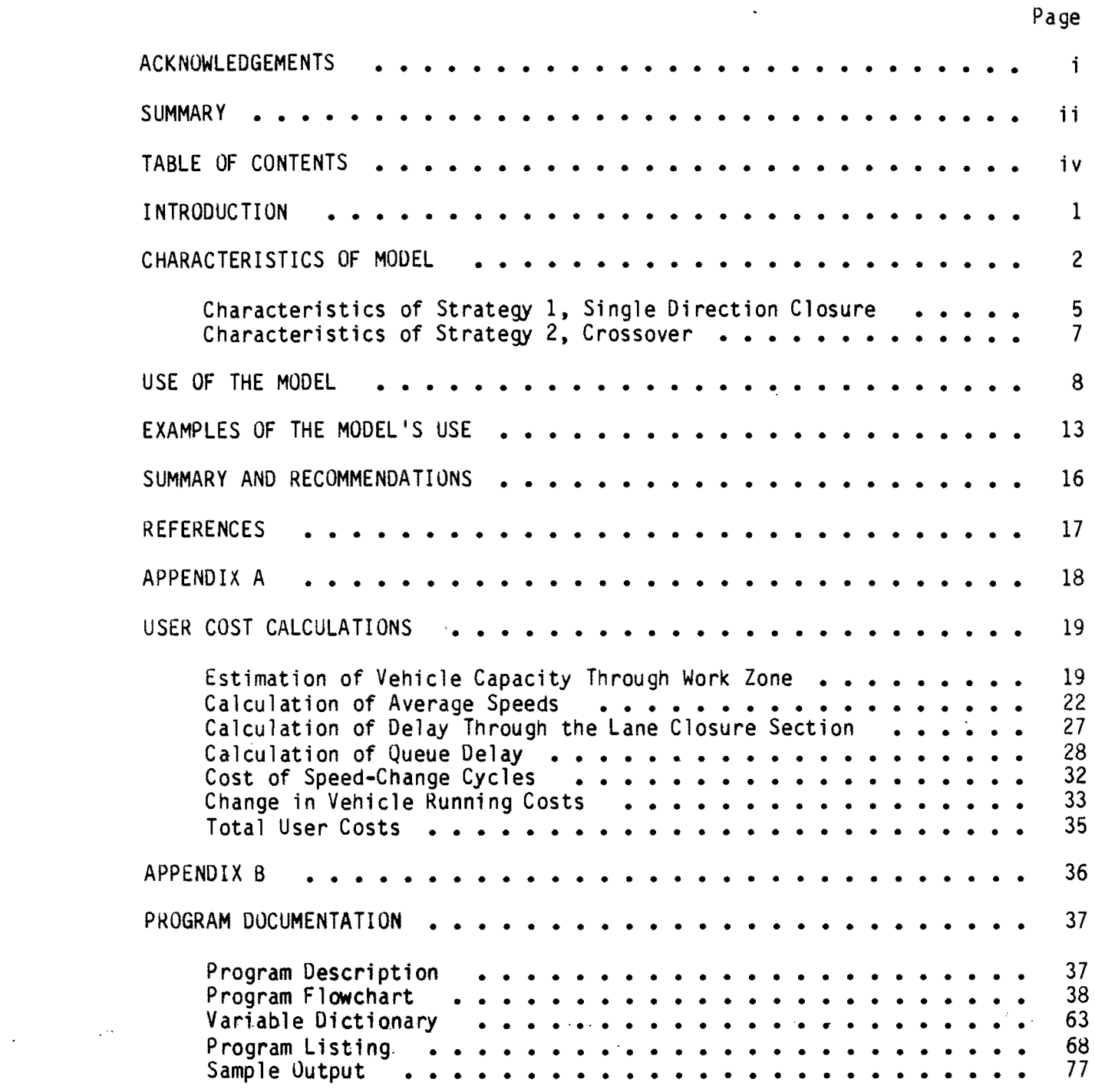

 $\label{eq:2.1} \mathcal{L}(\mathcal{L}) = \mathcal{L}(\mathcal{L}) = \mathcal{L}(\mathcal{L}) = \mathcal{L}(\mathcal{L}) = \mathcal{L}(\mathcal{L}) = \mathcal{L}(\mathcal{L})$ 

 $\mathcal{L}(\mathcal{A})$  and  $\mathcal{L}(\mathcal{A})$  . The set of  $\mathcal{L}(\mathcal{A})$ 

 $\label{eq:2.1} \mathcal{L}(\mathcal{L}) = \mathcal{L}(\mathcal{L}) \mathcal{L}(\mathcal{L}) = \mathcal{L}(\mathcal{L}) \mathcal{L}(\mathcal{L})$ 

 $\mathcal{L}^{\text{max}}_{\text{max}}$  and  $\mathcal{L}^{\text{max}}_{\text{max}}$ 

#### INTRODUCTION

An important aspect of a highway work zone is the lane closure strategy and the movement of traffic through the work zone. As part of the evaluation to determine the effects of different lane closure strategies (e.g., one-, two-, or three-lane closures on a four-lane section), the additional costs to vehicle users should be considered. It is therefore necessary to have a model which will improve the accuracy of user costs estimates resulting from the forced movement through a restricted work zone area.

There are several models which attempt to measure those costs  $(3,4,5)$ , but each one has several limitations which prevent it from accurately calculating user costs, or are so complicated that it cannot be used very quickly or easily. Those limitations include, use of average daily traffic (ADT) volume instead of hourly traffic volumes, large amounts of required input data, no adjustment for stop-and-go conditions in a queue, and no adjustment for the effective length of reduced speed through the work zone for low traffic volumes.

This report presents a model, QUEWZ, to estimate the additional user costs resulting from lane closures in one or both directions of travel. User costs can be estimated when one or more lanes are closed in just one direction of travel, or when a crossover is used. Hourly, as well as daily user costs are estimated, and when vehicle demand exceeds capacity, the model also estimates the length of queue. The model is designed specifically for freeway conditions, but it can be used in other situations if appropriate adjustments are made in the input data. Two vehicle types are used in the model, passenger cars and trucks.

#### CHARACTERISTICS OF MODEL

User costs resulting from restricted capacity through a work zone can be placed in four general categories, delay or travel time costs, vehicle running costs, speed change cycling costs, and accident costs. Delay costs result from reduced speeds through the work zone, delay in slowing down from and returning to the approach speed, and delay in a queue if demand exceeds capacity. Changes in vehicle running costs result from reduced speeds through the work zone and queue, if any. Speed change cycling costs are generated from slowing down to go through the work zone and stop-and-go conditions if a queue is present. Changes in accident costs are not calculated in this model due to the lack of data on changes in accident rates through a typical work zone.

Two general configurations of lane closures through a work zone are incorporated into QUEWZ. These configurations are illustrated in Figure 1. The first configuration involves situations where one or more lanes are closed in one direction, whfle traffic moving in the opposite direction is not affected. The second configuration involves a crossover, where all lanes in one direction of travel are closed and two-lane, two-way traffic is maintained on the other directional lanes. A maximum of six lanes in each direction can be handled in the model.

Most other models use ADT as the input data for vehicle volume  $(3,4)$ . However, the daily peaking pattern can have a significant impact on average speeds and queues during the day. Therefore hourly traffic volumes are used in this model, and the user costs are calculated for each of those hourly traffic volumes. The hourly user costs are then summed, giving the daily user costs. The input and output data for the model are listed in Table 1. Details are presented in the section entitled "Use of the Model."

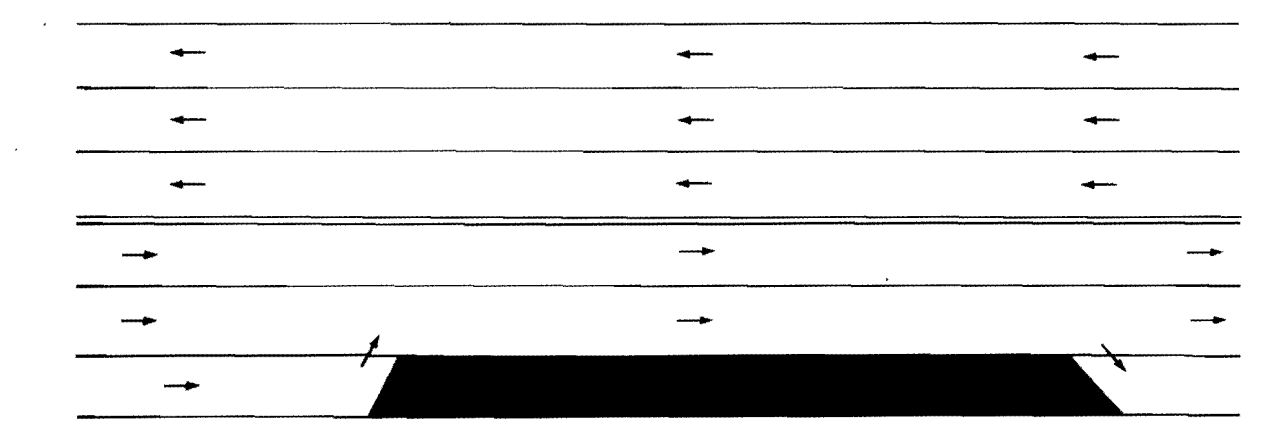

## LANE CLOSURE STRATEGY 1

ONE OR MORE LANES CLOSEO IN ONE OIRECTION OF TRAFFIC

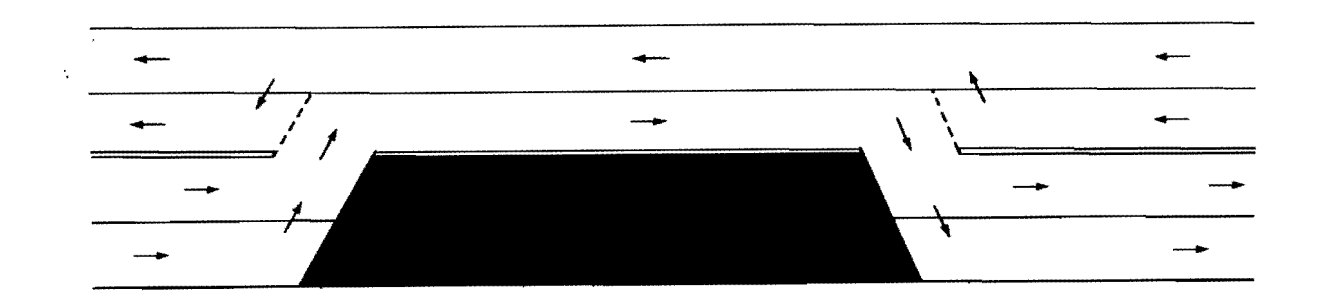

# LANE CLOSURE STRATEGY 2

CROSSOVER ONE OR MORE LANES CLOSEO IN EACH OIRECTION OF TRAVEL

 $\sim 10^{11}$  and  $\sim 10^{11}$ 

# FIGURE 1 TRAFFIC CLOSURE CONFIGURATION THROUGH

 $\overline{\phantom{a}}$ 

A WORK ZONE

÷.

# Input Data

## Required

Lane Closure Strategy (See Figure 1) Total Number of Lanes Number of Open Lanes Through Work Zone Length of Closure Time of Lane Closure and Work Zone Activity Actual Traffic Volumes by Hour

## Optional

Factor to Update Cost Calculations Percentage Trucks Speeds and Volumes for Speed-Volume Curve Capacity Estimate Risk Reduction Factor or Work Zone Capacity Problem Description

### Output Data

Vehicle Capacity

Average Speed Through Work Zone by Hour

Hourly User Costs

Daily User Costs

If a Queue Develops, Average Length of Queue each Hour

Many of the items listed on Table 1 are apparent. A few need some additional explanation.

Currently QUEWZ handles two lane closure strategies as shown in Figure 1. The user is required to identify the time when lanes will be closed and reopened. For long term road work that lasts for more than one day, the time of day when the work crews are at the site must also be specified. For short term projects the hours of restricted capacity would coincide with the work zone activity, so the hours of work zone activity could be left blank.

The factor to update cost calculations is used to update the dollar user costs to current prices. The method for determining the factor is presented in the section entitled "Use of the Model."

The QUEWZ program also allows the user to include a problem description. Such information as highway number, location of work zone, etc. can be included.

The program has constant values built into the model for all optional inputs. If the user does not specify values for the optional inputs, the program automatically uses its preset values. These program constant values, or default values, are presented in later sections of the report. Details of the user cost calculations are contained in Appendix A.

#### CHARACTERISTICS OF STRATEGY 1, SINGLE DIRECTION CLOSURE

The QUEWZ program assumes a typical speed-volume relationship. The user of the program has the option of defining a different speed-volume relationship by inputting the free flow speed, speed and lane volume at the dividing point between level of service D and E, speed at capacity, and lane volume at capacity.

The user has an option of including a capacity estimate risk reduction

factor. Since the QUEWZ program uses a probability distribution for each type of lane closure configuration, the user can select a level of confidence that his work zone capacity estimate will cover a certain percentage of those capacities observed to date in Texas. For example, if the user selects a risk reduction factor of 100, the estimated work zone capacity will be low but the user can be assured at a 100% level of confidence that the actual work zone capacity will be equal to or larger than the estimated capacity (based on capacities observed thus far for single direction closures in Texas). A lower risk reduction factor will yield a higher estimated work zone capacity with an associated risk that the actual work zone capacity will be less than the estimated capacity  $(6)$ . The program uses a preset risk factor of 60 which will give approximately the mean capacity for each closure configuration. If a lower risk reduction factor is used in the input data, the result will be a higher estimated capacity through the work zone than the mean capacity observed to date for work zones in Texas. A value more than 60 would have exactly the opposite effect on the estimated capacity. Additional information on the selection of the appropriate value is contained in Appendix A.

It should be noted that the capacity estimate risk factor is used to calibrate the program to actual conditions at a particular work zone. The level of work activity, its proximity to traffic, whether the work is short or long term, and other factors not well defined as of this writing, affect work zone capacity. In addition, the program does not account for traffic diversion. The amount of traffic diverting to alternate routes can vary from site to site. In order to properly calibrate the model, the user should check the program solutions against actual field conditions (e.g., by comparing queue length, speed, etc.), and adjust the risk factor accordingly.

For some lane closure configurations, capacity data are unavailable for Texas work zones, and default values are automatically assigned by the computer program based on NCHRP Report  $1-10A$  (3). If these values are not appropriate, or if the Texas data do not properly describe the actual work zone capacity, then the user can specify the per lane capacity in the work zone. The specified capacity value will override the work zone capacity generated by QUEWZ.

#### CHARACTERISTICS OF STRATEGY 2, CROSSOVER

 $\mathcal{L}_{\mathbf{z}}$  and  $\mathcal{L}_{\mathbf{z}}$  are the set of the set of  $\mathcal{L}_{\mathbf{z}}$ 

Due to the lack of capacity and speed data for crossover configurations, the same approach and parameters previously described for strategy 1, are used for the crossover strategy. In effect each direction of travel through the work zone is treated independently. The same speed-volume relationship is assumed for each direction of travel.

The capacity in each direction is estimated based upon the previously described Texas capacity data for closures affecting a single direction of travel. For example, a crossover for a 4-lane freeway-would consist of twolane, two-way traffic through the work zone. The capacity for each direction of travel would be estimated using the lane reduction in that direction. In this case each direction is being reduced to one lane in a single direction, which would be treated as a single direction closure for both directions of travel. This is the same way crossovers are handled in the FPS Model (3) and the EAROMAR Model (5).

The input data for each prohlem in the model consists of one card to describe the parameters, and an -additional two or four cards for the hourly traffic volumes.

J.

Card 1

 $\sim 10$ 

Card columns

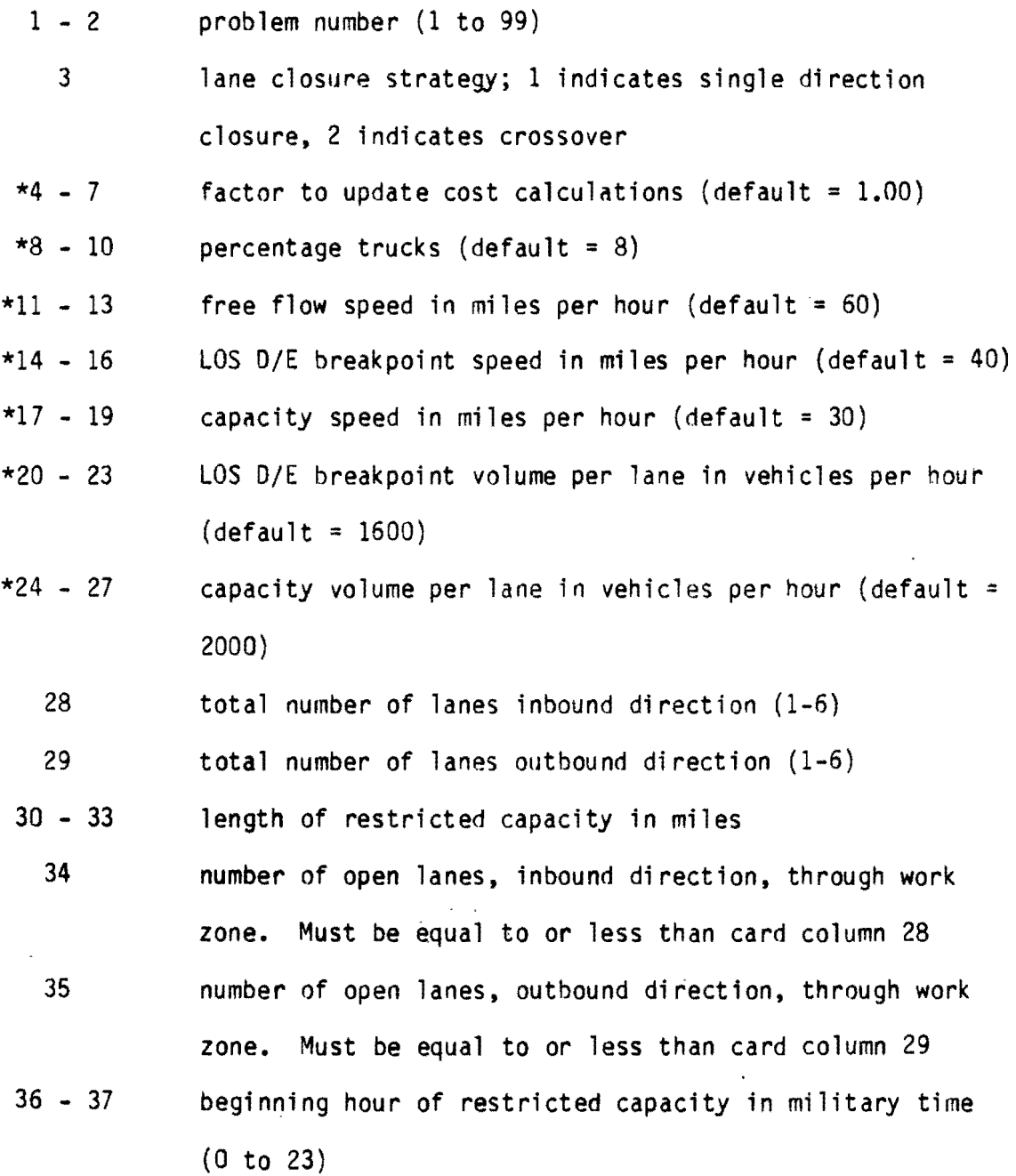

- 38 39 ending hour of restricted capacity in military time (1 to 24), (must be greater than beginning hour of restricted capacity)
- $*40 41$ beginning hour of work zone activity in military time (0 to  $23$ ), (default = beginning hour of restricted capacity)
- $*42 43$ ending hour of work zone activity in military time (1 to  $24$ ), (default = ending hour of restricted capacity)
- $*44 47$ capacity estimate risk reduction factor, probability that estimated capacity will be less than or equal to actual capacity (default =  $60$ ). If a user-supplied capacity is desired, the work zone capacity per lane should be specified in this field. If this value if greater than 100, the program assumes that capacity is being specified. This value should not exceed 90% of the per lane normal capacity; otherwise an error message will be displayed and the problem skipped.

 $*48 - 80$ problem description

\* indicates optional data with default values, may be left blank. Cards 2-3 if lane closure strategy 1, single direction closure Cards 2-5 if lane closure strategy 2, crossover

Card columns

s gallon

 $1 - 2$ problem number (must be the same as card 1)

 $3<sup>2</sup>$ direction  $(I\text{-inbound} \text{ or } 0\text{-outbound}).$ 

- 4 period (I-for first 12 hours of day, 2-second 12 hours of day)
- $5 9$ total traffic volume, all lanes, in specified direction, in first hour of period (UOOO to 0100 hours or 1200 to

1300 hours)

- $10 14$ second hour total traffic volume (0100 to 0200 hours or 1300 to 1400.hours)
- $15 19$ third hour total traffic volume (0200 to 0300 hours or 1400 to 1500 hours)
- $20 24$ fourth hour total traffic volume (0300 to 0400 hours or 1500 to 160U hours)
- $25 29$ fifth hour total traffic volume (0400 to 0500 hours or 1600 to 170U hours)
- $30 34$ sixth hour total traffic volume (05UO to 0600 hours or 170U to 18UO hours)
- 35 39 seventh hour total traffic volume (060U to 0700 hours or 1800 to 1900 hours)
- $40 44$ eighth hour total traffic volume (0700 to 0800 hours or 1900 to 2000 hours)
- $45 49$ ninth hour total traffic volume (0800 to 0900 hours or 2000 to 2100 hours)
- 50 54 tenth hour total traffic volume (0900 to 1000 hours or 2100 to 2200 hours)
- 55 59 e1eventh hour total traffic volume (1000 to 1100 hours or 2200 to 2300 hours)
- $60 64$ twelfth hour total traffic volume (1100 to 12UO hours or 2300 to 2400 hours)

QUEWZ can be used to look at a number of different work zones at the same time, as well as different closure strategies at a single work zone. Each alternative at each work zone must be given a different problem number. The problem number can range from 1 to 99. Care must be taken that the first card

10

 $\epsilon$ 

 $\ddot{\bullet}$ 

for each problem specify the model correctly, and the data are in the correct card columns. Only a few of the data elements on the first card must be specified, most can be left blank. If the card columns are left blank, then the model will use the previously described default values for those data elements. To update the cost calculations to any month since December 1981, merely insert the Consumer Price Index (CPI) for that month, with 1967 = 100, into the following formula for the cost update factor (CUF),

$$
CUF = \frac{CPI}{281.5}
$$

Any other price index could be used by replacing 281.5 in the denominator with the index value for December 1981.

For projects lasting less than a day, just the hours of restricted capacity need to be specified, the hours of work zone activity can be left blank. For projects lasting more than 24 hours, the restricted capacity can be specified for some period greater than the hours of work zone activity. In this situation the hours of restricted capacity must be specified (which would normally be the 24 hour period), along with the hours of actual work zone activity.

The volume cards for each numbered problem can come in any order, after the first card of the problem, but there must be the right number of cards specifying the volume data. There must be two cards for lane closure strategy 1. (the lane closure in one direction problem) and four cards for lane closure strategy 2 (the crossover problem). There are no default traffic volumes, so all volumes on each card must be specified or zero will be used for that hour. Of course only traffic volumes for those hours when the lane(s) are closed would be needed for the cost calculations, so traffic volumes for hours when

all lanes are open can be left blank. It would be advisable, however, to include a few hours of traffic after the lanes are open to account for the possibility of a queue 'at the time the lanes are opened, and the necessary additional time period(s} to relieve the congestion.

Twenty sample problems are presented in the next section using QUEWZ. The program and the complete output for each of the test problems are presented in Appendix B. The output format is basically the same for all problems, except for the treatment of the work zone capacity. If the program calculates the capacity, then the CERF factor used in the calculation is printed out. If the work zone capcity is part of the input data, then the CERF factor is not used, and therefore not printed out.

### FXAMPLES OF THE MODEL'S USE

In the examples used to test the model, the same hourly traffic volumes are used for each problem. The freeway work zone is assumed to be one mile in length and work activity begins at 9:00 AM and ends at 3:00 PM. It is also assumed that the lane closures through the work zone remain closed for an entire 24 hour period for some problems, and for others it is assumed that closure begins at 8:00 AM and ends at 4:00 PM. A vehicle mix of eight percent trucks is also assumed.

Table 2 presents some summary results of twenty test problems. Complete output for each problem is contained in Appendix B. In several of the test problems, demand exceeded capacity for some hours and a queue formed. The user costs increased substantially for those hours when a queue was present, which dramatically increased the total daily user costs.

An interesting comparison can be made with problems five and six. Suppose an engineer has to perform maintenance work on a freeway and has the choice of closing one or two lanes of the three inbound lanes. If the hourly traffic volumes were similar to those assumed in these test problems, then a one lane closure would not be expected to produce any queues and a small amount of user costs. If the second lane is closed however, then very long queues could be expected, along with substantial user costs. This is the sort of situation where QUEWZ could be very useful, by providing relevant information concerning the available alternatives.

In addition, Table 2 has three problems to test the work-zone capacity as part of the input data, which replaced the computer generated capacity of 1332 vphvl. The same thing happened with problem 16. However on problem 17 the work-zone capacity was intentionally given a value greater than the restricted

capacity, producing an error, and the problem was not processed. If a workzone capacity is given as part of the input data, it cannot exceed 90% of the normal capacity per lane.

 $\mathcal{L}^{\text{max}}(\mathbf{Q})$ 

 $\sim 10$ 

 $\label{eq:2.1} \frac{1}{\sqrt{2}}\left(\frac{1}{\sqrt{2}}\right)^{2} \left(\frac{1}{\sqrt{2}}\right)^{2} \left(\frac{1}{\sqrt{2}}\right)^{2} \left(\frac{1}{\sqrt{2}}\right)^{2} \left(\frac{1}{\sqrt{2}}\right)^{2} \left(\frac{1}{\sqrt{2}}\right)^{2} \left(\frac{1}{\sqrt{2}}\right)^{2} \left(\frac{1}{\sqrt{2}}\right)^{2} \left(\frac{1}{\sqrt{2}}\right)^{2} \left(\frac{1}{\sqrt{2}}\right)^{2} \left(\frac{1}{\sqrt{2}}\right)^{2} \left(\$ 

 $\mathcal{L}^{\text{max}}_{\text{max}}$ 

 $\sim 10^7$ 

 $\sim 10^7$ 

 $\mathcal{L}_{\text{max}}$  .

Table 2.

 $\sim$ 

 $\sim 100$  km s

 $\sim 100$ 

 $\sim$  1  $^{\circ}$ 

 $\sim 10^{11}$  eV  $\sim 10^{11}$ 

 $\sim 100$  km s  $^{-1}$ 

#### \*\*\* SUMMARY OF EXAMPLE PROBLEMS \*\*\*

 $\sim 10$ 

 $\sim$ 

 $\sim$ 

 $\sim$ 

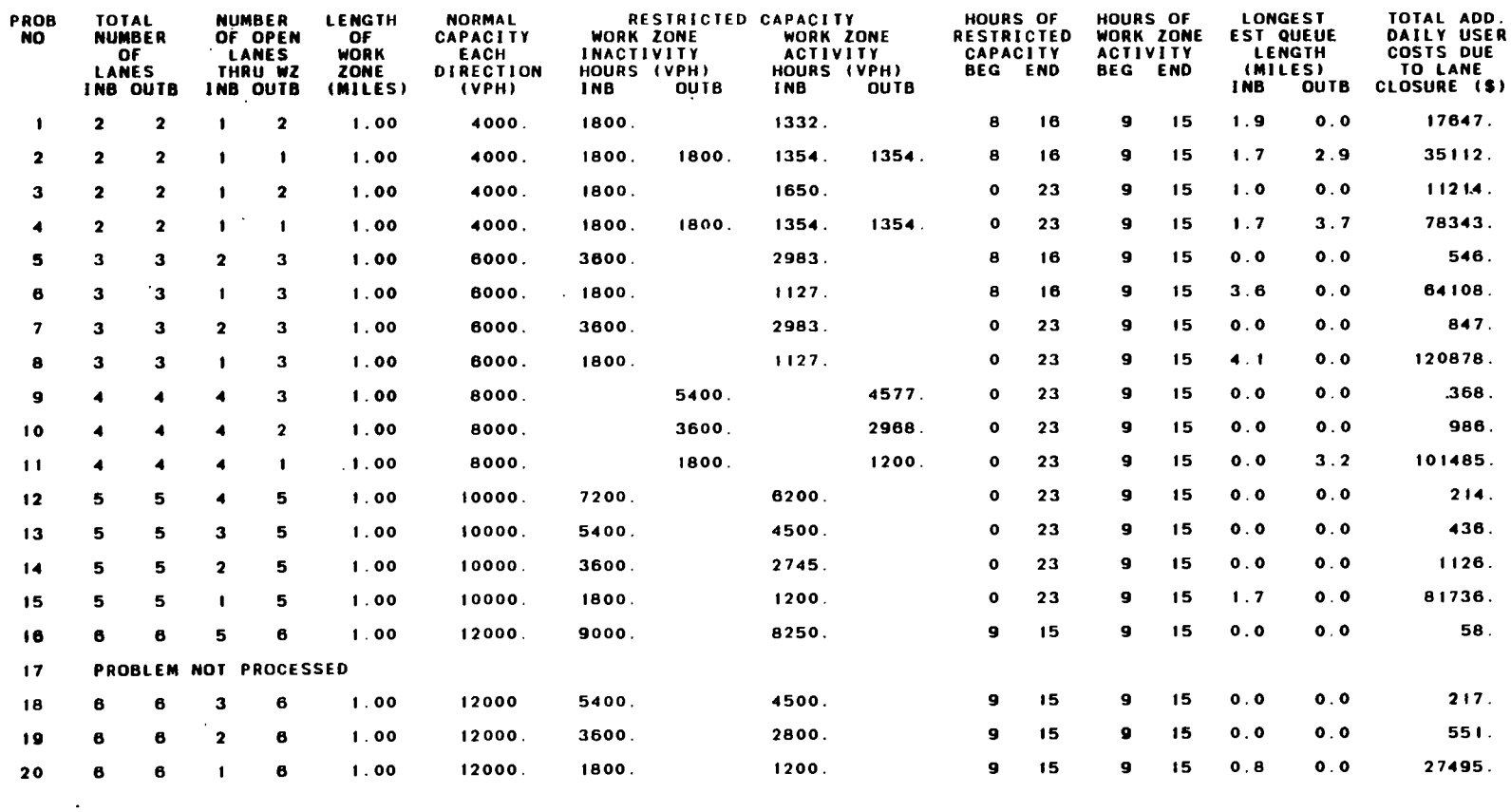

 $\sim$   $\sim$ 

#### SUMMARY AND RECOMMENDATIONS

This report presents a model to calculate the additional user costs generated by restricted capacity through a work zone. The model goes through a number of calculations to estimate the various user costs associated with work zones. Those user costs, presupposing an adequate Traffic Control Plan, include delay costs and change in vehicle running costs through the work zone, speed-change cycle costs in slowing down and returning to the approach speed, and costs if a queue forms in the form of delay costs, vehicle running costs, and speed-change cycle costs. The accuracy of the cost calculations has been increased significantly over previous models by using hourly rather than daily traffic volume and by incorporating recent findings regarding work zone capacities and average speeds.

Additional work remains in order to accurately estimate the effect on average speeds from varying shoulder widths, and the change in accident rates should be the subject of further research. In addition more work should be done on the user costs generated in a queue including vehicles which divert to avoid waiting in the queue, which is not currently accounted for. This additional information would increase the accuracy of the user cost calculations, which in turn would increase the reliability of decisions regarding work zone configurations and the tradeoffs involved. The program should also be written to output alternative traffic control strategies that can improve traffic operations if excessive queues develop. This will assure that the user explores all alternatives and it increases the probability of completing the required work at minimum cost and time. A few alternative traffic control strategies include closing entrance ramps, temporary use of the shoulder as an operating lane, diverting traffic to the frontage road, and splitting traffic during middle lane closures.

#### REFERENCES

- 1. American Association of State Highway and Transportation Officials, A Manual for User Benefit Analysis of Highway and Bus Transit Improvements, Washington, D.C., February 1977.
- 2. Texas Department of Highways and Public Transportation, Programmer's Supplement to Highway Economic Evaluation Model, Austin, Texas, June 1976.
- 3. R.L. Lytton and W.F. McFarland, Systems Approach to Pavement Design-Implementation Phase, NCHRP Report 1-10A, Highway Research Board. Washington D.C., March 1974.
- 4. A.D. St. John, R.R. Blackburn, and D.W. Harwood, Effectiveness of Alternative Skid Reduction Measures, Volume 2, FHWA-RD-79-23, Midwest Research Institute, Kansas City, Missouri, November 1978.
- 5. B.C. Bulter, Jr., Economic Analysis of Roadway Occupancy for Freeway Pavement Maintenance and Rehabilitation, Volume 1 FHWA-RD-76-14, Byrd, Tallomy, MacDonald and Lewis, Falls Church, Virginia, October 1974.
- 6. C.l. Dudek and S.H. Richards, Traffic Capacity Through Work Zones on Urban Freeways, Research Report 228-6, Texas Transportation Institute, College Station, Texas, April 1981.
- 7. Highway Research Board, National Academy of Sciences, Highway Capacity Manual, Washington D.C., 1965.
- 8. C.L. Dudek, et. al., Improvements and New Concepts for Traffic Control in Work Zones, Interim Report, FHWA. Texas Transportation Institute, Texas A&M University, College Station, Texas, June 1982.
- 9. S.H. Richards and C.L. Dudek, Sight Distance Requirements at Lane Closure Work Zones on Urban Freeways, Research Report 228-7, Texas Transportation Institute, Texas A&M University, College Station, Texas, April 1981.
- 10. C.J. Messer and C.L. Dudek, Development of a Model for Predicting Travel Time on an Urban Freeway, Research Report 165-8, Texas Transportation Institute, Texas A&M University, College Station, Texas, January 1974.

 $\mathcal{L}^{\mathcal{L}}(\mathcal{L}^{\mathcal{L}})$  and  $\mathcal{L}^{\mathcal{L}}(\mathcal{L}^{\mathcal{L}})$  and  $\mathcal{L}^{\mathcal{L}}(\mathcal{L}^{\mathcal{L}})$ 

 $\label{eq:2} \frac{1}{\sqrt{2}}\sum_{i=1}^n\frac{1}{\sqrt{2}}\sum_{i=1}^n\frac{1}{\sqrt{2}}\sum_{i=1}^n\frac{1}{\sqrt{2}}\sum_{i=1}^n\frac{1}{\sqrt{2}}\sum_{i=1}^n\frac{1}{\sqrt{2}}\sum_{i=1}^n\frac{1}{\sqrt{2}}\sum_{i=1}^n\frac{1}{\sqrt{2}}\sum_{i=1}^n\frac{1}{\sqrt{2}}\sum_{i=1}^n\frac{1}{\sqrt{2}}\sum_{i=1}^n\frac{1}{\sqrt{2}}\sum_{i=1}^n\frac{1$ 

 $\label{eq:2.1} \frac{1}{\sqrt{2\pi}}\int_{0}^{\frac{\pi}{2}}\frac{dx}{\sqrt{2\pi}}\,dx\leq\frac{1}{2\pi}\int_{0}^{\frac{\pi}{2}}\frac{dx}{\sqrt{2\pi}}\,dx$ 

 $\bar{\mathcal{A}}$ 

 $\mathcal{L}_{\text{max}}$  and  $\mathcal{L}_{\text{max}}$ 

# **APPENDIX A**

 $\ddot{\phantom{0}}$ 

 $\mathcal{L}^{\text{max}}_{\text{max}}$ 

 $\label{eq:2.1} \frac{1}{\sqrt{2}}\int_{\mathbb{R}^3}\frac{1}{\sqrt{2}}\left(\frac{1}{\sqrt{2}}\right)^2\frac{1}{\sqrt{2}}\left(\frac{1}{\sqrt{2}}\right)^2\frac{1}{\sqrt{2}}\left(\frac{1}{\sqrt{2}}\right)^2.$ 

 $\sim 10$ 

 $\mathbb{R}^2$ 

 $\label{eq:2.1} \frac{1}{\sqrt{2}}\int_{\mathbb{R}^3}\frac{1}{\sqrt{2}}\left(\frac{1}{\sqrt{2}}\int_{\mathbb{R}^3}\frac{1}{\sqrt{2}}\left(\frac{1}{\sqrt{2}}\int_{\mathbb{R}^3}\frac{1}{\sqrt{2}}\left(\frac{1}{\sqrt{2}}\int_{\mathbb{R}^3}\frac{1}{\sqrt{2}}\right)\frac{1}{\sqrt{2}}\right)\frac{1}{\sqrt{2}}\right)=\frac{1}{2}\int_{\mathbb{R}^3}\frac{1}{\sqrt{2}}\int_{\mathbb{R}^3}\frac{1}{\sqrt{2}}\left(\frac{1$ 

 $\label{eq:2.1} \frac{1}{\sqrt{2}}\int_{\mathbb{R}^3}\frac{1}{\sqrt{2}}\left(\frac{1}{\sqrt{2}}\right)^2\frac{1}{\sqrt{2}}\left(\frac{1}{\sqrt{2}}\right)^2\frac{1}{\sqrt{2}}\left(\frac{1}{\sqrt{2}}\right)^2\frac{1}{\sqrt{2}}\left(\frac{1}{\sqrt{2}}\right)^2\frac{1}{\sqrt{2}}\left(\frac{1}{\sqrt{2}}\right)^2\frac{1}{\sqrt{2}}\frac{1}{\sqrt{2}}\frac{1}{\sqrt{2}}\frac{1}{\sqrt{2}}\frac{1}{\sqrt{2}}\frac{1}{\sqrt{2}}$  $\hat{r}(\hat{x})$  .

 $\mathcal{A}^{\mathcal{A}}$ 

 $\frac{1}{2}$  .

 $\mathcal{L}(\mathcal{L})$  and  $\mathcal{L}(\mathcal{L})$  . Let

The calculation of user costs in QUEWZ, in most respects, is typical of user cost calculations elsewhere. There are significant differences, however, for several aspects of speeds, capacities, and queues which incorporate several recent findings by TTl concerning work zones. As a result, several different equations and approaches are presented here which are not found in other models.

## Estimation of Vehicle Capacity Through Work Zone

Generally, the primary effect work zones have on traffic is the restricted capacity around the work area and the resulting effect on average speeds. The model assumes highway capacity under normal conditions will be 2,000 vehicles per hour per lane (vphpl), but this can be changed as part of the input data. When lanes are closed for prolonged periods (i.e., longer than one day), but work activity is not taking place in the work zone, previous research by TTl has found the capacity to be about 1800 vphpl, or about 90 percent of normal capacity, which is used in this model.

Data on work zone capacities during work activity hours are reported in TTI Research Report 228-6, (6). Using the data in that report, linear approximations of the cumulative distributions for each reported closure combination are estimated. These capacity approximations are depicted in Figure 2. The numbers in the parentheses indicate the number of original lanes and the number of open lanes through the work zone. The function of the Figure is to assist the users in identifying risks in using certain capacity values for a given lane closure situation to estimate the effects of the lane closures (e.g., queue lengths).

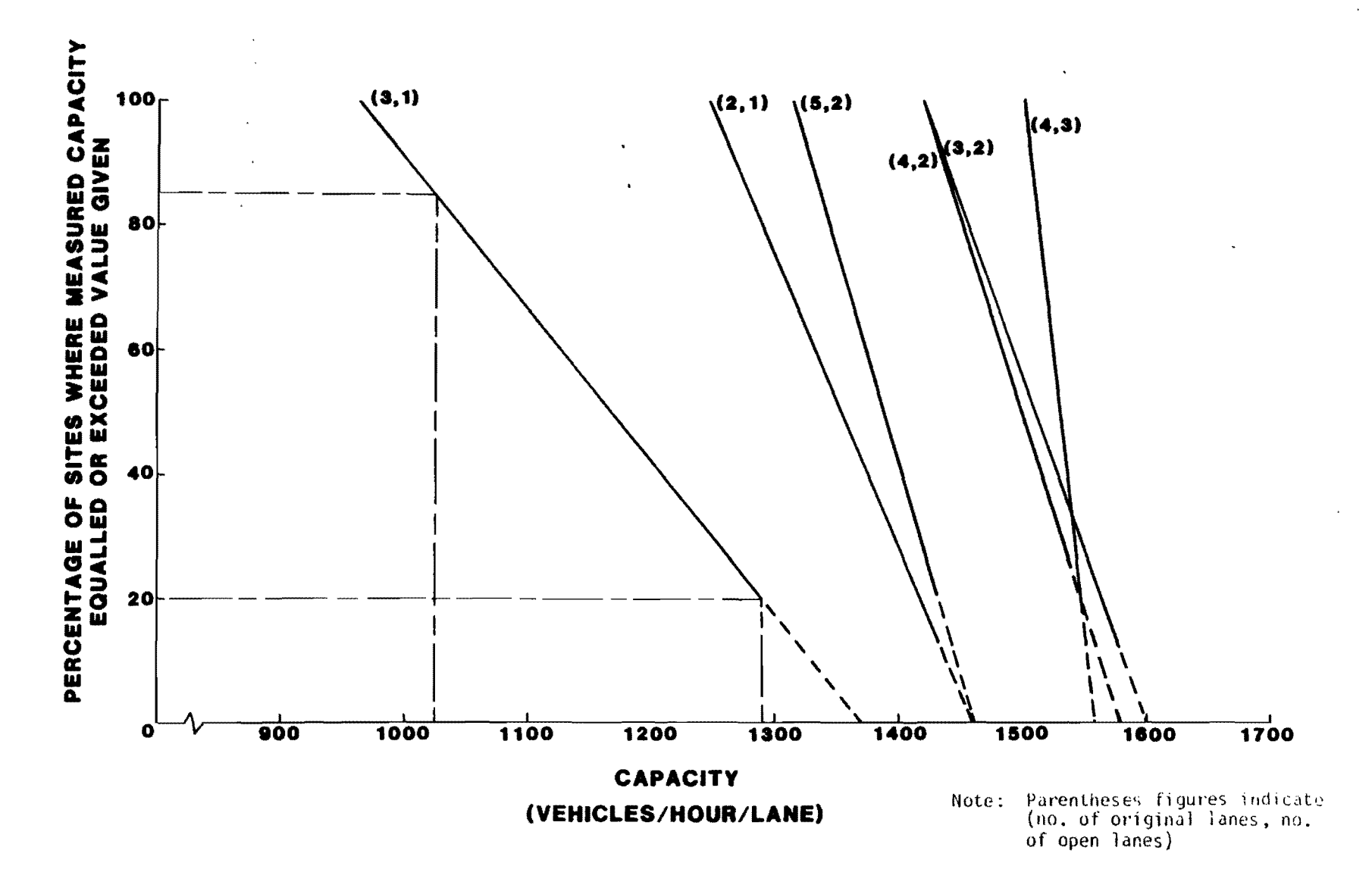

**CUMULATIVE DISTRIBUTION OF WORK ZONE CAPACITIES FIGURE 2** 

For example, the 85th percentile for the  $(3,1)$  situation is 1030 vphpl. This means that 85% of the studies conducted on 3-lane freeway sections with 1 lane open through the work zone resulted in capacity flows equal to or greater than 1030 vphpl. The capacity flow was equal to or greater than 1290 vphpl on only 20% of the cases studied. Thus, to assume a higher capacity of 1500 vphpl (which is the mean capacity for  $(3,2)$  and  $(4,2)$  closures), for  $(3,1)$  work zones would tend to underestimate the length of queues caused by the lane reduction at the vast majority of these work zones. While this data only applies to single direction closure strategies, the same capacities are used here for the crossover strategy until capacity data are available for crossover stategies.

For those lane closure combinations which did not have capacity data (i.e.,  $(4,1)$ ,  $(5,1)$ ,  $(5,3)$ ,  $(5,4)$ ,  $(6,1)$ ,  $(6,2)$ ,  $(6,3)$ ,  $(6,4)$  combinations), the closure capacities in NCHRP Report  $1-10A$  (3) are used. For freeways with four, five, or six lanes in each direction, and only one lane left open through the work zone, an average capacity of 1200 vphpl is used. For five or six lanes with three lanes left open,  $1500$  vphpl capacity is used, for five or six lanes with four lanes left open, 1550 vphpl capacity is used, and for six lanes with five lanes left open, 1580 vphpl capacity is used. Estimated capacity is calculated in the program with the following equation,

 $CAPW = a-b(CERF)$ 

where CAPW = restricted capacity during work zone activity hours CERF = capacity estimate risk factor, probability that the estimated capacity will be less than or equal to the actual capacity.

The values for coefficients a and b are listed in Table 3. The coefficients were Qbtained through regression analyses of the capacity data presented in TTI Research Report 228-6 (6) and illustrated in Figure 2. The capacity estimate risk factor (CERF) in the above equation can take any value from 1 to 100. The value of CERF can be specified as part of the input data, but it is not necessary. If the value is left blank or is zero, a value of 60 will automatically be used in the model, which yields the approximate mean capacity for Texas work zones. This work zone capacity generated within the program can be overriden by a user specified capacity as part of the input data. To input the work zone capacity, it is necessary to replace the CERF number with the work zone capacity per lane. Any number in that field greater than 100 will be used as the work zone capacity, and the program generated capacity will not be used.

#### Calculation of Average Speeds

The average approach speed is calculated using the assumed speed-volume curve depicted in Figure 3. Truck speeds are assumed to be 90 percent of car speeds (2). The three speed parameters,  $SP_1$ ,  $SP_2$ , and  $SP_3$ ; along with the volume parameters,  $V_1$ , and  $V_2$ ; have preset constant values or default values if the user does not specify speed and volume parameters. Those default values are given by:

 $SP<sub>1</sub> = 60$  mph  $\therefore$  SP<sub>2</sub> = 40 mph  $SP_3 = 30$  mph  $V_1 = 2,000$  vphp1  $V_2 = 1,600$  vphpl

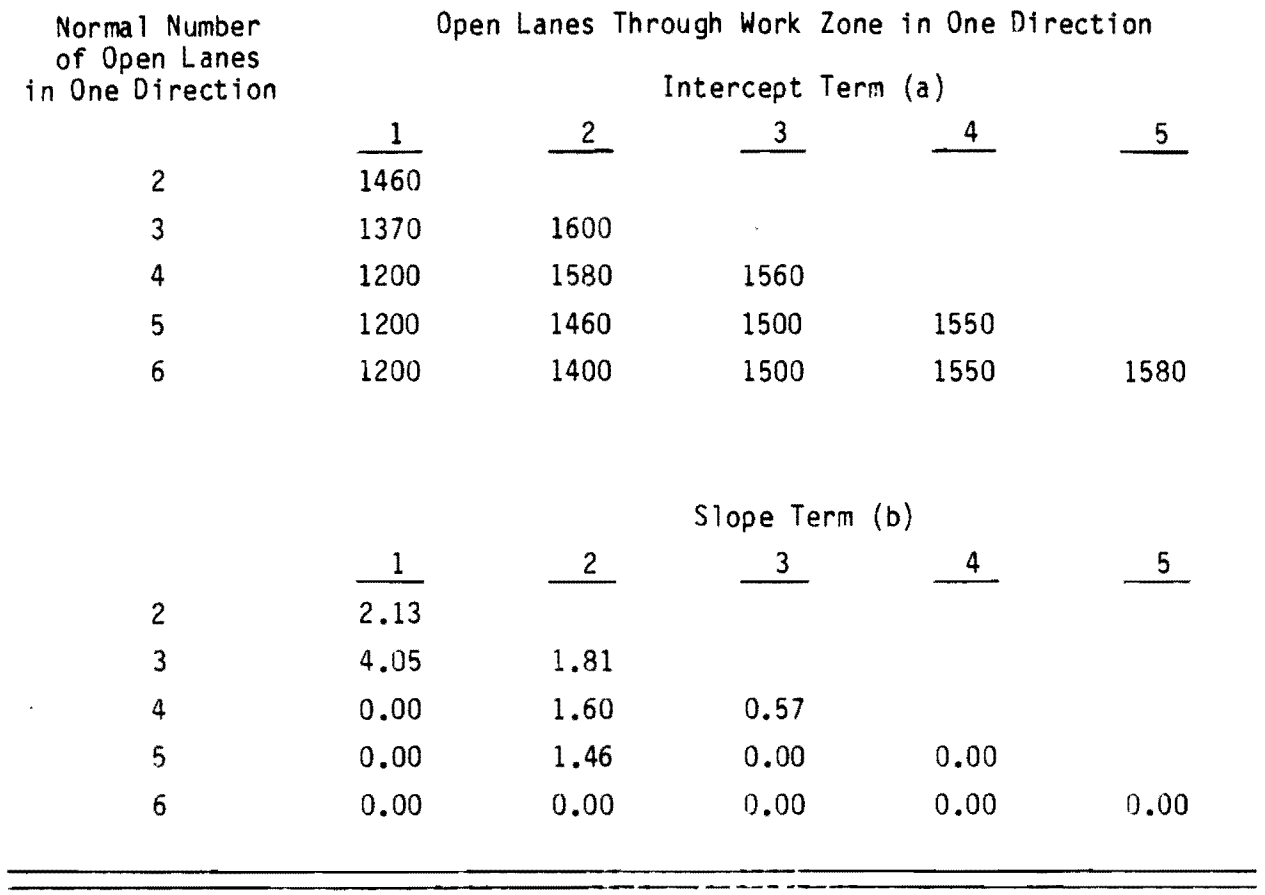

## Table 3. Restricted Capacity Coefficients During Work Zone Activity Hours

 $\bar{\star}$ 

 $\overline{ }$ 

 $\overline{a}$ 

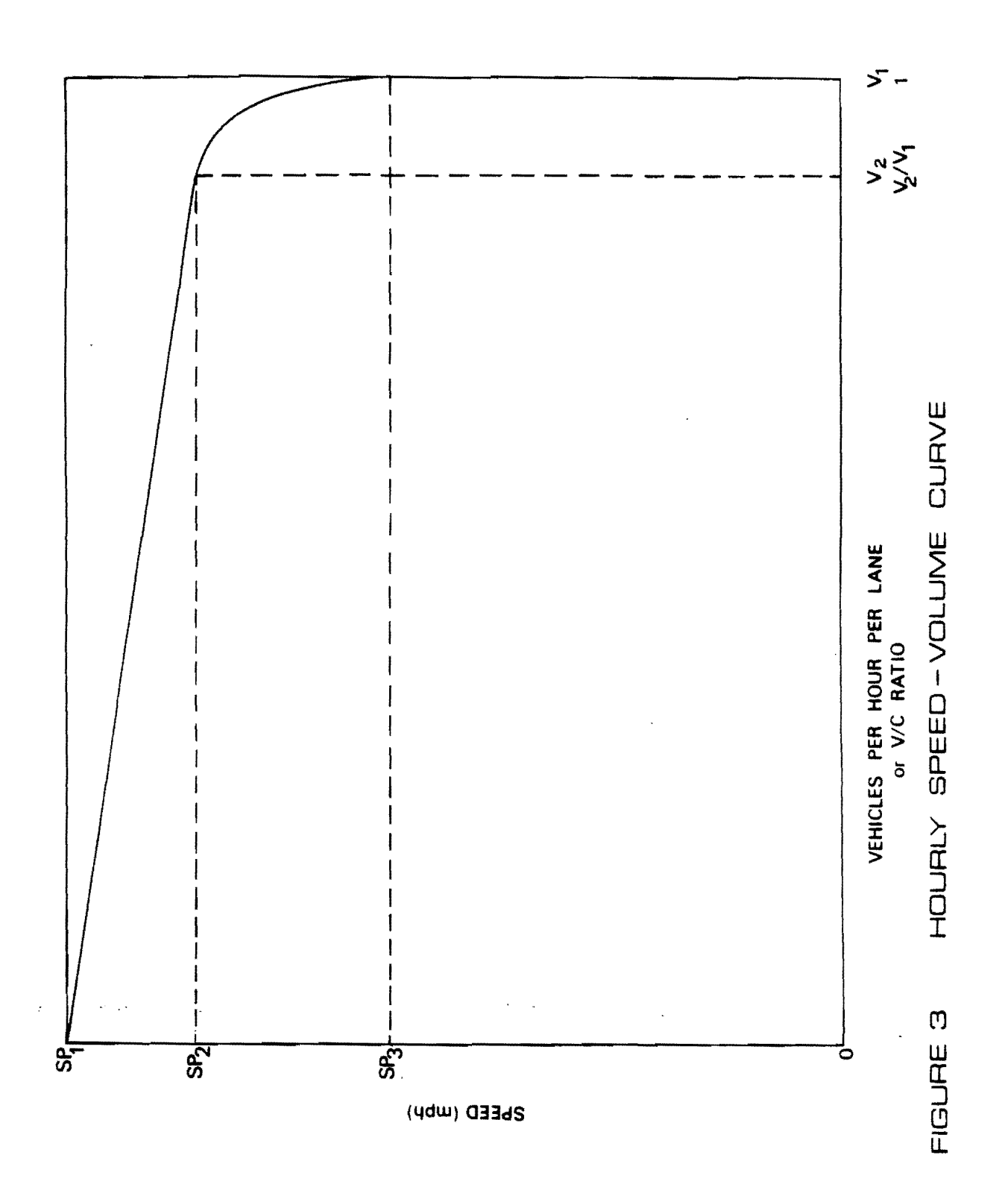
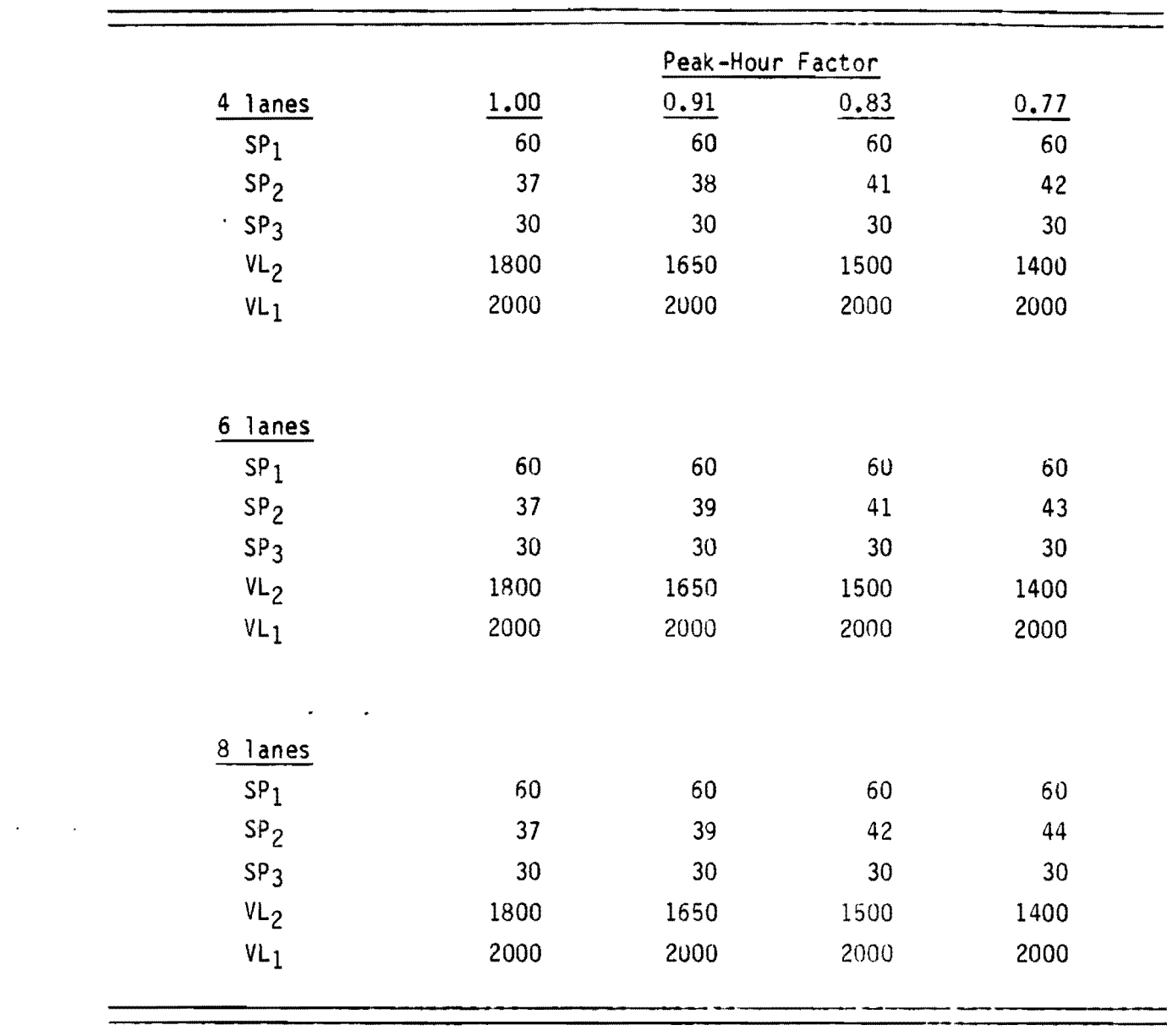

# Table 4. Recommended Speeds and Volumes for Freeways of Various Lanes and Peak-Hour Factors

 $\overline{a}$ 

 $\sim 100$  km s  $^{-1}$ 

 $\mathcal{L}^{\text{max}}_{\text{max}}$  and  $\mathcal{L}^{\text{max}}_{\text{max}}$ 

 $\label{eq:1} \frac{1}{\sqrt{2}}\int_{\mathbb{R}^{2}}\left|\frac{d\mathbf{x}}{d\mathbf{x}}\right|^{2}d\mathbf{x}^{2}d\mathbf{x}^{2}d\mathbf{x}^{2}d\mathbf{x}^{2}d\mathbf{x}^{2}d\mathbf{x}^{2}d\mathbf{x}^{2}d\mathbf{x}^{2}d\mathbf{x}^{2}d\mathbf{x}^{2}d\mathbf{x}^{2}d\mathbf{x}^{2}d\mathbf{x}^{2}d\mathbf{x}^{2}d\mathbf{x}^{2}d\mathbf{x}^{2}d\mathbf{x}^{2}d\mathbf{x}^{2}d\mathbf{x$ 

Table 4 gives some additional quidance for speed and volume parameters from the Highway Capacity Manual (1) which vary by the number of freeway lanes and the peak-hour factor, which is simply the ratio of the peak-hour traffic volume and the maximum 5-min. rate of flow within the peak-hour. The Highway Capacity Manual (7) recommends a peak-hour factor of 0.91 for large metropolitan areas over a million population, a peak-hour factor of 0.83 for areas between 500,000 and 1,000,000 population, and a peak-hour factor of 0.77 for areas under 500,000 population. These values may need calibration to match field conditions.

The hourly traffic volume specified by the user is converted into a *VIC*  ratio, and the approach speed, in mph, is calculated using the following equations, which is based on the assumed speed-volume relationship. The equations are taken from the Highway Economic Evaluation Model, HEEM (2).

$$
if \frac{v_2}{v_1} \ge V/C, then
$$
  
\n
$$
SP = SP_1 + \frac{v_1 (SP_2 - SP_1)}{v_2} \cdot (V/C)
$$
  
\n
$$
if \frac{v_2}{v_1} < V/C \le 1, then
$$
  
\n
$$
SP = SP_2 + (SP_2 - SP_3)[1 - (\frac{V/C - V_2/V_1}{1 - V_2/V_1})^2]^{\frac{1}{2}}
$$
  
\n
$$
if W(2) = 1
$$

if  $V/C > 1$  or a queue is present, then

 $SP = SP_3(2-V/C)$ , with the speed constrained to the following range,

 $20 < SP < SP<sub>3</sub>$ 

The average speed through the work zone  $(SP_{wy})$  is calculated from the same speed equations above, using the V/C ratio of the work zone area. Unpublished data on work zones in Texas, collected by  $TTI$  (8) (which will be referred to as the "work zone data" in this report), indicates the speed-volume relationship does not change if capacity is restricted through a work zone. The higher V/C ratio accounts for the lower average speeds.

That same "work zone data" also indicate that the minimum speed  $(SP_{mn})$ of vehicles is somewhat lower than the average speed through the work zone, and can be estimated using the V/C ratio of the work zone,

$$
SP_{mn} = SP_{wz} - 2.3 - 25.7(V/C_{wz})^2
$$

If there is a queue, then  $SP_{mn} = 0$ .

 $\mathcal{L}_{\text{max}}$ 

# Calculation of Delay Through the lane Closure Section

The "work zone data" also indicate that the distance over which vehicles slow down through a work zone is not always the entire distance of restricted capacity. When the traffic volume is light, vehicles tend to slow down only when passing the paving machine or other major work activity. An adjustment distance of 0.1 miles on each side of the work zone is also included to account for the effects of average speed being reduced upstream of the lane closure. If the work zone closure is less than 0.1 miles, then the model assumes traffic will slow down through the entire work zone. The following equations are used to estimate the effective length of closure {Cll}, in miles, of reduced average speeds,

Cll = 0.1 + (WZD+0.1)(V/Cwz )

27

where WZD = length of restricted capacity around work zone, in miles.

If WZD  $\leq$  0.1, or if V/C<sub>WZ</sub> > 1, then

 $CLL = WZD + 0.2$ 

The dollar delay cost of going through the work zone at reduced speed (CDWZ), is calculated with,

CDWZ = (CLL)(
$$
\frac{1}{SP_{WZ}} - \frac{1}{SP_{ap}}
$$
)(VL)(CUF)(PTC-vLT<sub>c</sub>+ $\frac{PTT\cdot VLT_{t}}{0.9}$ )

where 
$$
SP_{ap}
$$
 = approach speed (mph)  
\nVL = hourly vehicle volume (vph)  
\nCUF = factor to update cost calculations  
\nPTC = percentage cars + 100  
\nPTT = percentage trucks + 100  
\nVLT<sub>C</sub> = car value of time (\$/hr.)  
\nVLT<sub>t</sub> = truck value of time (\$/hr.)

Calculation of **Queue Delay** 

If demand exceeds capacity of the work zone, the program assumes that a queue will form. The model also assumes there will be no change in demand as the queue forms, no traffic will divert to avoid the queue. If vehicles are assumed to arrive at a constant rate during a given hour, and enter the work zone at a constant rate during a given hour, then the average delay for each hour a queue is present (DQUE), in vehicle hours, is simply the average of the

28

accumulated vehicles in the queue at the beginning of hour i (ACUM<sub>i-1</sub>) and the end of the hour i  $(ACUM_i)$ ,

$$
DQUE_i = \frac{ACUM_{i-1} + ACUM_i}{2}
$$

where  $ACUM_i = ACUM_{i-1} + VL_i - CAPW_i$ CAPW = restricted capacity through work zone (vph) for hour i  $VL_i$  = vehicle demand during hour i

An example is presented graphically in Figure 4. The times along the horizontal axis represent hours, so  $T_1$  = hour 1,  $T_2$  = hour 2, etc. The V's along the vertical axis represent the number of accumulated vehicle demand at any given time. For example,  $V_1$  represents the total number of vehicles in the first hour,  $V_2$  represents the total number of vehicles in the first two hours, etc. The C's represent the work zone capacity.  $C_1$  represents vehicle capacity for the first hour,  $C_2$  represents vehicle capacity for the first two hours, etc. The shaded area represents the queue delay, the excess of vehicle demand above capacity. In the first hour, there is no queue at the beginning of the hour so ACCUM<sub>O</sub> = 0. The queue at the end of the hour, ACCUM<sub>1</sub> =  $V_1 - C_1$ , so the average delay during the first hour is

DQUE<sub>1</sub> = 
$$
\frac{0 + (v_1 - c_1)}{2} = \frac{v_1 - c_1}{2}
$$

The average delay for each of the next two hours can be calculated in exactly the same fashion. However, in the fourth hour the queue dissipates, therefore an adjustment must be made for that portion of the hour when the queue was present. The point E, the time when the queue dissipates, can be calculated by

29

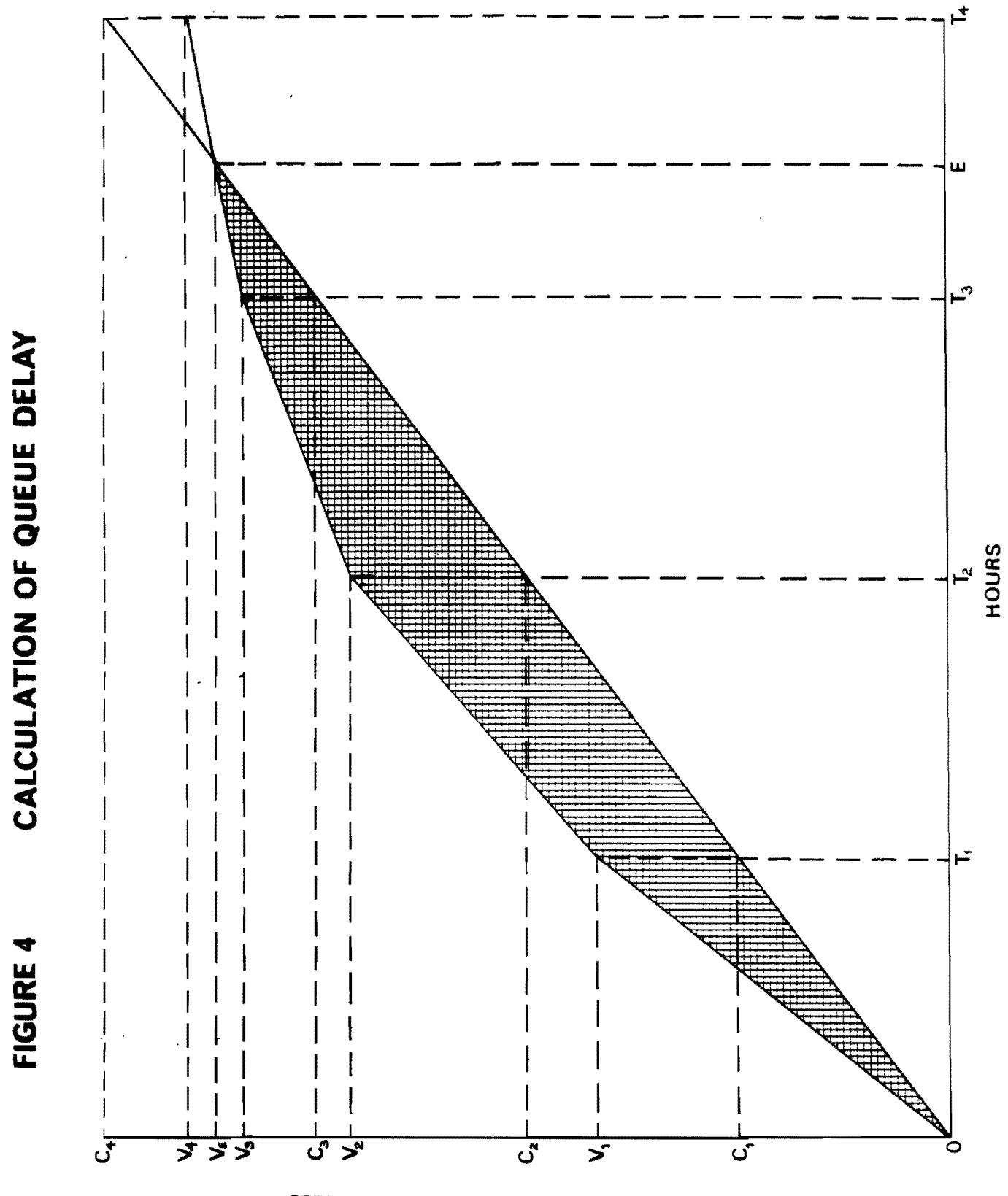

CUMULATIVE NUMBER OF VEHICLES

solving the following equation. The left side of the equation is the capacity line during the fourth hour, and the right hand side is the volume demand line during the same hour.

and the contract of

$$
(E-T_3)(C_4-C_3) = (E-T_3)(V_4-V_3) + (V_3-C_3)
$$

$$
(E-T_3)[(C_4-C_3)-(V_4-V_3)] = V_3 - C_3
$$
  
\n
$$
E - T_3 = \frac{V_3 - C_3}{(C_4-C_3) - (V_4-V_3)}
$$
  
\n
$$
E = T_3 + \frac{V_3 - C_3}{(C_4-C_3) - (V_4-V_3)}
$$

Therefore if the queue dissipates during hour i, then the delay calculation must be modified by the proportion of the hour that a queue was present  $(PQUE<sub>i</sub>)$ .

$$
PQUE_{i} = \frac{V_{i-1} - C_{i-1}}{(C_{i} - C_{i-1}) - (V_{i} - V_{i-1})} = \frac{ACUM_{i-1}}{CAPW_{i} - VL_{i}}
$$

Average delay is then calculated as,

$$
DQUE_i = \frac{ACUM_{i-1}}{2} \cdot PQUE_i
$$

Once the average delay is calculated, then the cost of the delay  $(CQUE_i)$  is calculated as,

The average length of queue  $(QUEL<sub>i</sub>)$ , in miles, can also be estimated, assuming an average distance of 40 feet for each vehicle, and vehicles in the closed

lane(s) will merge to the open lane(s) after the queue has formed. It appears that the number of vehicles remaining in the closed lane(s) is a function of the sight distance to the work zone and traffic volumes  $(9)$ . Until more definitive data become available, the above assumption on vehicle merging will be used.

$$
QUEL_i = \frac{40(DQUE_i)}{5280(TL)}
$$

where  $TL = total$  number of lanes upstream of the work zone For the hour when the queue dissipates,

$$
QUELi = \frac{40(DQUEi)}{5280(TL) \cdot PQUEi}
$$

## Cost of Speed-Change Cycles

An additional delay cost which is included in QUEWZ is the delay cost of slowing down and returning to the approach speed, as a result of the presence of a work zone (CDSC). The "work zone data" indicates a relationship between the distance traveled, in miles, during the speed-change cycle (DSC) to be a function of the V/C ratio through the work zone,

DSC =  $0.5 + 0.25(V/C_{WZ})$ , with the constraint that DSC  $\leq 0.75$ 

If the speed is reduced and increased at an approximately constant rate, then the delay cost can be calculated from,

$$
\text{CDSC} = (\text{DSC})\left(\frac{2}{SP_{ap}+SP_{mn}} - \frac{1}{SP_{ap}}\right)(\text{VL})(\text{CUF})(\text{PTC} \cdot \text{VL}T_{c} + \frac{\text{PIT} \cdot \text{VL}T_{t}}{0.9})
$$

In order to estimate the change in vehicle operating costs resulting from the speed-change cycles, cost equations were developed from tabular data in the AASHTO Redbook (1) and updated to Qecember 1981. The speed-change costs per 1000 vehicle miles for cars (SPCC) and trucks (SPCT) are calculated by,

$$
SPCC = -5.2187 + 1.1241(SP_{ap}) - 1.1125(SP_{mn})
$$
  
SPCT = -32.2883 + 7.1226(.9SP<sub>ap</sub>) - 6.684(.9SP<sub>mn</sub>)

The additional operating cost of the speed-change cycle (CSPC) is,

CSPC = 
$$
(\frac{VL}{1000})(CUF)(PTC \cdot SPCC + PTT \cdot SPCT)
$$

If a queue is present, then additional speed-change operating costs (CSPQ) must be added. The "work zone data" indicate approximately three 0-10 mph speed-change cycles occur per mile of queue. nerefore the cost can be calculated,

CSPQ = 
$$
(\frac{VL}{1000})
$$
(CUF)(3-QUEL)(6.0223-PTC+31.8151-PTT)

During the hour the queue dissipates, the above equation for CSPQ is multiplied by PQUE.

# Change in Vehicle Running Costs

Vehicle running costs are also affected by changes in average speeds. The change in car running costs (VOC<sub>c</sub>) and truck running costs (VOC<sub>t</sub>) per 1000 vehicle miles can be calculated by the following equations. these equations were also estimated from tabular data in the AASHTO Redbook  $(1)$ , updated to December 1981.

33

\n
$$
\text{VOC}_c = f(\text{SP}_{\text{WZ}}) - f(\text{SP}_{\text{ap}})
$$
\n

\n\n $\text{VOC}_t = g(.95P_{\text{WZ}}) - g(.95P_{\text{ap}})$ \n

\n\n $\text{where } f(\text{SP}) = (395.6898) e^{-0.01537(\text{SP})} \text{SP}^{-0.01537(\text{SP})} - 0.01537(\text{SP})} \text{SP}^{-0.01537(\text{SP})} - 0.0322(\text{SP})} \text{SP}^{-0.01537(\text{SP})} - 0.0322(\text{SP})} \text{SP}^{-0.01537(\text{SP})} - 0.0322(\text{SP})} \text{SP}^{-0.01537(\text{SP})} - 0.0322(\text{SP})} \text{SP}^{-0.01537(\text{SP})} - 0.0322(\text{SP})} \text{SP}^{-0.01537(\text{SP})} - 0.0322(\text{SP})} \text{SP}^{-0.01537(\text{SP})} - 0.0322(\text{SP})} \text{SP}^{-0.01537(\text{SP})} - 0.0322(\text{SP})} \text{SP}^{-0.01537(\text{SP})} - 0.0322(\text{SP})} \text{SP}^{-0.01537(\text{SP})} - 0.0322(\text{SP})} - 0.0322(\text{SP})} -$ 

The change in vehicle running costs (OC) is then calculated as,

$$
OC = (\frac{VL}{1000})(CUF)(CLL)(VOC_C\cdot PTC+VOC_t\cdot PTT)
$$

If a queue forms, the average speed through the queue  $(SP_q)$  can be calculated using a formula in TTl Research Report 165-8 *(lQ),* 

$$
SP_q = \left(\frac{SP_1}{2}\right)[1 + (1 - \frac{C_{wZ}}{C_{ap}})^{\frac{1}{2}}]
$$

where 
$$
C_{ap}
$$
 = normal capacity (vph)

The cost equations are:

 $\mathcal{A}^{\mathcal{A}}$  , and  $\mathcal{A}$ 

$$
QVOCc = f(SPq) - f(SPap)
$$
  
\n
$$
QVOCt = g(.9SPq) - g(.9SPap)
$$
  
\n
$$
OCQ = (\frac{VL}{1000})(CUF)(QUEL)(QVOCc PTC+QVOCt PTT)
$$

During the hour the queue dissipates, OCQ is multiplied by PQUE.

 $\star$ 

# Total User Costs

 $\omega_{\rm{max}}=2.00$ 

 $\mathcal{L}^{\mathcal{L}}(\mathcal{L}^{\mathcal{L}}(\mathcal{L}^{\mathcal{L}}(\mathcal{L}^{\mathcal{L}}(\mathcal{L}^{\mathcal{L}}(\mathcal{L}^{\mathcal{L}}(\mathcal{L}^{\mathcal{L}})))$ 

 $\mathcal{L}^{\text{max}}_{\text{max}}$  ,  $\mathcal{L}^{\text{max}}_{\text{max}}$ 

 $\sim 10^{-10}$ 

Total hourly user costs (THC) in each direction are merely the sum of the component user costs,

THC = CQUE + CDWZ + CDSC + CSPC + CSPQ + OC + OCQ

 $\sim 10^{11}$  km  $^{-1}$ 

 $\sim 10^{-1}$ 

In similar fashion, the costs can be summed up to yield the daily user costs resulting from restricted capacity through the work zone.

 $\sim 10^{-11}$ 

 $\label{eq:2.1} \frac{1}{\sqrt{2}}\int_{\mathbb{R}^3}\frac{1}{\sqrt{2}}\left(\frac{1}{\sqrt{2}}\right)^2\frac{1}{\sqrt{2}}\left(\frac{1}{\sqrt{2}}\right)^2\frac{1}{\sqrt{2}}\left(\frac{1}{\sqrt{2}}\right)^2\frac{1}{\sqrt{2}}\left(\frac{1}{\sqrt{2}}\right)^2\frac{1}{\sqrt{2}}\left(\frac{1}{\sqrt{2}}\right)^2\frac{1}{\sqrt{2}}\frac{1}{\sqrt{2}}\frac{1}{\sqrt{2}}\frac{1}{\sqrt{2}}\frac{1}{\sqrt{2}}\frac{1}{\sqrt{2}}$ 

 $\overline{1}$ 

 $\Gamma_{\rm c}$ 

 $\ddot{\phantom{a}}$  $\sim 10^{11}$  and  $\sim 10^{11}$  $\ddot{\phantom{0}}$ 

 $\ddot{\phantom{a}}$ 

 $\mathcal{L}_{\text{max}}$  .

 $\ddot{\phantom{a}}$ 

 $\sim$   $\sim$  $\ddot{\phantom{0}}$ 

# **APPENDIX B**

 $\ddot{\phantom{a}}$ 

 $\hat{\mathcal{A}}$ 

 $\mathcal{L}_{\text{max}}$ 

 $\frac{1}{2} \frac{1}{2}$ 

 $\label{eq:2.1} \mathcal{L}(\mathcal{L}(\mathcal{L})) = \mathcal{L}(\mathcal{L}(\mathcal{L})) = \mathcal{L}(\mathcal{L}(\mathcal{L})) = \mathcal{L}(\mathcal{L}(\mathcal{L})) = \mathcal{L}(\mathcal{L}(\mathcal{L})) = \mathcal{L}(\mathcal{L}(\mathcal{L})) = \mathcal{L}(\mathcal{L}(\mathcal{L})) = \mathcal{L}(\mathcal{L}(\mathcal{L})) = \mathcal{L}(\mathcal{L}(\mathcal{L})) = \mathcal{L}(\mathcal{L}(\mathcal{L})) = \mathcal{L}(\mathcal{L}(\mathcal{L})) = \math$  $\mathcal{L}(\mathcal{L}(\mathcal{$ 

 $\frac{1}{2} \sum_{i=1}^n \frac{1}{2} \sum_{j=1}^n \frac{1}{2} \sum_{j=1}^n \frac{1}{2} \sum_{j=1}^n \frac{1}{2} \sum_{j=1}^n \frac{1}{2} \sum_{j=1}^n \frac{1}{2} \sum_{j=1}^n \frac{1}{2} \sum_{j=1}^n \frac{1}{2} \sum_{j=1}^n \frac{1}{2} \sum_{j=1}^n \frac{1}{2} \sum_{j=1}^n \frac{1}{2} \sum_{j=1}^n \frac{1}{2} \sum_{j=1}^n \frac{1}{2} \sum_{j=$ 

 $\mathcal{L}^{\text{max}}_{\text{max}}$  and  $\mathcal{L}^{\text{max}}_{\text{max}}$  $\label{eq:2.1} \mathcal{L}_{\mathcal{A}}(\mathcal{A}) = \mathcal{L}_{\mathcal{A}}(\mathcal{A}) = \mathcal{L}_{\mathcal{A}}(\mathcal{A})$ 

### PROGRAM DOCUMENTATION

### **Program Description**

QUEWZ is a computerized program written in FORTRAN IV and designed for batch input. The program was tested on a WATFIV compiler but can be run on any ANSI 77 FORTRAN compiler. QUEWZ currently uses about 20K of memory and 0.97 seconds CPU time during execution on the WATFIV compiler for the twenty test problems. The source code is 435 lines long.

QUEWZ consists of a main program where input is read, arrays set up, most cost calculations performed, and output written out. There is one subroutine, UPCOST, which is called from the main program to calculate vehicle running costs per 1000 vehicle miles, given an average speed and percentage trucks.

This Appendix contains a computer generated flow chart, a variable dictionary, a program listing, and output for the sample problems presented in the section "Examples of the Model's Use."

# Program Flowchart

 $\sim$ 

 $\mathbf{G}$ **c** QUEWZ MODEL - QUEUE AND USER COST EVALUATION OF A WORK ZONE  $\mathbf{c}$ CHARACTER . 1 DIR  ${\small \underline{\textbf{5.}}\textbf{1.}}\small{\small \underline{\textbf{1.}}\textbf{1.}}\small{\small \underline{\textbf{1.}}\textbf{1.}}\small{\small \underline{\textbf{1.}}\textbf{1.}}\small{\small \underline{\textbf{1.}}\textbf{1.}}\small{\small \underline{\textbf{1.}}\textbf{1.}}\small{\small \underline{\textbf{1.}}\textbf{1.}}\small{\small \underline{\textbf{1.}}\textbf{1.}}\small{\small \underline{\textbf{1.}}\textbf{1.}}\small{\small \underline{\textbf{1.}}\textbf{1.}}\small{\small \underline{\textbf{1.}}\textbf{1.}}\small$  $\mathbf{I}$  $\ddot{\phantom{a}}$  $\sim 10^{-1}$ CHARACTER . I TIME  $\mathbf{r}$ CHARACTER+1 VT  $\ddot{\phantom{a}}$ INTEGER OTL, BHR, EHR, BHW, EHW, OOL<br>DIMENSION VT(4), KPROB(4), DIR(4), TIME(4), VOL(4, 12), 1T(2, 2), VL(2, 24) ...P(6,5), SLP(6,5), CAPN(2), CAPR(2), CAPW(2), VLT(2), CQUE(2, 24), VC(2), \*SP(2),QUEL(2,24),CDSC(2,24),CDWZ(2,24),CSPC(2,24),CVQC(3),QC(2,24)<br>\*.00Q(2,24),SPD(2,2,24),THC(2,24),THCQ(2,24),STL(24),CHAR(9),  $*NHR(24)$ , CAP(2, 24)  $\mathbf{c}$ VALUE OF TIME FOR CARS AND TRUCKS DATA VLT/9.72.17.71/ VALID LETTERS TO IDENTIFY DIRECTION AND TIME OF VOLUME DATA  $\mathbf c$ DATA VT/111.101.111.121/ INTERCEPT TERM FOR WORK ZONE CAPACITY EQUATION  $\mathbf{c}$ DATA CP/0.0,1460.,1370.,1200.,1200.,1200.,0.0,0.0,1600<br>+1580.,1460.,1400.,0.0,0.0,0.0,0.5560.,1500.,1500.,0.0,<br>+0.0,0.0,0.0,1550.,1550.,0.,0.,0.,0.,0.,1580./ °e. SLOPE TERM FOR WORK ZONE CAPACITY EQUATION  $\mathbf{c}$ SET END FLAG AND PROBLEM COUNT TO ZERO  $\blacksquare$ **Contractor Contract Contract**  $\sim$  100  $\sim$ **Carlos Carlos Carlos**  $\sim$  $\sim$ IEND=0  $\overline{\phantom{a}}$  $\sim$ IPROB=0  $\mathcal{L}$ **Carlo and Carlo Andre**  $\mathbf{r}$  $0K - 1111 - 1111$  $\ddot{\phantom{1}}$  $\mathcal{L}=\mathcal{L}$ in a straightform of the state of 5 IPROB=IPROB+1  $\mathcal{L}^{\text{max}}$  $\mathcal{L}^{\mathcal{L}}$  and  $\mathcal{L}^{\mathcal{L}}$  and  $\mathcal{L}^{\mathcal{L}}$  and  $\mathcal{L}^{\mathcal{L}}$  $\sim$  $\frac{1}{2}$  ,  $\frac{1}{2}$  ,  $\frac{1}{2}$  ,  $\frac{1}{2}$  ,  $\frac{1}{2}$  ,  $\frac{1}{2}$  ,  $\frac{1}{2}$  ,  $\frac{1}{2}$  ,  $\frac{1}{2}$  ,  $\frac{1}{2}$  ,  $\frac{1}{2}$  ,  $\frac{1}{2}$  $\sim$ **Contract Contract** 

 $\overline{a}$ 

1234567890

 $9.8.76.5.4.3.2$ 

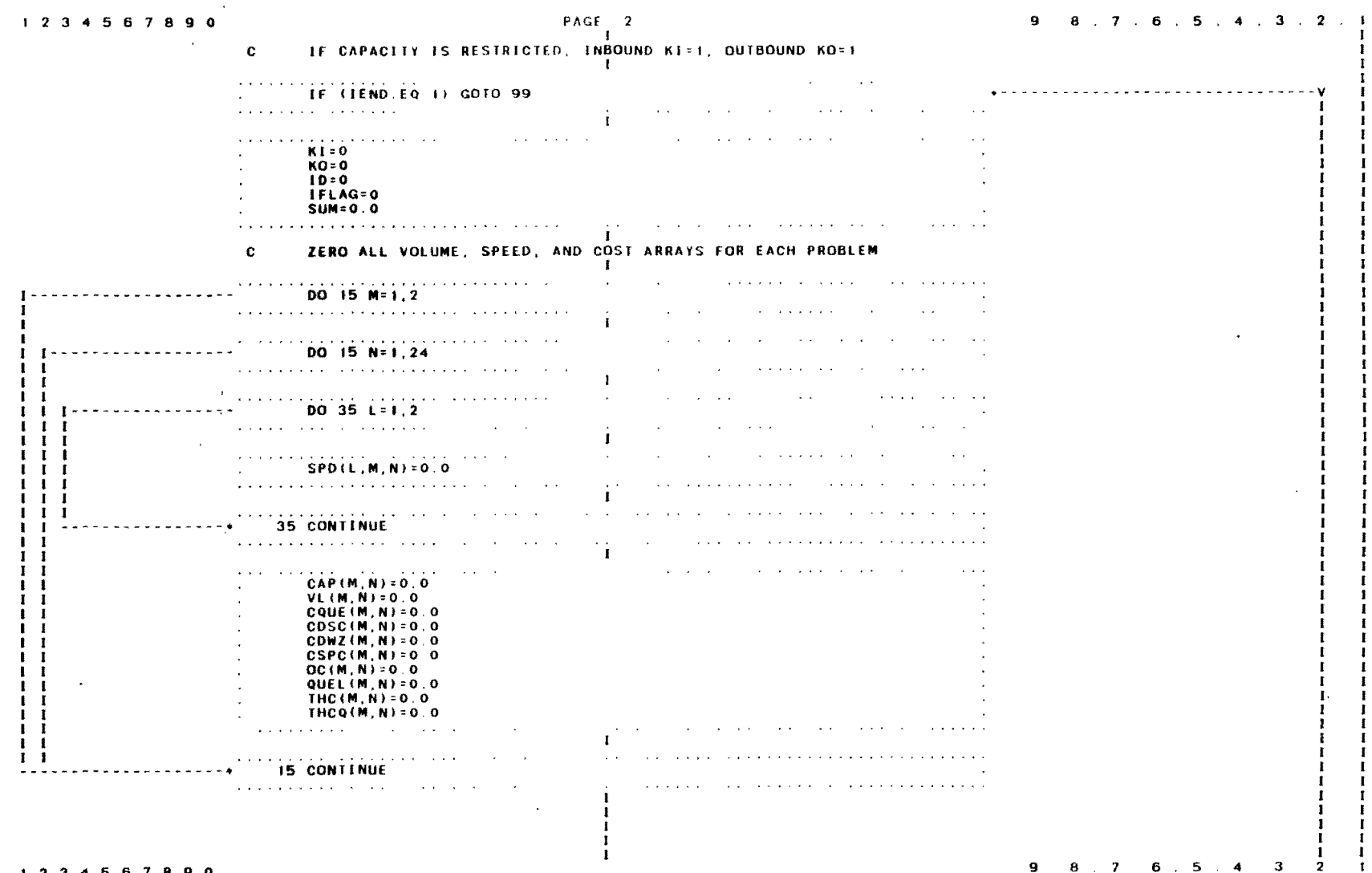

ပ္ထ

#### 1 2 3 4 5 6 7 8 9 0

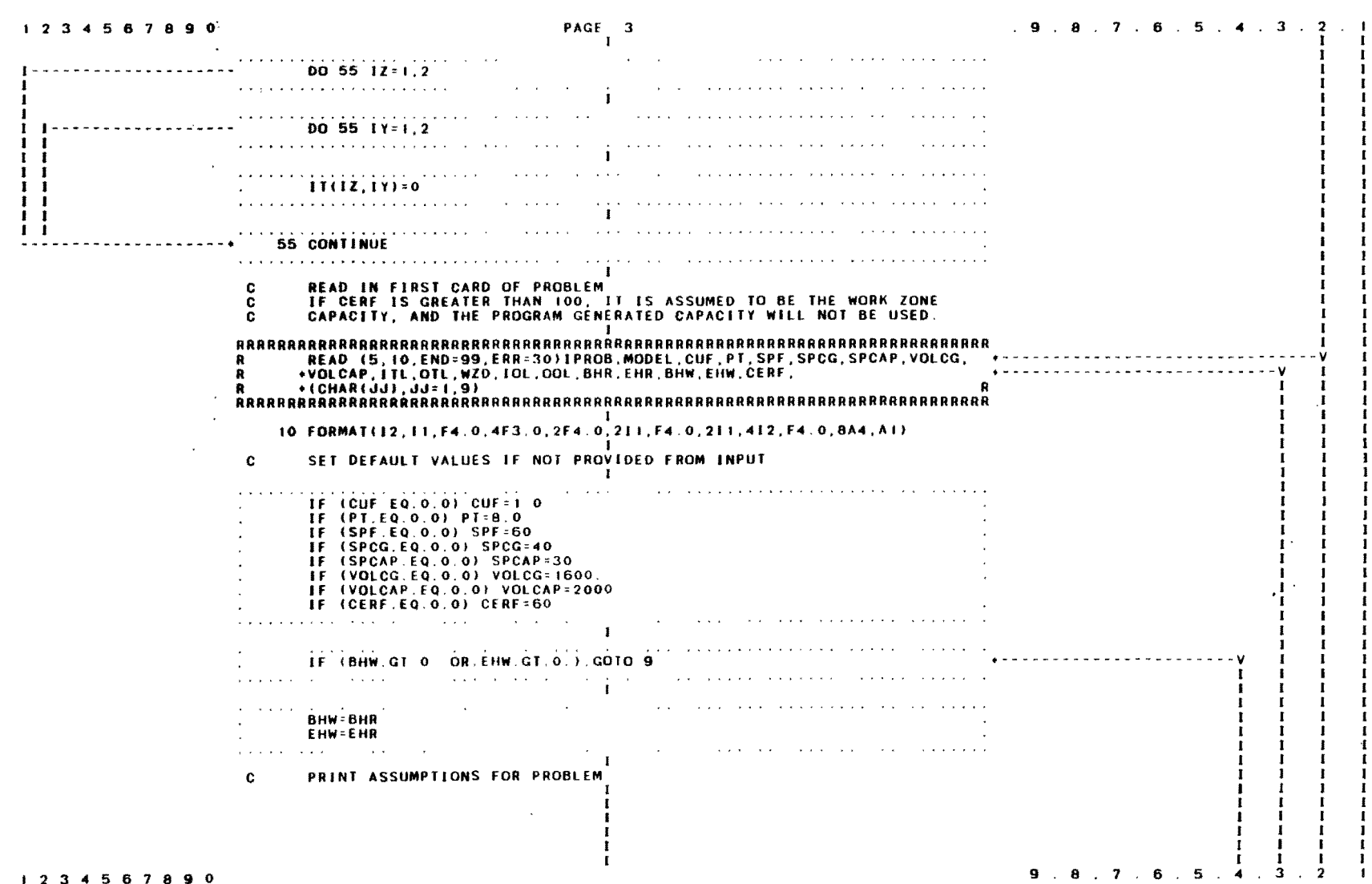

 $\hat{\mathcal{A}}$ 

 $\omega$ 

 $\mathcal{L}$ 

 $\bar{\mathbf{r}}$ 

 $PAGE = \begin{bmatrix} 4 & 9 & 8 & 7 & 6 & 5 & 4 & 3 & 2 \\ 0.8 & 7 & 6 & 5 & 4 & 3 & 2 \\ 0 & 1 & 1 & 2 & 3 & 2 & 3 \end{bmatrix}$ OK - - - - - - - - - - - - - - - - - - - - - - - - - - - - - - - - - - - - - - - - - - - - - - - - - - - - - - - - - - - - 0 I WWWWWWWWWWWWWWWWWWWWWWWWWWWWWWWWWWWWWWWWWWWWWWWWWWWWWWWWWWWWWWWWWWWWWWWWWW W 9 WRITE (6,11) IPROB, (CHAR(JK), JK=1,9), MODEL, CUF, PT, ITL, OTL, WZD, W .10L,OOL,BHR,EHR,BHW,EIlW W WWWWWWWWWWWWWWWWWWWWWWWWWWWWWWWWWWWWWWWWWWWWWWWWWWWWWWWWWWWWWWWWWWWWWWWWWW 11 FORMAT('1',' PROBLEM ',I2,1X,9A4//' MODEL',T35,I1//' COST UPDATE F<br>•ACTOR',T30,F6.2//' PERCENTACE TRUCKS',T32,F4.0//' TOTAL NUMBER OF<br>•LANES'/4X,'INBOUND',T35,I1/4X,'OUTBOUND',T35,I1//' LENGTH OF WORKZ<br>•ONE',T30,F6.2,' I state and a state and the  $\sim 10^{-1}$ BHW=BHW'I BHR=BHR'I EHW=EHW'I EHR-EHR+1 IF(EHW.GT.24) EHW=24 IFIEHR.GT.2<11 EHR'24  $\mathcal{A}$ <u>. . . . . . . . . . . . . . . .</u>  $\blacksquare$ and a series **Contract Contract**  $\frac{1}{2}$  COTO 40 • - - - - - - - - - - - - - - - - - - - - - - - V  $\sim$ OK, - - - - - - - - - - - - - - - - - - - - - - - - - - - - - - - - - - - - - - - - - - - - - - - - - - - - - - - 0 -1 I WWWWWWWWWWWWWWWWWWWWWWWWWWWWWWWWWWWWWWWWWWWWWWWWWWWWWWWWWWWWWWWWWWWWWWWWWW W 20 WRITE 16,12/ IPROB W WWWWWWWWWWWWWWWWWWWWWWWWWWWWWWWWWWWWWWWWWWWWWWWWWWWWWWWWWWWWWWWWWWWWWWWWWW I 12 FORMIITI/' HOURLY VOLUME 011111 CIIROS MISSING, WRONG, OR OUT OF ORDER • FOR PROBLEM '.121 ÷.  $\overline{\text{coro}}$  99  $\overline{\text{c}}$  - -  $\overline{\text{c}}$  - -  $\overline{\text{c}}$  - -  $\overline{\text{c}}$  - -  $\overline{\text{c}}$  - -  $\overline{\text{c}}$  - -  $\overline{\text{c}}$  - -  $\overline{\text{c}}$  - -  $\overline{\text{c}}$  - -  $\overline{\text{c}}$  - -  $\overline{\text{c}}$  - -  $\overline{\text{c}}$  - -  $\overline{\text{c}}$  - -  $\overline{\text{c}}$   $\sim$ **Contract Contractor**  $\mathbf{r}$ OK - - - - - - - - - - - - - - - - - - - - - - - - - - - - - - - - - - - - - - - - - - - - - - - - - - - - - - - - - - - - - - 0 I WWWWWWWWWWWWWWWWWWWWWWWWWWWWWWWWWWWWWWWWWWWWWWWWWWWWWWWWWWWWWWWWWWWWWWWWWW W 30 WRITE (6,13) IPROB WWWWWWWWWWWWWWWWWWWWWWWWWWWWWWWWWWWWWWWWWWWWWWWWWWWWWWWWWWWWWWWWWWWWWWWWWW I 13 FORMAT(/' ERROR IN HARDWARE READ, PROBLEM ', I2) I  $\overline{\text{coro}}$  99  $\overline{\text{c}}$  ,  $\overline{\text{c}}$  ,  $\overline{\text{c}}$   $\sim$ I I I I I I  $9.8.7.6.5.4.3$ I 23<1 5 6 789 0

 $\ddot{a}$ 

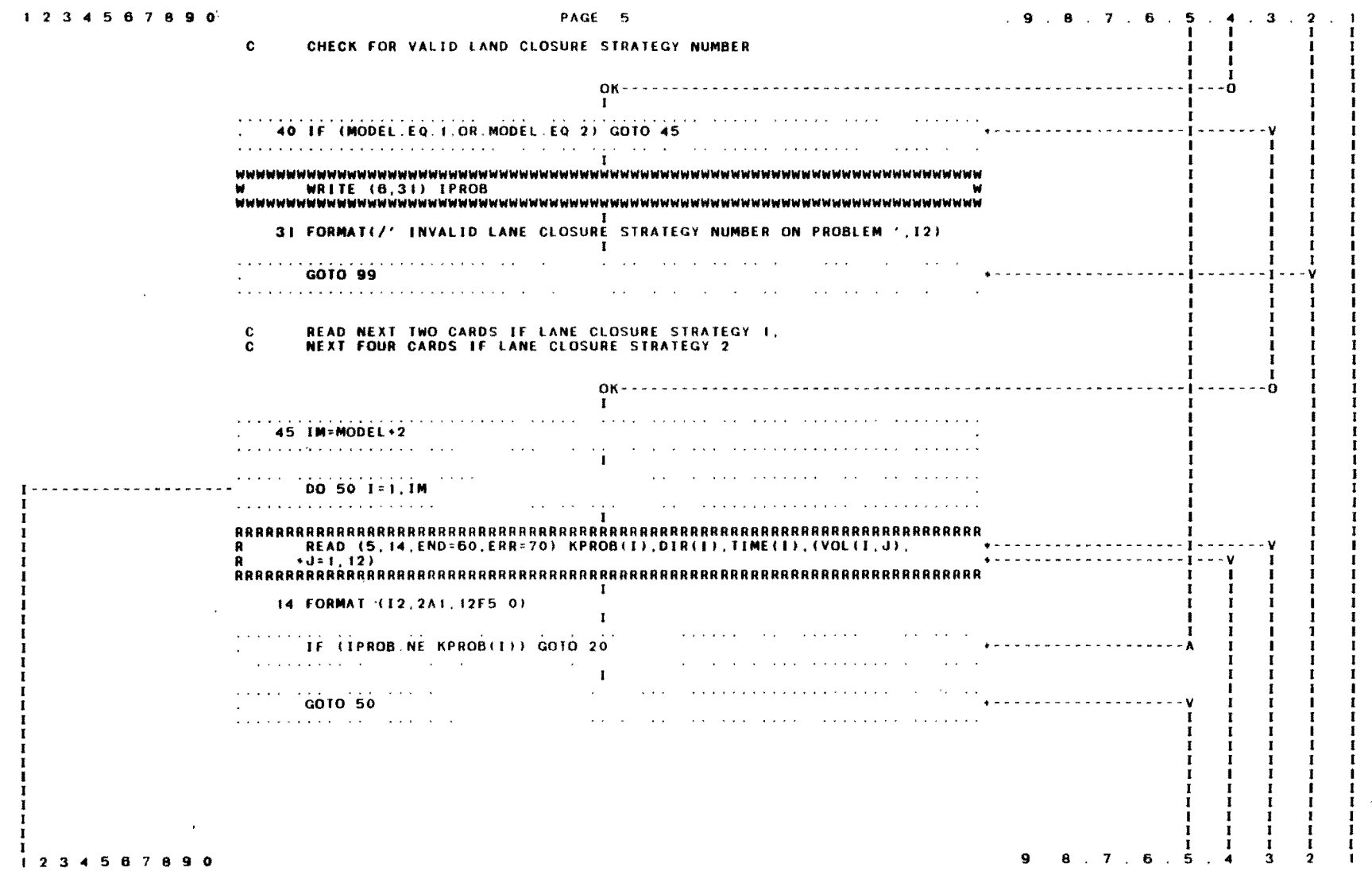

 $42$ 

 $\star$ 

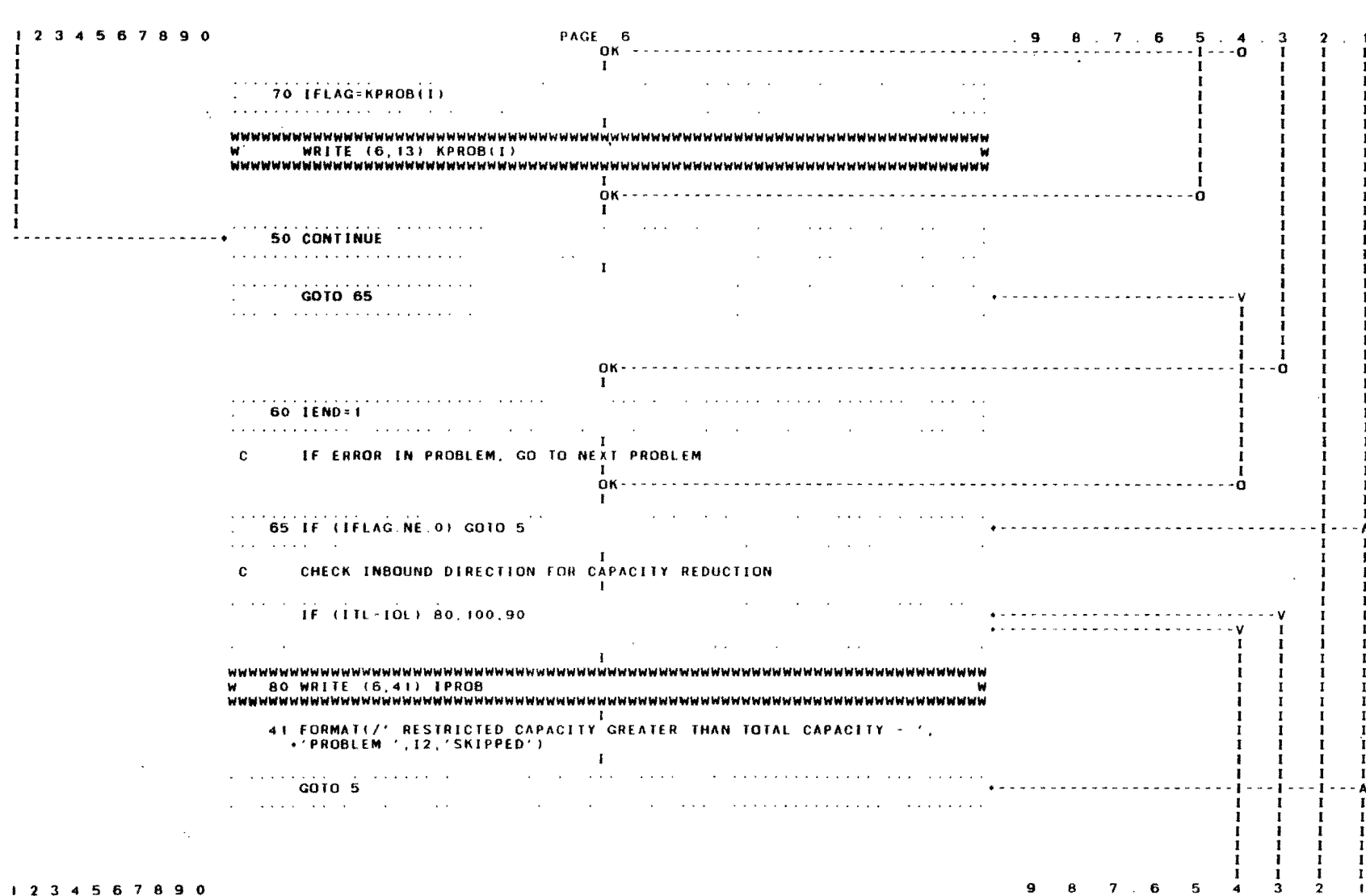

 $\Delta$ 

 $\begin{array}{c} 4.3 \\ 4.3 \end{array}$ 

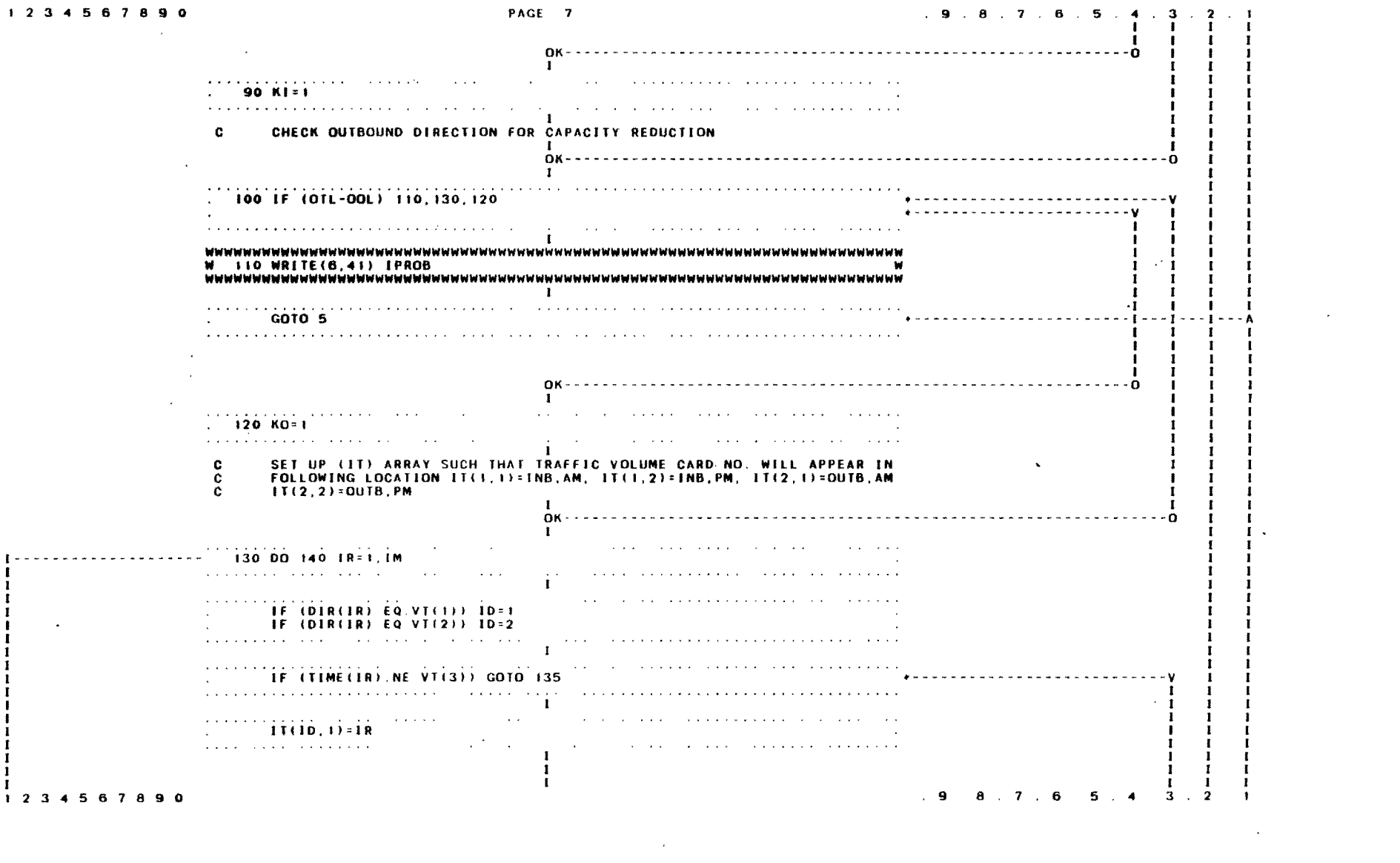

 $44$ 

 $\label{eq:2.1} \frac{1}{\sqrt{2}}\int_{\mathbb{R}^3}\frac{1}{\sqrt{2}}\left(\frac{1}{\sqrt{2}}\right)^2\frac{1}{\sqrt{2}}\left(\frac{1}{\sqrt{2}}\right)^2\frac{1}{\sqrt{2}}\left(\frac{1}{\sqrt{2}}\right)^2\frac{1}{\sqrt{2}}\left(\frac{1}{\sqrt{2}}\right)^2.$ 

 $\label{eq:2.1} \frac{1}{\sqrt{2}}\left(\frac{1}{\sqrt{2}}\right)^{2} \left(\frac{1}{\sqrt{2}}\right)^{2} \left(\frac{1}{\sqrt{2}}\right)^{2} \left(\frac{1}{\sqrt{2}}\right)^{2} \left(\frac{1}{\sqrt{2}}\right)^{2} \left(\frac{1}{\sqrt{2}}\right)^{2} \left(\frac{1}{\sqrt{2}}\right)^{2} \left(\frac{1}{\sqrt{2}}\right)^{2} \left(\frac{1}{\sqrt{2}}\right)^{2} \left(\frac{1}{\sqrt{2}}\right)^{2} \left(\frac{1}{\sqrt{2}}\right)^{2} \left(\$ 

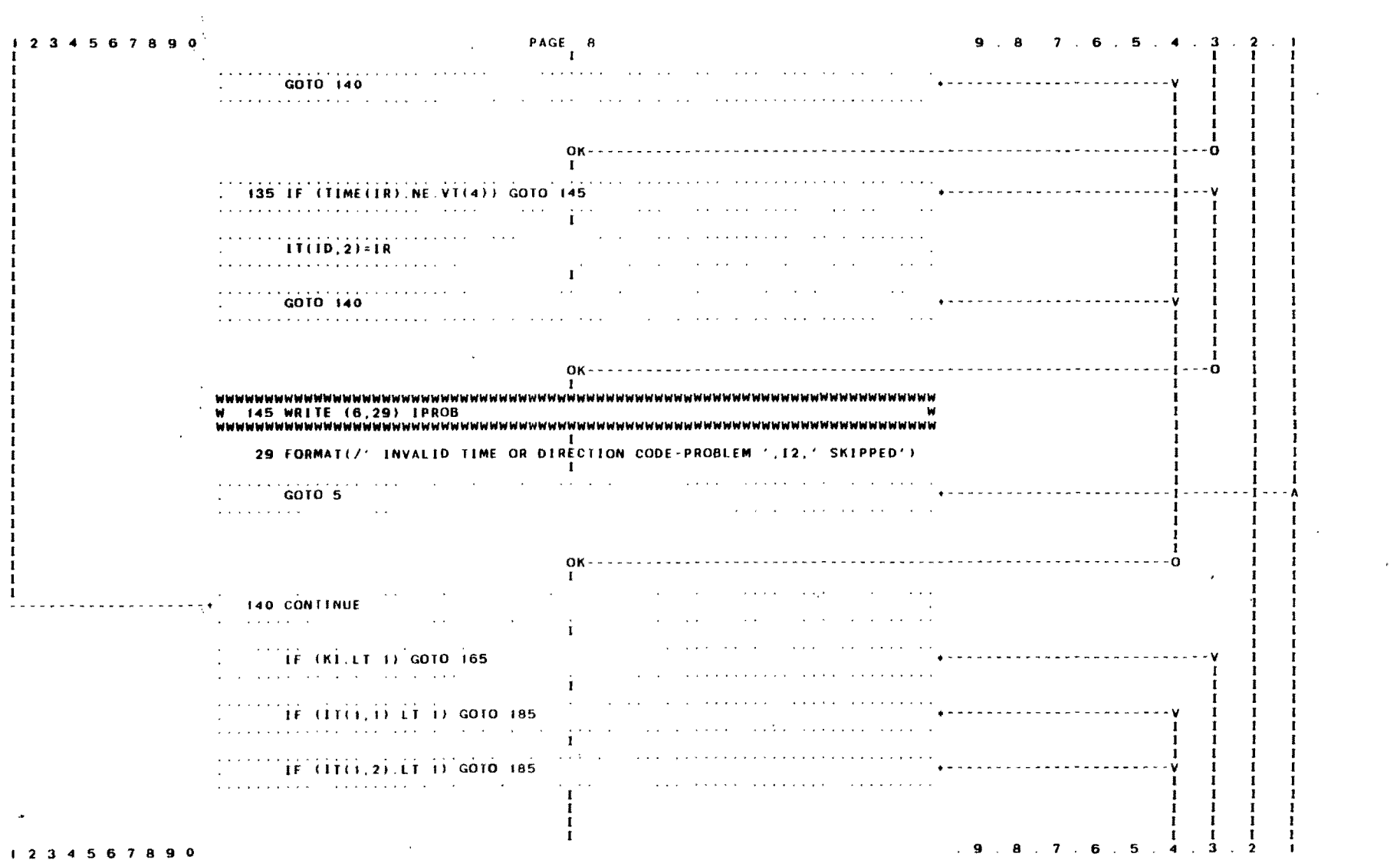

 $\mathcal{L}^{\mathcal{L}}(\mathcal{L}^{\mathcal{L}})$  and  $\mathcal{L}^{\mathcal{L}}(\mathcal{L}^{\mathcal{L}})$  . The contribution of  $\mathcal{L}^{\mathcal{L}}$ 

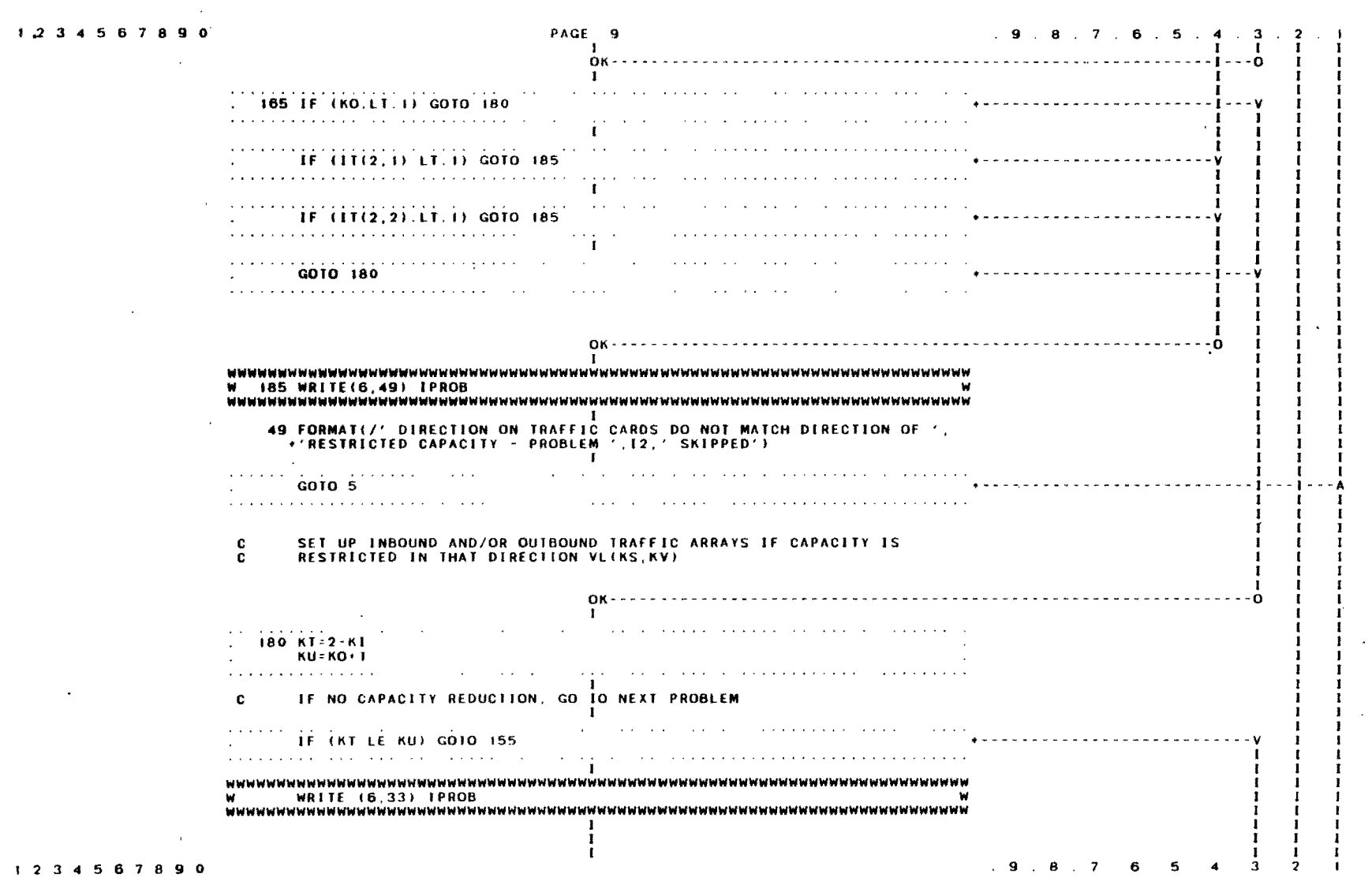

 $\sim 100$ 

 $\label{eq:2.1} \mathcal{L}(\mathcal{L}^{\text{max}}_{\mathcal{L}}(\mathcal{L}^{\text{max}}_{\mathcal{L}})) \leq \mathcal{L}(\mathcal{L}^{\text{max}}_{\mathcal{L}}(\mathcal{L}^{\text{max}}_{\mathcal{L}}))$ 

 $\sim 10^7$ 

 $\sim$ 

 $\sim 100$  km s  $^{-1}$ 

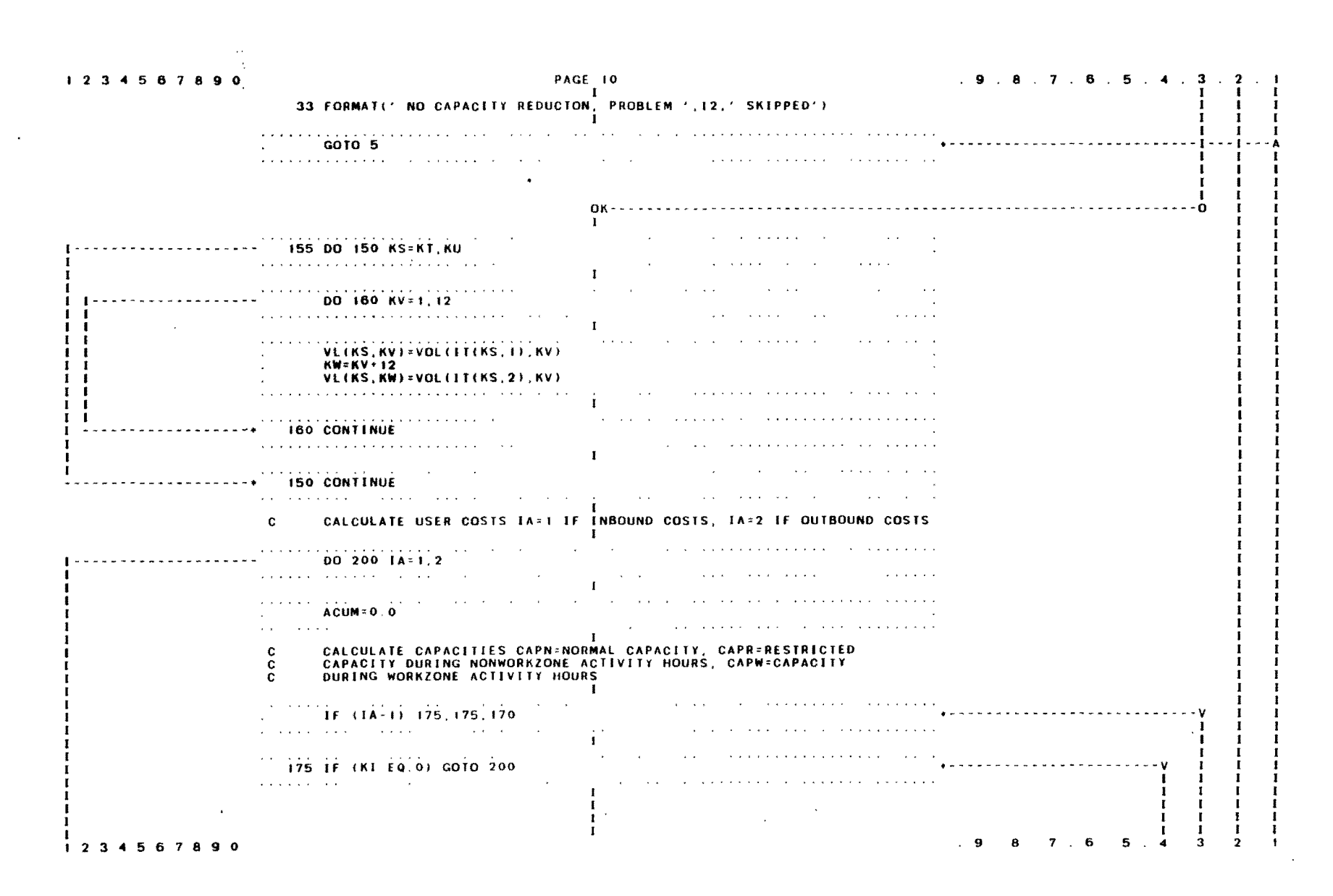

PAGE 11  $9.8.7.6.5.4.3$ 234567890  $\mathbf{I}$  $\sim$ **Contractor**  $\cdots$  $\overrightarrow{c}$ APN(1) = VOLCAP+1 TL **Service**  $CAPR(1)=VOLCAP+IOL+0.9$  $\sim$ CAPW(I)=(CP(ITL,IOL)-SLP(ITL,IOL)+CERF)+1OL  $\mathbf{r}$  $\epsilon_{\perp}$ CHECK TO SEE IF WORK ZONE CAPACITY FROM INPUT DATA IS TO BE USED  $\mathbf c$  $\tilde{c}$ INSTEAD OF PROGRAM GENERATED CAPACITY  $\blacksquare$ IF (CERF.GT.100.) CAPW(1)=CERF+10L  $\sim 10^{-1}$  $\mathbf{r}$ 18 FORMAT(\* INBOUND CAPACITY\*/4X, NORMAL \* 130, F6.0, \* (VPH)\*/4X, \*\* RESTRICTED \*, T30, F6.0, \* (VPH)\*/4X, \*\* WORKING HOURS \*, T30, F6.0, TEST TO DETERMINE IF USER INPUT CAPACITY IS GREATER THAN<br>RESTRICTED CAPACITY – IF IT IS, CONTROL TRANSFERS TO THE NEXT<br>PROBLEM AND AN ERROR MESSAGE IS DISPLAYED.  $\mathbf{c}$  $\ddot{\mathbf{c}}$ -ē - 11 المنقا فتحتم فتعادل وتوعا والمتحافظ والمنابي والمناور والمنافر  $\sim$   $\sim$   $\sim$   $\sim$   $\sim$ IF (CAPW(1).LT CAPR(1)) GOTO 190  $\sim$  $\mathbf{I}$ 43 FORMAT (/' WORK ZONE CAPACITY GREATER THAN RESTRICTED CAPACITY -',<br>+' PROBLEM ',I2,' SKIPPED'//' POSSIBLE SOURCE OF ERROR: USER-',<br>+'SUPPLIED CAPACITY ESTIMATE GREATER THAN 90% OF NORMAL CAPACITY')  $\sim 10^{-1}$  $\mathbf{r}$  . The set of the set of the set of the set of the set of the set of the set of the set of the set of the set of the set of the set of the set of the set of the set of the set of the set of the set of the set of t  $\mathbf{u} = \mathbf{u} \cdot \mathbf{u}$ GOTO 5  $\sim 10^{-11}$ and the company of the company of the company of the company of the company of the company of the company of the company of the company of the company of the company of the company of the company of the company of the comp  $\mathcal{L}(\mathcal{L}(\mathcal{L},\mathcal{L},\mathcal{$ **Contract**  $\mathbf{I}$ the contract of the contract of the contract of the contract of the contract of the contract of the contract of 170 IF (KO.EQ.0) GOTO 200  $\mathbf{q}$  , and  $\mathbf{q}$  , and  $\mathbf{q}$  , and  $\mathbf{q}$  , and  $\mathbf{q}$  , and  $\mathbf{q}$  , and  $\mathbf{q}$  $\sim$  $\mathbf{I}$  $\sim$ the company of the company of the company of the company of the company of the company of the company of the company of the company of the company of the company of the company of the company of the company of the company CAPN(2)=VOLCAP+OTL  $CAPR(2)=VOLCAP+OOL+O-9$ CAPW(2)=(CP(OTL,OOL)-SLP(OTL,OOL)+CERF)+OOL .<br>The construction of the company of the contract of the contract of the contract of the contract of the contract of the contract of the contract of the contract of the contract of the contract of the contract of the contr and a state of the state of the state  $\overline{\mathbf{3}}$ 8.7.6.5  $\bullet$  $\sim$  4 - 2 1234567890

 $\frac{4}{5}$ 

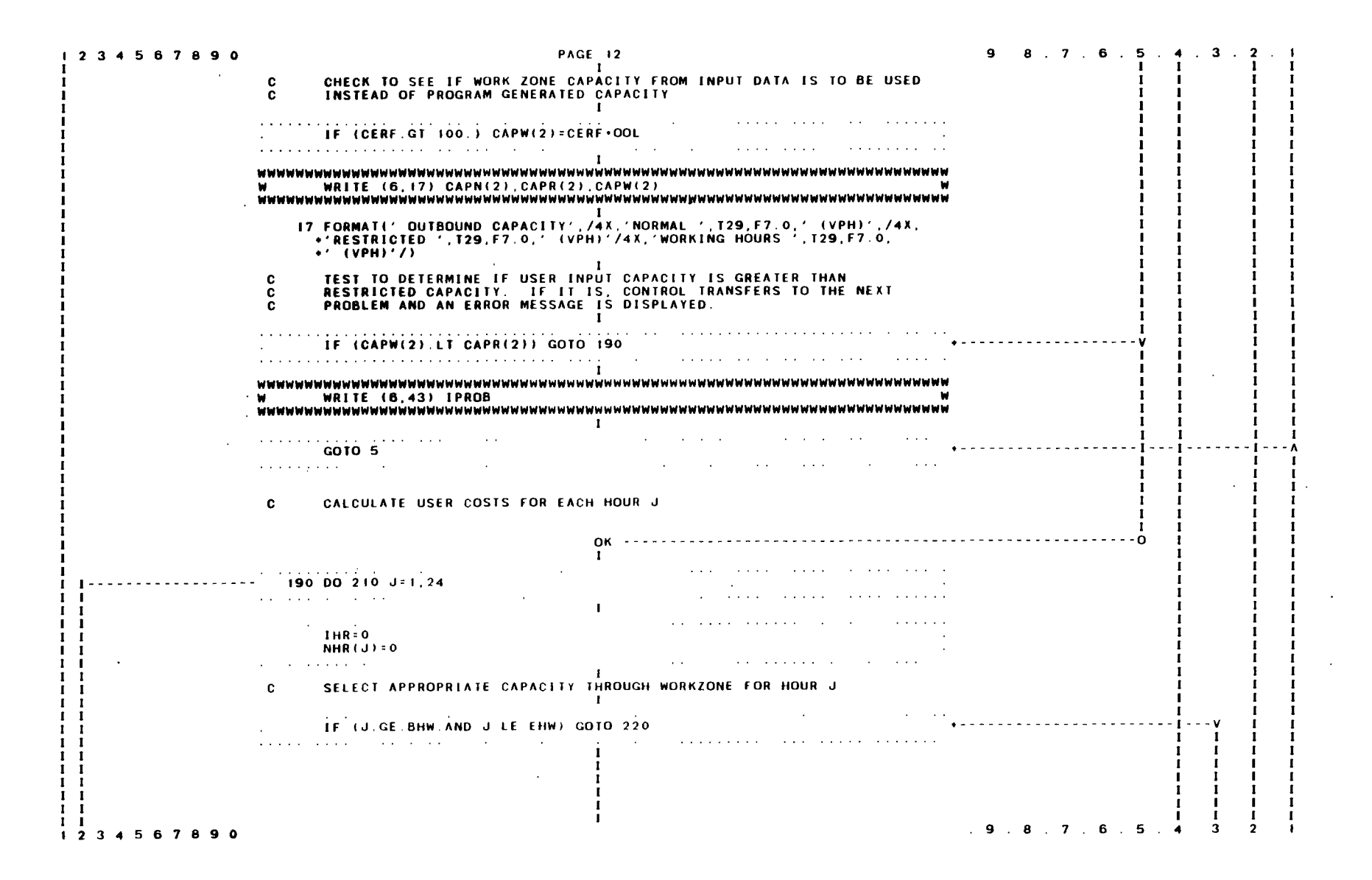

 $\rightarrow$ نف

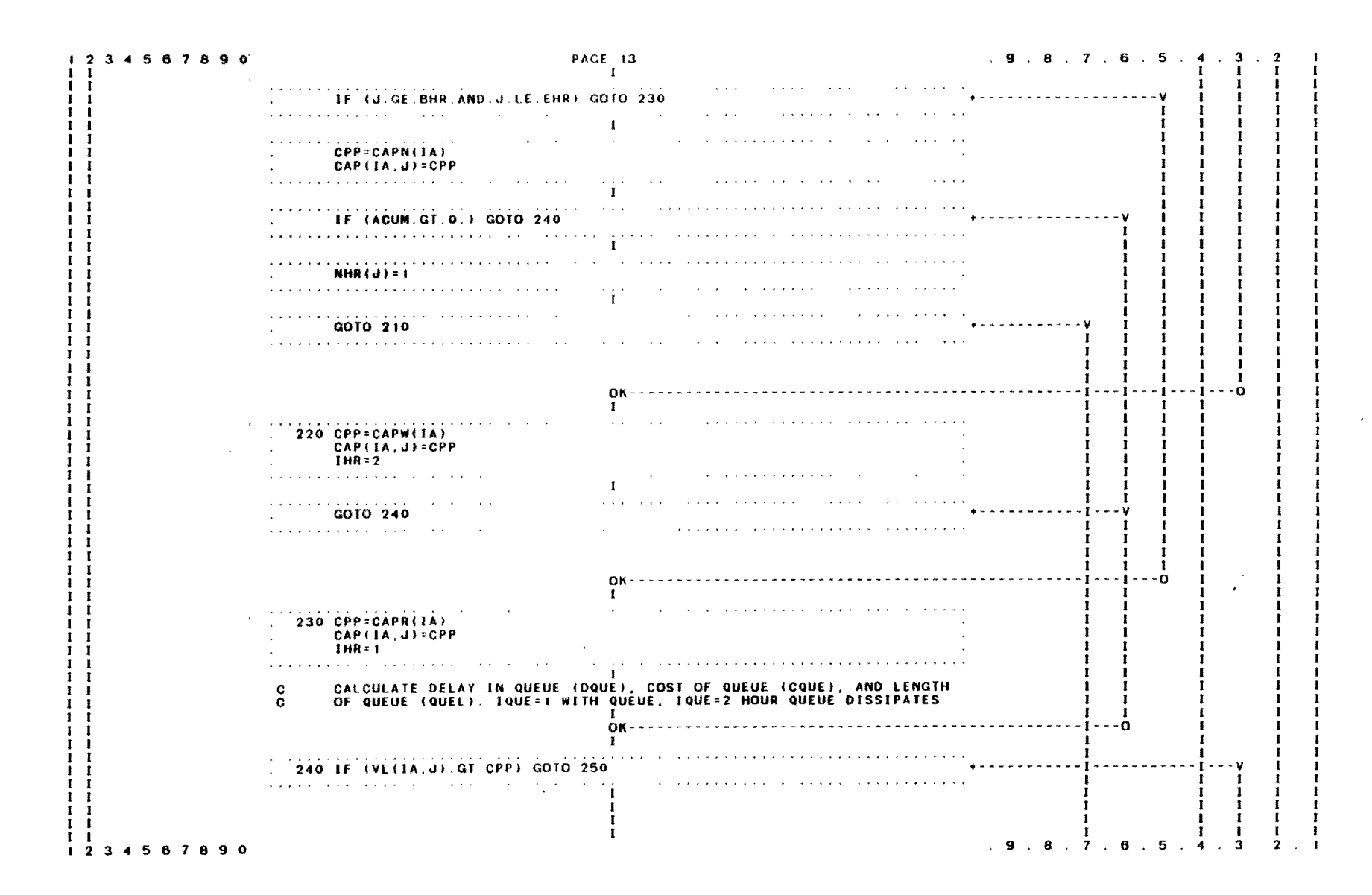

 $1\ 2\ 3\ 4\ 5\ 6\ 7\ 8\ 9\ 0$ <br> $1\ 1$ **PAGE 14** 9 8 7 6 5 4 3 2  $\sim 1$ ΪÎ and a state IF (ACUM GT 0.0) GOTO 260  $\mathbf{v}$  ,  $\mathbf{v}$  , and  $\mathbf{v}$  , and  $\mathbf{v}$  , and  $\mathbf{v}$  , and  $\mathbf{v}$  $\mathbf{I}$  $\mathbf{I}$  $\mathcal{A}$  , we are  $\mathcal{A}$  , and  $\mathcal{A}$  , and  $\mathcal{A}$  $\mathbf{I}$  $1<sub>1</sub>$  $\mathbf{i}$ and a state of the distance and a state **Contract THE BOOK OF STREET A**  $\mathbf{1}$  $1 - 1$  $\mathbf{r}^{(\mathrm{max})}$ **Contractor Contractor**  $1<sub>1</sub>$  $\mathbf{I}$  $\blacksquare$  $\mathbf{I}$ المتوارث الاعتمادية  $\sim$   $\sim$  $- - - i - - - v$  $\mathbf{I}$  $\mathbf{i}$   $\mathbf{i}$  $1 - 1$  $\mathbf{r}$  $\mathbf{r}$ **Contract Contract** *CALCULATION*  $\mathbf{r}$  $\mathbf{1}$ .  $\mathbf{1}$  $\mathbf{r}$  $\blacksquare$  $\mathbf{1}$  $\mathbf{I}$  $\mathbf{r}$  $\mathbf{r}$ - 1  $\mathbf{I}$  $OK - - - - - - - - - - - - -$ . 1 . . . 1 . . . 1 . . . 1 . . . 0  $\mathbf{r}$  $\mathbf{I}$  $\mathbf{I}$  $\blacksquare$  $\mathbf{r}$  $\mathbf{r}$  $\frac{1}{250}$  1 QUE = 1  $\mathbf{1}$  $\mathcal{L}^{\mathcal{A}}(\mathcal{A}^{\mathcal{A}}(\mathcal{A}^{\mathcal{A$  $\mathbf{I}$ EXD=VL(IA, J)-CPP  $1<sup>1</sup>$ - 1  $\mathbf{I}$ . The second complex is a second complex of the second contract  $\mathcal{L}^{\mathcal{A}}$  $\pm$  0.000  $^{\circ}$  0.000  $^{\circ}$  $\blacksquare$  $\cdot$  1  $\mathbf{r}$  $\mathbf{r}$ ò.  $OK - - - - - - - - -$ - 1 -. .  $\mathbf{I}$  $\mathbf{r}$  $\mathbf{r}$ - 1  $\blacksquare$  $\mathbf{r}$  $\blacksquare$  $\frac{1}{255}$  DQUE = ACUM + EXD/2.  $\mathbf{r}$  $\blacksquare$ - 1 PTC=1.-PT/100  $\blacksquare$ **PTT=PT/100.**  $\mathbf{I}$  $\sim$  $I - I$  $\label{eq:1} \mathcal{L}(\mathcal{L}(\mathcal{L},\mathcal{L},\mathcal$  $\mathcal{H}_{\mathbf{L}}^{\mathbf{L}}$  , where  $\mathcal{H}_{\mathbf{L}}^{\mathbf{L}}$  $\mathbf{I}$  $0K - - - - - - - - - \alpha$  $\mathbf{I}$  $\mathcal{F}(\mathbf{I})$  .  $\mathbf{I}$  $\mathbf{I}$  $\therefore$  265 CQUE(IA, J)=DQUE+CUF+(PTC+VLT(I)+PTT+VLT(2))  $\blacksquare$  $\mathbf{I}$ - 1  $\mathbf{I}$ **Contractor**  $1F(1A-1)$  275.275.285  $A - - - V$  $\mathbf{1}$  $\mathbf{I}$  $\mathbf{1}$ بعاوة والمتحدث والمراقب  $\mathbf{I}$  $275$  ALN=1TL  $1<sub>1</sub>$  $\mathbf{\hat{f}}^{(n+1)}$ - 1  $\mathbf{I}$  $\mathcal{A}$  is a set of  $\mathcal{A}$  , and  $\mathcal{A}$  is a set of  $\mathcal{A}$ **Contractor**  $\mathbf{r}$  $\mathbf{I}$  $1<sub>1</sub>$  $\mathbf{I}$  $\begin{bmatrix} 1 & 1 & 1 \\ 1 & 1 & 1 \end{bmatrix}$  GOTO 295  $+ -V$  1  $\mathbf{I}$ - 1  $\mathbf{1}$  $\mathbf{u}$  , and  $\mathbf{u}$  , and  $\mathbf{u}$  , and  $\mathbf{u}$  , and  $\mathbf{u}$  , and  $\mathbf{u}$  $\mathbf{I}$ **Contract Contract**  $\sim$   $\sim$  $\mathbf{1}$  $1<sub>1</sub>$  $1 \quad 1$  $1 \quad 1$ - 1  $1<sub>1</sub>$  $- - - 1 - 0$ - 1  $\mathbf{I}$  $\blacksquare$  $\mathbf{r}$ 285 ALN=OTL  $\mathbf{I}$  $\mathbf{I}$  $\mathbf{I}$ and a state of the state of the state  $\cdots$  $\mathbf{i}$  $\sim$  100  $\mu$  $\mathbf{r}$  $\mathbf{I}$ I.  $\mathbf{I}$  $1 \quad I$  $\blacksquare$  $\mathbf{I}$  $\mathbf{I}$  $\mathbf{I}$ -1 -1  $\mathbf{I}$  $.9$  $\overline{\mathbf{z}}$ 

 $\tilde{\mathbf{r}}$ 

-6

- 6

1234567890

**cn** ᆮ  $\mathbf{r}$  $\ddot{\cdot}$ 

> $\rightarrow$  $\hat{z}$

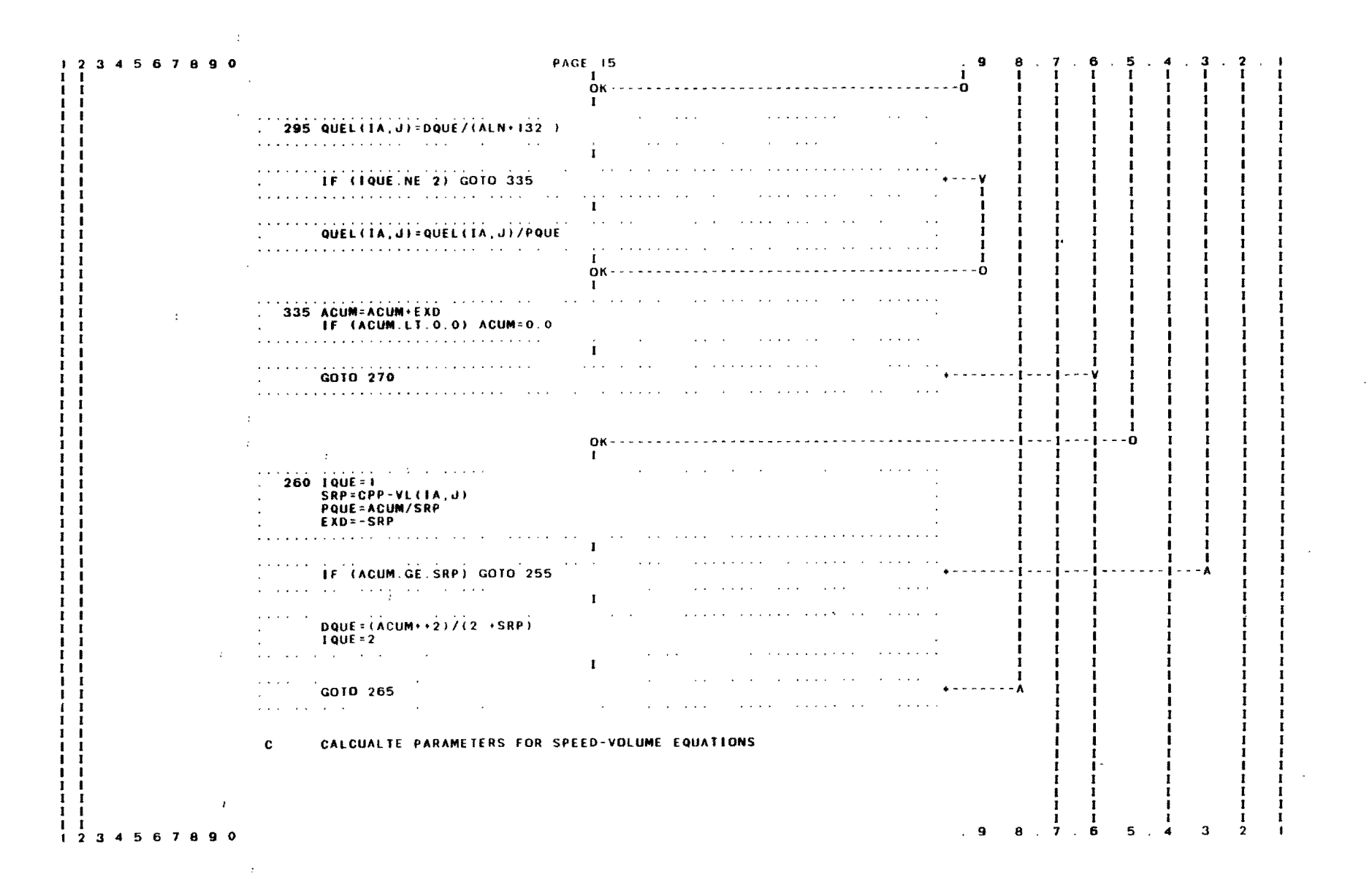

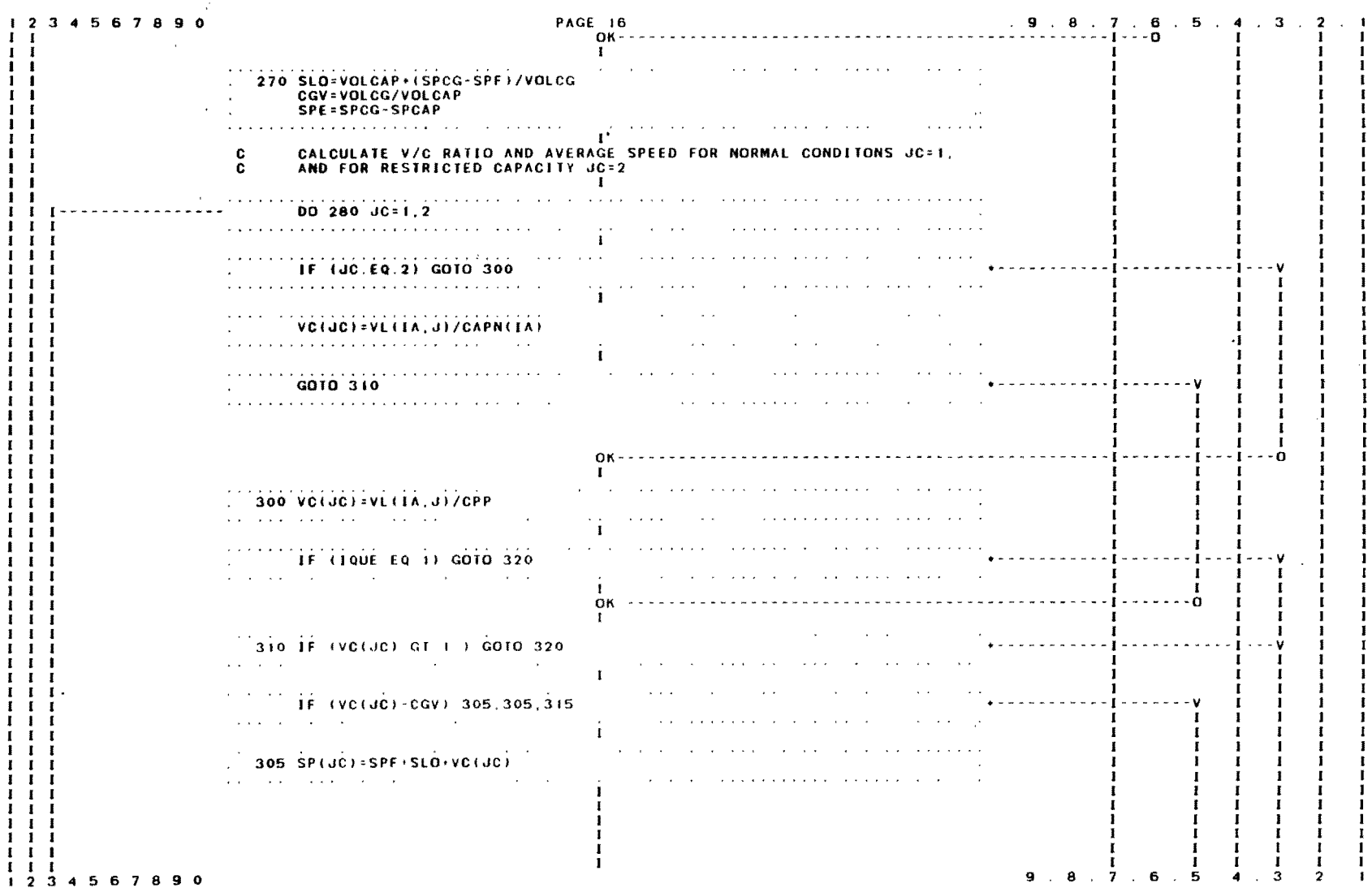

 $\bar{r}$ 

 $\lambda$ 

 $\bar{\mathcal{A}}$ 

 $\Delta \sim 10^{11}$  m  $^{-1}$  .

 $\bullet$ 

 $\star$ 

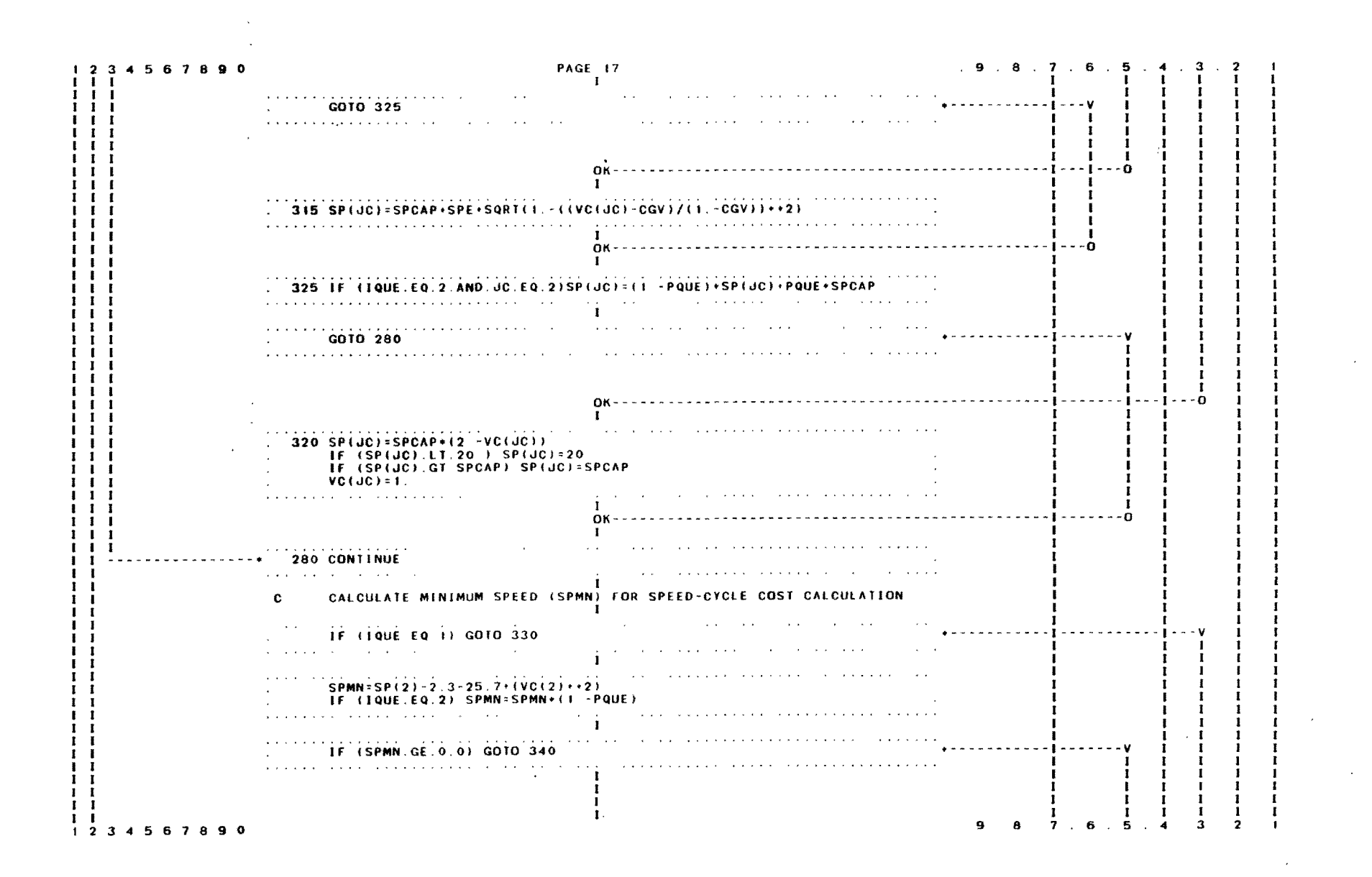

 $\mathbf{r}_4$ 

PAGE 18 9 8 7 . 6 . 5  $4 \cdot 3 \cdot 2$ 2 3 4 5 6 7 8 9 0 I I  $\frac{1}{0}$ K ----0 OK - \_. - - - - - - - - - - - - - - - - - - - - - - - - - - - - - - - - - - - - - - - - - - - - - - ---------- I I I - 1  $\sim 100$  km s  $^{-1}$ 330 SPMN~O.O I  $\Delta \sim 10$ I the company's company's the property of the property I I<br>C CALCULATE LENGTH OF REDUCED SPEED THROUGH WORK ZONE ARES (CLL) I I<br>OK - - - -I OK - - - - - - - - - - - - - - - - - - - - - - - - - - - - - - - - - - - - - - - - - - - - - - - - -------0 I  $\cdots$ 340 IF IWlD.LE.O. It GOTO 350 **.----------- ----------- ---v**   $CLL = 0.1 + (WZD + 0.1) + VC(2)$  $\mathcal{L}^{\mathcal{A}}(\mathcal{A}^{\mathcal{A}}(\mathcal{A}^{\mathcal{A$ GOTO 360 .----------- **-------v**   $\sim 10^{-11}$  $\mathcal{L}^{\mathcal{A}}$  and  $\mathcal{L}^{\mathcal{A}}$ - 1 OK - . - - - - - - - - - - - - - - - - - - - - - - - - - - - - - - - - - - - - - - - - - - - - - - - - - - - - - - - - - - - 0 I  $350$  CLL=WZD+0.2  $\mathcal{L}^{\mathcal{A}}(\mathcal{A}^{\mathcal{A}}(\mathcal{A}^{\mathcal{A$ I - 1 C CALCULATE DISTANCE (DSC) AND DELAY COST (CDSC) OF SLOWING DOWN AND C RETURNING TO APPROACH SPEED RETURNING TO APPROACH SPEED I OK - - - - - - - - - - - - - - - - - - - - - - - - - - - - - - - - - - - - - - - - - - - - - - - - - - - - - - - 0 I  $\sim 10^{-1}$  km  $^{-1}$  $360$  DSC=0.5+0.25+VC(2) **PTT**=PT/100. PTC' I. -PT/IOO  $CDSC(TA, J) = DSC + (2 / (SP(T)) \cdot SPMN) + / SP(TT) + VLT(TA, J) + CUF + .$  $\epsilon$  $\sim$  $*($ PTC $\cdot$ VLT $(1)$  $\cdot$ PTT/O 9 $\cdot$ VLT $(2)$  )  $\sim$  $\sim$ I<br>C CALCULATE DELAY COST OF REDUCED SPEED THROUGH WORK ZONE (CDWZ) I  $\sim$   $\sim$   $\sim$  $\overline{C}$ DWZ(TA, J)=CLL+(1./SP(2)-1./SP(1))+VL(TA, J)+CUF+(PTC+VLT(1)+PTT/ ...  $\sim$  $+ 0.9*VLT(2)$  $\sim$  $\sim$   $\sim$   $\sim$   $\sim$ a dia kaominina mpikambana amin'ny C CALCULATE COST OF SPEED CHANGE CYCLE (CSPC) - 1 л. - 1 **Contractor** SPCC=-5.2187'1.1241'SP(I)-1 1125+SPMN IF (SPCC LT. 0 0) SPCC=O 0 - 1 SPCT=-32.2883'7 1226'0 9'SP(1)-6 684'SPMN'0.9  $\frac{1}{16}$  (SPCI.LT.O o) SPCI-0.0 -1 3 4 5 6 7 8 9 0

տ<br>տ

 $.9.8.7.6.5.4.3.$ PAGE 19 - 2 1 2 3 4 5 6 7 8 9 0 CSPC(IA, J)=VL(IA, J)+CUF+{PTC+SPCC+PTT+SPCT)/1000.  $\mathbf{I}$ a a a dia a cina da a cina da antigo de concelho de la concelho de la concelho de la concelho de la concelho d  $\mathcal{L}^{\mathcal{A}}$  and  $\mathcal{L}^{\mathcal{A}}$  are  $\mathcal{L}^{\mathcal{A}}$  . The contribution of the  $\mathcal{L}^{\mathcal{A}}$  $\sim$   $\sim$   $\sim$   $\sim$ I I ADD COST OF QUEUE CYCLING COSTS IF THERE IS A QUEUE  $\mathbf{c}$ - 1 **Security** IF (TQUE.EQ.0) GOTO 370 **Adams a construction of the construction of the construction** CSPQ=(6.0223+PTC+31.8151+PTT)+CUF+VL(IA, J)+3.+QUEL(IA, J)/1000. IF (IQUE.EQ.2) CSPQ=CSPQ+PQUE CSPC(IA, J)=CSPC(IA, J)+CSPQ **Contractor** -1 CALCULATE RUNNING COST DIFFERENCE THROUGH WORK ZONE (OC)  $\mathbf{c}$ -٠Q  $OK - - - \mathbf{r}$  $-$  370 DO 380 IOP=1.2  $1<sub>1</sub>$  $1\quad1$  $1 \quad 1 \quad 1$ - 1 -**Contractor**  $\cdots$ SPEED=SP(IOP)  $\sim$ -. . . . **. . . . . .** . . . . . . . .  $\mathbf{u}$  , and  $\mathbf{u}$  , and  $\mathbf{u}$  , and  $\mathbf{u}$  , and  $\mathbf{u}$ - 1  $\mathbf{r}$  $\mathbf{F}$  $\mathbf{1}$ CVOC(TOP)=VOC+VL(TA.U)/1000  $\mathbf{1}$ **380 CONTINUE**  $\mathbf{1}$ المتابعة فالمراوية والمتحفظ والمتوا  $OC(1A, J) = (CVOC(2) - CVOC(1)) + CLL + CUF$ **All Contracts** and a second contribution of the contribution of the contribution of the contribution of the contribution of the contribution of the contribution of the contribution of the contribution of the contribution of the contribu ADD TO RUNNING COSTS THE ADDITIONAL QUEUE RUNNING COSTS IF ANY C.  $\mathbf{I}$ - 1 IF (TQUE EQ.0) GOTO 390 المتنا والمتعارض والمناور المنادر المتناول والمتعارض والمتناول والمتناول والمتناول  $SPE = SPF/2$ ,  $*(1-SQRT(1) - CPP/CAPN(1A))$ المرواد منجاح والمتحال المتحالة والتنامين التناجية والمتحالة والتناجي والمتحالة والمتحال والمتحال والمتحال والمتحال والمناجي والمتحال والمتحال والمتحال والمتحال والمتحال والمتحال والمتحال والمتحال والمتحال والمتحال والمتحا 8.7.6.5  $\sim$  9 1 2 3 4 5 6 7 8 9 0

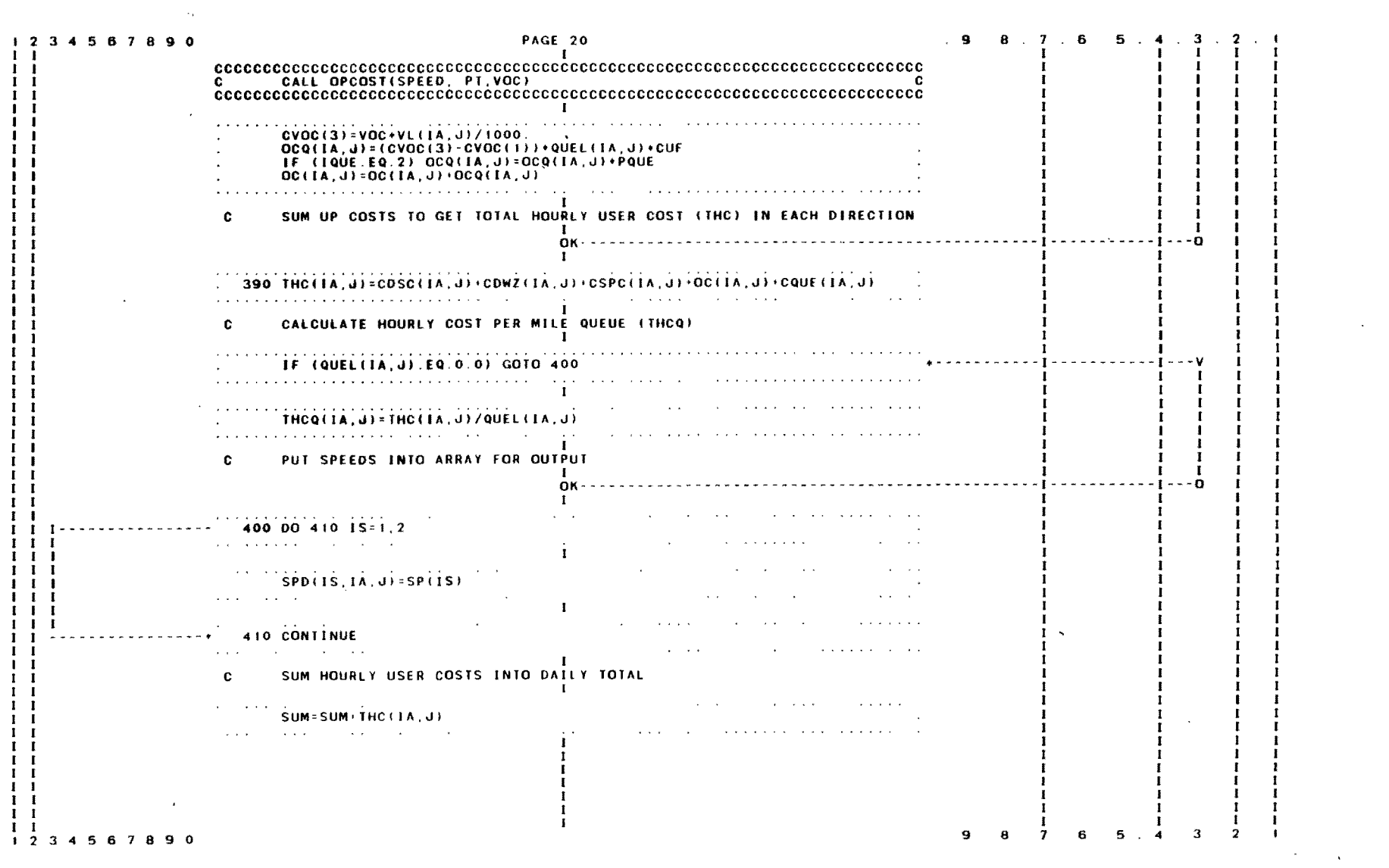

 $\sim 10^6$ 

 $\mathcal{L}(\mathcal{A})$  and  $\mathcal{L}(\mathcal{A})$ 

 $\mathfrak{L}$ 

 $\hat{\mathbf{y}}$ 

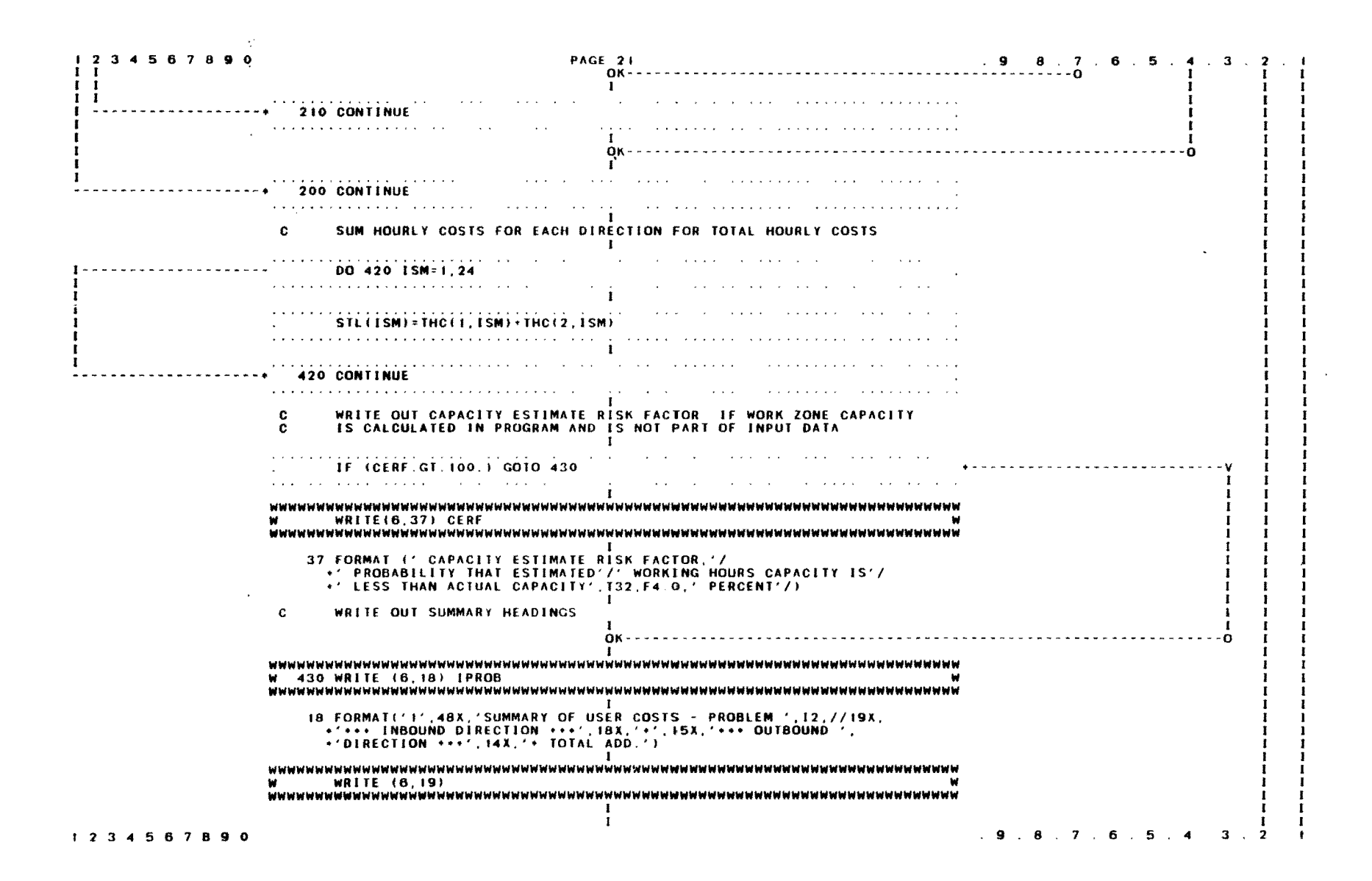

င္ထ
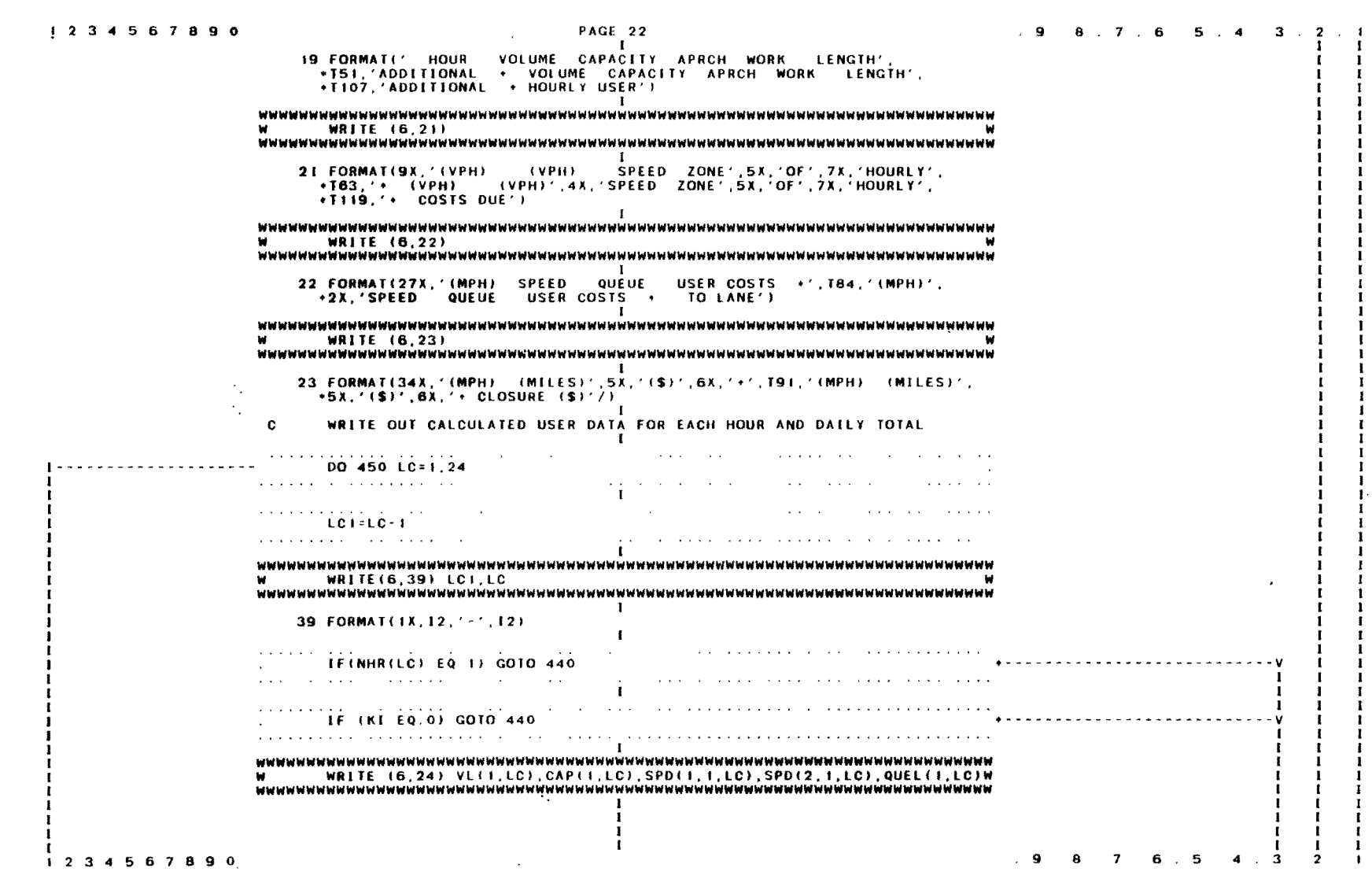

 $\sim$ 

ပ္ပ

 $\hat{\mathcal{A}}_2$ 

 $\mathcal{N}_{\mathcal{Q}}$ 

 $\mathcal{L}^{\text{max}}_{\text{max}}$  and  $\mathcal{L}^{\text{max}}_{\text{max}}$ 

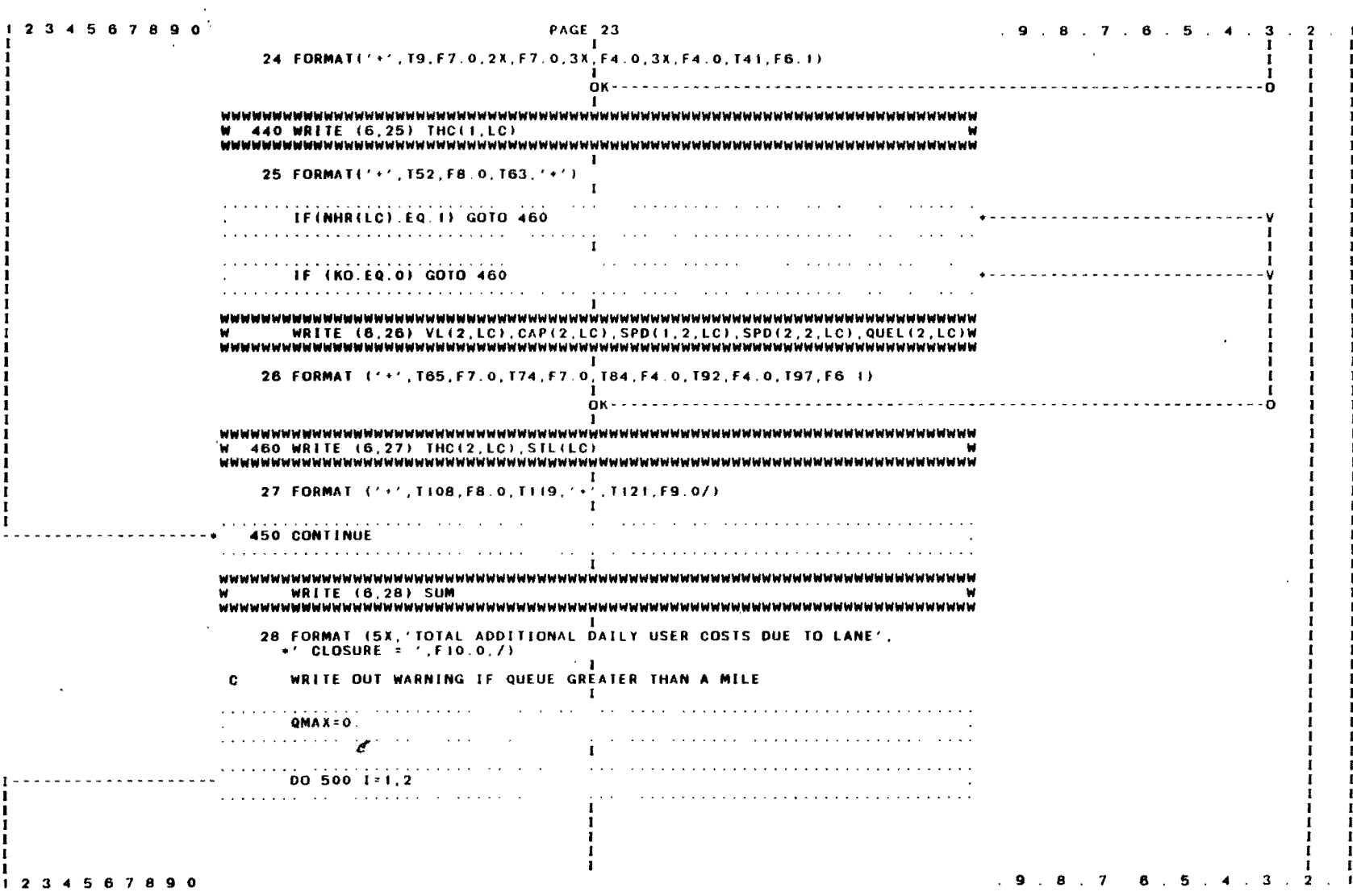

 $\lambda$ 

 $\mathsf{S}^{\mathsf{O}}$ 

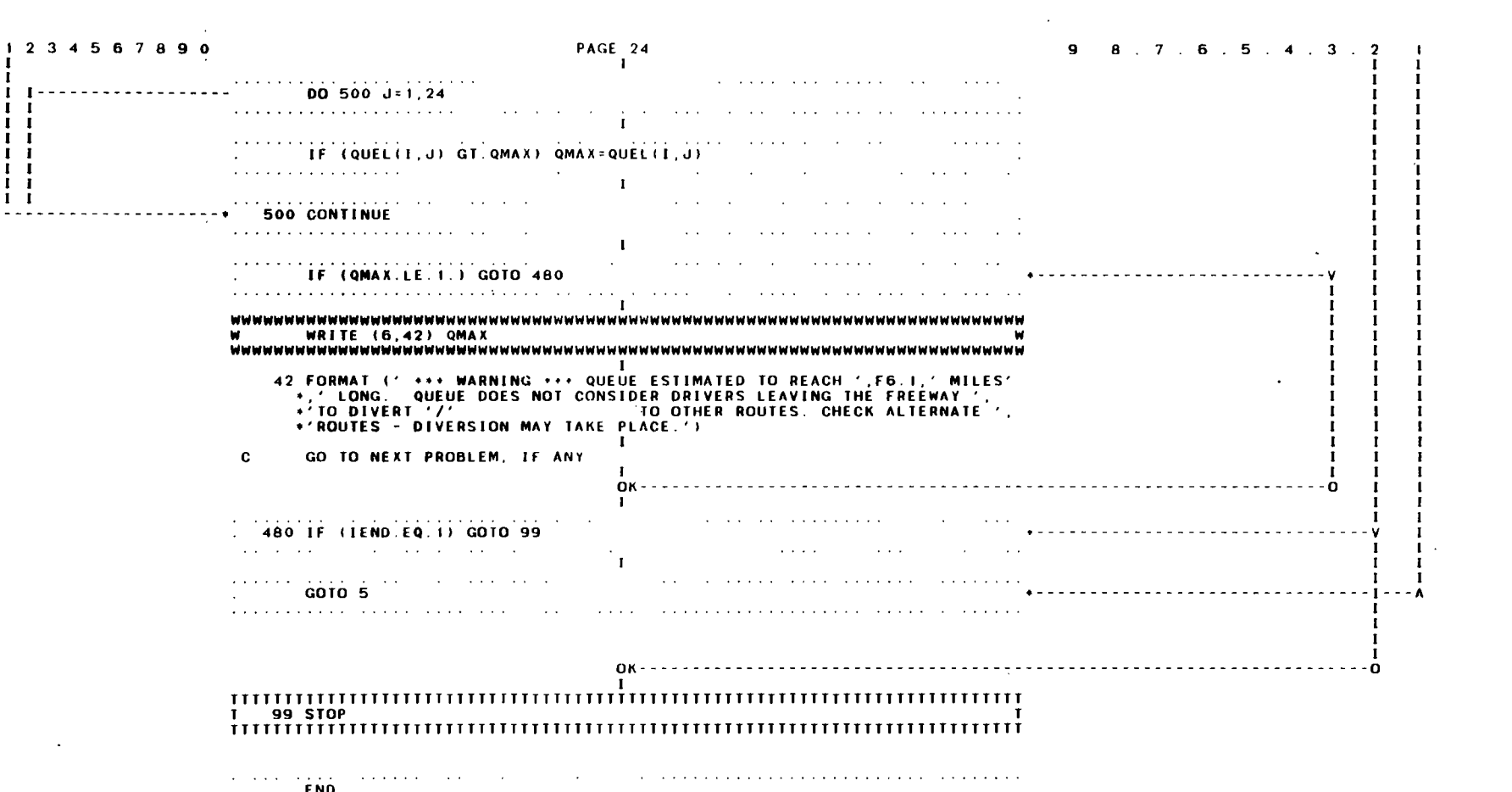

 $\label{eq:2.1} \frac{1}{\sqrt{2\pi}}\frac{1}{\sqrt{2\pi}}\frac{1}{\sqrt$ 

 $\mathcal{L}^{\mathcal{L}}$  and  $\mathcal{L}^{\mathcal{L}}$  and  $\mathcal{L}^{\mathcal{L}}$  and  $\mathcal{L}^{\mathcal{L}}$ 

 $\mathcal{L}(\mathcal{L}(\mathcal{L}))$  . The set of  $\mathcal{L}(\mathcal{L})$ 

FORTCHT, VERSION A1 MAINTAINED BY DALE L. SCHAFER, PHONE 845-1714<br>E=ENTRY, T=TERMINAL, C=CALL, R=READ, W=WRITE

 $\mathbf{c}$ 

 $\sim$ 

 $\epsilon_{\rm g}$ 

 $\mathcal{F}_\alpha$  $\bar{\alpha}$ 

 $\blacksquare$  $\mathbf{c}$  $\tilde{c}$ CALCULATES RUNNING COSTS PER 1000 VEHICLE MILES, GIVEN SPEED AND Ō. PERCENTAGE TRUCKS  $\mathbf{I}$  $\mathbf{r}$  . . . . . SPC=SP  $\ddot{\phantom{a}}$  $SPI = SP + O.9$  $\sim$  $\sim$   $\sim$ **PT=PTR/100.**  $\sim$  $\sim$ and a series of the control of and the company of the same  $\mathbf{I}$  $\mathbf{c}$ **CAR RUNNING COSTS**  $\mathbf{I}$  $\sim$   $\sim$   $\sim$  $\sim 100$  km s  $^{-1}$  $\mathbf{A}$  and  $\mathbf{A}$  is a set of the set of the set of  $\mathbf{A}$  .  $CR = 395.6898 + EXP(0.0157 + SPC) + (SPC) + (-0.45525)$  $\sim$  $\mathbf{c}$ TRUCK RUNNING COSTS  $\mathbf{I}$  $\mathcal{N}_{\rm{max}}$  , where  $\mathcal{N}_{\rm{max}}$ TK=179.1466+EXP(.02203+SPT)+(SPT)+(-.35902)+(1201.8847+  $\mathcal{A}$ +EXP(.0322+SPT)+(SPT)++(- 79202)}  $\sim$  $CST = (11, -PT) + CR + PT + TR)$  $\sim 10^{-1}$  $\mathcal{A}=\frac{1}{2}$  . The constraint is a sequence of the second constraint in the constraint  $\mathcal{A}$ **RETURN**  $\mathbf{r}$ 

 $\overline{a}$ 

 $\mathcal{L}(\mathcal{L}(\mathcal{$  $\mathcal{L}(\mathcal{L})$  and  $\mathcal{L}(\mathcal{L})$  . As in the contract and the contract of the contract of the contract of the contract of the contract of the contract of the contract of the contract of the contract of the contract of the contract of the contract of the contract **Service State END** where the constraints in the projection of the  $\alpha$ and the second contract of the second second contract of the second second second second second second second second second second second second second second second second second second second second second second second and a state of the  $\sim 100$ 

 $\ddot{\phantom{a}}$  .

# **Variable** Dictionary

 $\sim$ 

### Main Program

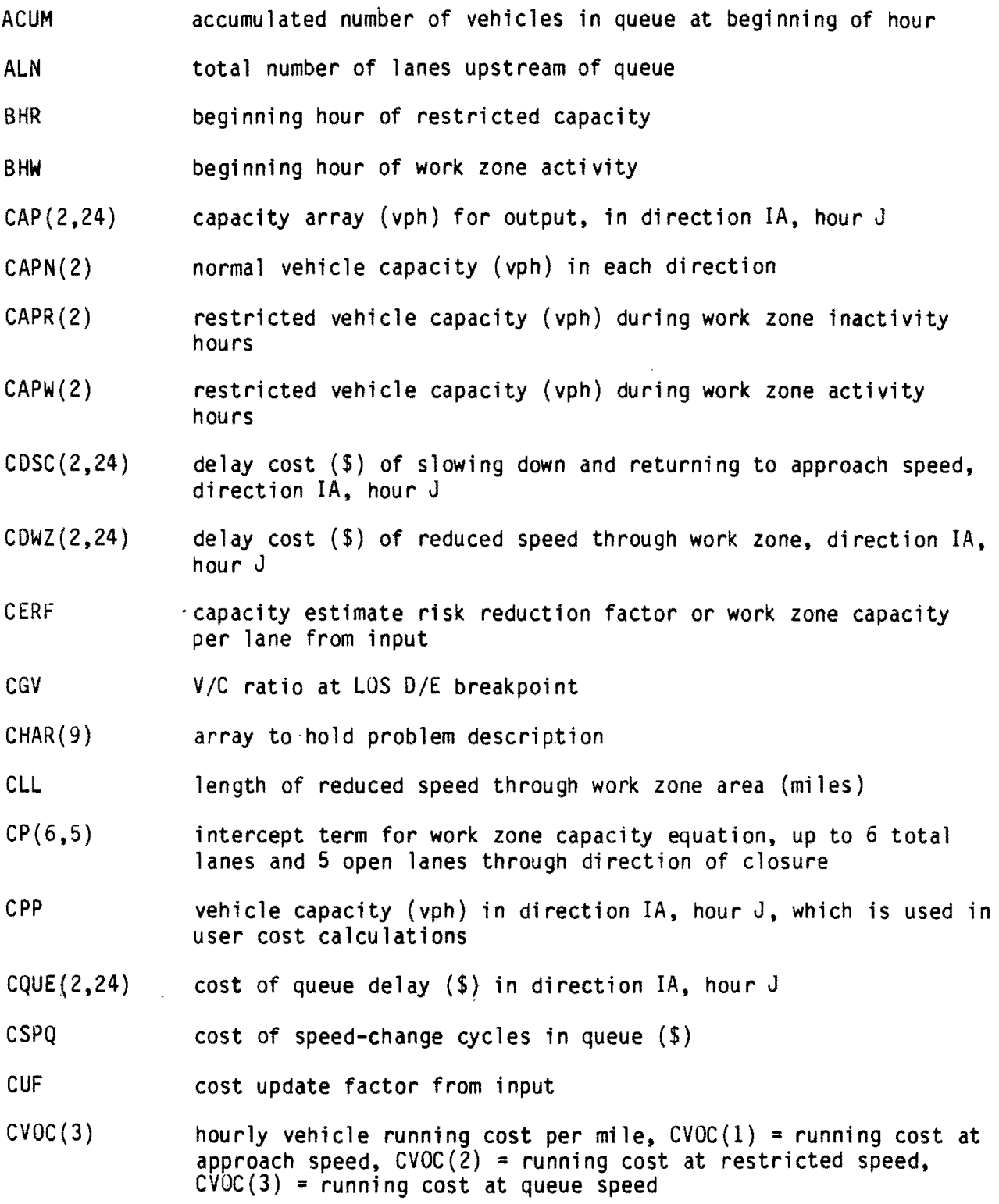

 $DIR(4)$ direction of traffic for each. hourly traffic volume input card,  $DIR = I$  for inbound,  $DIR = 0$  for outbound

OQUE vehicle hours of queue delay during hour J

OSC distance of slowing down and returning to approach speed (miles)

EHR ending hour of restricted capacity

EHW ending hour of work zone activity

EXD excess demand of traffic volume during hour J

- $I^{\sim}$ index for direction of travel for calculating maximum queue length, QMAX
- IA loop index to calculate user costs, IA = 1 if inbound costs, IA = 2 if outbound costs
- ID index to indicate the direction of travel for each traffic volume card,  $ID = 1$  if inbound,  $ID = 2$  if outbound
- I END index to indicate end of file,  $IEND = 1$  if end of file,  $IEND = 0$ otherwi se
- IFLAG index to indicate problem number when there is an error in the read command
- IHR index for type of capacity restriction, IHR = 1 if work zone<br>-inactivity hour, IHR = 2 if work zone activity hour, IHR = 0 if capacity not restricted during hour
- 1M number of traffic volume cards to be read for problem,  $Im = 2$  if single-lane closure.  $IM = 4$  if crossover

IOL number of open lanes, inbound direction

lOP index to indicate capacity reduction for cost calculations, lOP  $= 1$  for normal conditions,  $10P = 2$  for restricted capacity

IPROB problem number from input data

IQUE queue index, IQUE = 0 if there is no queue during hour  $J$ , IQUE = 1 if there is a queue during entire hour  $J$ , IQUE = 2 if queue dissipates during hour J

IR index for the volume card being put into array  $IT(2,2)$ 

IS index to put speeds into final array for output

ISM index to sum hourly user costs to daily user costs total

64

- IT(2,2) traffic volume card array,  $IT(1,1) = inbound$ , period 1;  $IT(1,2) = inbound$ , period, period 1;  $IT(2,2) =$ outbound, period 2
- ITl total number of inbound lanes
- IV index to zero out traffic card array for each problem
- $IZ$ index to zero out traffic card array for each problem
- J loop index for each hour 1-24, to calculate hourly user costs
- JC index to calculate V/C ratio,  $JC = 1$  for normal conditions,  $JC =$ 2 for restricted capacity
- KI index of inbound capacity restriction,  $KI = 1$  if capacity restricted in inbound direction,  $KI = 0$  otherwise
- KO index of outbound capacity restriction,  $K0 = 1$  if capacity restricted in outbound direction,  $K0 = 0$  otherwise

KPROB(4) problem number on traffic volume card

KS index for traffic card to set up traffic volume arrays

- KT lower bound to set up traffic volume arrays.  $KT = 1$  if  $KI = 1$ .  $KT = 2$  if  $KI = 0$
- KU upper bound to set up traffic volume arrays,  $KU = 1$  if  $K0 = 0$ ,  $KT = 2$  if  $K0 = 1$

KV hour index 1-12, to set up traffic volume arrays

KW hour index 13-24, to set up traffic volume arrays

l index to zero out accumulated arrays for each problem

LC index to write out hourly user data

 $\ddot{\phantom{a}}$  .

LCI beginning of hour for hourly user cost output data

M index to zero out accumulated arrays for each problem

MODEL closure strategy, MODEL = 1 if single-lane closure, MODEL = 2 if crossover

- N index to zero out accumulated arrays for each problem
- NHR(24) index of capacity reduction during hour  $J$ , NHR = 1 if no capacity reduction, NHR  $= 0$  otherwise
- OC(2,24) change in hourly running cost through work zone (\$)

65

 $OCQ(2,24)$ change in hourly running cost through queue (\$)

OOL number of open lanes, outbound direction

OTL total number of outbound lanes

PQUE proportion of the hour the queue is present, for calculations during hour queue dissipates

PT percentage trucks from input data

PTC percentage cars + 100

PTT percentage trucks + 100

QMAX longest queue length during closure period (miles)

QUEL{2,24) average length of queue (miles) in direction lA, hour J

SLO slope term for speed-volume equation

- SLP{6,5) slope term for work zone capacity equation, up to 6 total lanes and 5 open lanes through direction of closure
- $SP(2)$ speed through work zone (mph),  $SP(1)$  = speed with no capacity restrictions.  $SP(2)$  = speed with restricted capacity

SPCAP capacity speed (mph) from input data

SPCC car speed-change cycling cost per  $1000$  vehicles  $(\$)$ 

SPCG LOS *DIE* breakpoint speed (mph) from input data

SPCT truck speed-change cycling cost per  $1000$  vehicles  $($ \$)

SPD{2,2,24) array of average speeds (mph) for output

SPE difference between LOS *DIE* breakpoint speed and capacity speed, used in speed-volume equation

SPEED average speed (mph) for vehicle running cost calculations

SPF free flow speed (mph)

SPMN minimum speed (mph) for speed-cycle cost calculations

SRP surplus of vehicles that capacity exceeds demand for hours when queue is reduced

STL(24) total additional hourly user costs in both directions (\$)

66

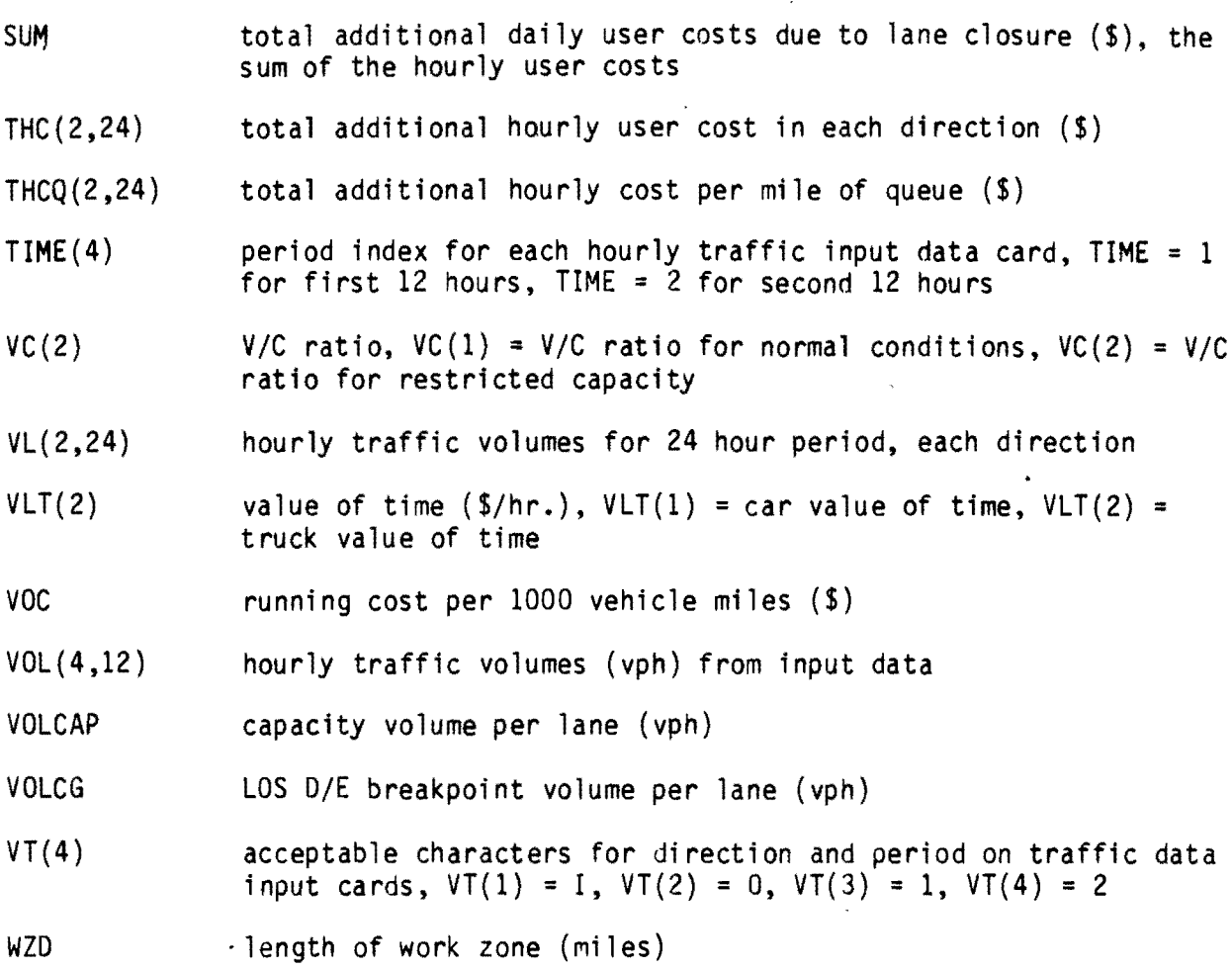

 $\sim$   $\sim$ 

 $\sim 10^7$ 

 $\hat{\mathcal{A}}$ 

# Subroutine OPCOST

 $\ddot{\phantom{a}}$ 

 $\ddot{\phantom{a}}$ 

 $\overline{\phantom{a}}$ 

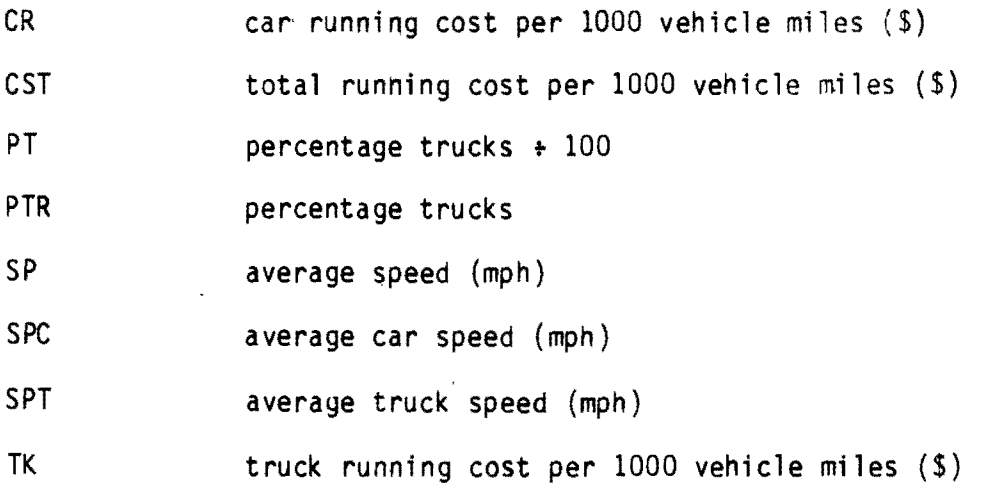

```
Program Li sti ng 
\mathbf CC QUEWZ MODEL - QUEUE AND USER COST EVALUATION OF A WORK ZONE
C 
      CHARACTER*1 DIR
      CHARACTER*1 TIME
      CHARACTER*l VT 
      INTEGER OTL,BHR,EHR,BHW,EHW,OOL 
      DIMENSION VT(4), KPROB(4), DIR(4), TIME(4), VOL(4,12), IT(2,2), VL(2,24)*,CP(6,5),SLP(6,5),CAPN(2),CAPR(2),CAPW(2),VLT(2),CQUE(2,24),VC(2),
     \starSP(2),QUEL(2,24),CDSC(2,24),CDWZ(2,24),CSPC(2,24),CVOC(3),OC(2,24)
     *, OCQ(2,24), SPD(2,2,24), THC(2,24), THCQ(2,24), STL(24), CHAR(9),
     \starNHR(24), CAP(2,24)
C VALUE OF TIME FOR CARS AND TRUCKS 
      DATA VLT/9.72,17.71/ 
C VALID LETTERS TO IDENTIFY DIRECTION AND TIME OF VOLUME DATA 
      DATA VT/'I' ,'0' ,'1','2'/ 
C INTERCEPT TERM FOR WORK ZONE CAPACITY EQUATION 
      DATA CP/0.0,1460.,1370.,1200.,1200.,1200.,0.0,0.0,1600., 
     *1580.,1460.,1400.,0.0,0.0,0.0,1560.,1500.,1500.,0.0, 
     *0.0,0.0,0.0,1550.,1550.,0.,0.,0.,0.,0.,1580./ 
C SLOPE TERM FOR WORK ZONE CAPACITY EQUATION 
      DATA SLP/0.0,2.13,4.05,0.0,0.0,0.0,0.0,0.,1.81,1.6,1.46,0., 
     *0.0,0.0,0.0,0.57,0.0,0.0,0.0,0.0,0.0,0.0,0.,0.,0.,0.,0.,0.,0.,0./ 
C SET END FLAG AND PROBLEM COUNT TO ZERO 
      IEND=O 
      IPROB=O 
    5 IPROB=IPROB+1 
C IF CAPACITY IS RESTRICTED, INBOUND KI=l, OUTBOUND KO=l 
      IF (IEND.EQ.l) GOTO 99 
      KI=0KO = 0ID=O 
      IFLAG=O 
      SUM=0.0C ZERO ALL VOLUME, SPEED, AND COST ARRAYS FOR EACH PROBLEM 
      DO 15 M=1,2 
      DO 15 N=1,24 
      DO 35 L=1,2 
      SPD(L,M,N)=0.035 CONTINUE 
      CAP(M,N)=0.0VL(M,N)=0.0CQUE(M,N)=0.0CDSC(M,N)=0.0CDWZ(M,N)=0.0CSPC(M,N)=0.0OC(M,N)=0.0QUEL(M,N)=0.0THC(M,N)=0.0
```

```
THCO(M,N)=0.015 CONTINUE 
      DO 55 IZ=1,2 
      DO 55 IY=1,2' 
      IT(IZ,IY)=055 CONTINUE 
C READ IN FIRST CARD OF PROBLEM 
C IF CERF IS GREATER THAN 100, IT IS ASSUMED TO BE THE WORK ZONE 
C CAPACITY, AND THE PROGRAM GENERATED CAPACITY WILL NOT BE USED. 
      READ (5,10,END=99,ERR=30) IPROB,MODEL,CUF,PT,SPF,SPCG,SPCAP, VOLCG, 
     *VOLCAP,ITL,OTL,WZD,IOL,OOL,BHR,EHR,BHW,EHW,CERF, 
     *(CHAR(JJ),JJ=1,9)10 FORMAT(I2,I1,F4.0,4F3.0,2F4.0,2I1,F4.0,2I1,4I2,F4.0,8A4,A1) 
C SET DEFAULT VALUES IF NOT PROVIDED FROM INPUT 
      IF (CUF.EQ.O.O) CUF=1.0 
      IF (PT.EQ.O.O) PT=8.0 
      IF (SPF.EQ.O.O) SPF=60. 
      IF (SPCG.EQ.0.0) SPCG=40.IF (SPCAP.EQ.O.O) SPCAP=30. 
      IF (VOLCG.EQ.O.O) VOLCG=1600. 
      IF (VOLCAP.EQ.O.O) VOLCAP=2000. 
      IF (CERF.EQ.O.O) CERF=60. 
      IF (BHW.GT.O..OR.EHW.GT.O.) GOTO 9
      BHW=BHR 
      EHW=EHR 
C PRINT ASSUMPTIONS FOR PROBLEM 
    9 WRITE (6,11) IPROB,(CHAR(JK),JK=1,9),MODEL,CUF,PT,ITL,OTL,WZD, 
     *IOL,OOL,BHR,EHR,BHW,EHW 
   11 FORMAT('l',' PROBLEM' ,I2,lX,9A4//' MODEL',T35,I1//' COST UPDATE F 
     *ACTOR',T30,F6.2//' PERCENTAGE TRUCKS' ,T32,F4.0//' TOTAL NUMBER OF 
     *LANES'/4X,'INBOUND' ,T35,Il/4X,'OUTBOUND',T35,Il//' LENGTH OF WORKZ 
     *ONE',T30,F6.2,' MILES'//' WORKZONE OPEN LANES'/4X,'INBOUND.' ,T35,Il 
     */4X,'OUTBOUND',T35,I1//' HOURS OF RESTRICTED CAPACITY'/4X,'BEGINNI 
     *NG',T34,I2/4X,'ENDING',T34,I2//' HOURS OF WORKZONE ACTIVITY'/4X,'B 
     *EGINNING',T34,I2/4X,'ENDING',T34,I2/) 
      BHW=BHW+1 
      BHR=BHR+1 
      EHW=EHW+1 
      EHR=EHR+1 
      IF(EHW.GT.24) EHW=24 
      IF(EHR.GT.24) EHR=24 
      GOTO 40 
   20 WRITE (6,12) IPROB 
   12 FORMAT(/' HOURLY VOLUME DATA CARDS MISSING, WRONG, OR OUT OF ORQER 
     * FOR PROBLEM ',I2) 
      GOTO 99 
   30 WRITE (6,13) IPROB 
   13 FORMAT(/' ERROR IN HARDWARE READ, PROBLEM' ,12)
```
GOTO 99

```
C CHECK FOR VALID LAND CLOSURE STRATEGY NUMBER 
   40 IF (MODEL.EQ.1.0R.MODEL.EQ.2) GOTO 45 
      WRITE (6,31) IPROB 
   31 FORMAT(/' INVALID LANE CLOSURE STRATEGY NUMBER ON PROBLEM' ,12) 
      GOTO 99
C READ NEXT TWO CARDS IF LANE CLOSURE STRATEGY 1, 
C NEXT FOUR CARDS IF LANE CLOSURE STRATEGY 2 
   45 IM=MODEL*2
      DO 50 I=l,IM 
      READ (5,14,END=60,ERR=70) KPROB(I),DIR(I),TIME(I),(VOL(I,J), 
     *J=1.12)14 FORMAT (I2,2A1,12F5.0) 
      IF (IPROB.NE.KPROB(I)) GOTO 20
      GOTO 50 
   70 IFLAG=KPROB(I) 
      WRITE (6,13) KPROB(I) 
   50 CONTINUE 
      GOTO 65 
   60 IEND=l 
C IF ERROR IN PROBLEM, GO TO NEXT PROBLEM 
   65 IF (IFLAG.NE.O) GOTO 5
C CHECK INBOUND DIRECTION FOR CAPACITY REDUCTION 
      IF (ITL-IOL) 80,100,90 
   80 WRITE (6,41) IPROB 
   41 FORMAT\left/ \right/ \cdot RESTRICTED CAPACITY GREATER THAN TOTAL CAPACITY - \cdot,,'PROBLEM ',I2,'SKIPPED') 
      GOTO 5 
   90 KI=l 
C CHECK OUTBOUND DIRECTION FOR CAPACITY REDUCTION 
  100 IF (OTL-OOL) 110,130,120 
  110 WRITE(6,41) IPROB 
      GOTO 5 
  120 KO=l 
C SET UP (IT) ARRAY SUCH THAT TRAFFIC VOLUME CARD NO. WILL APPEAR IN 
C FOLLOWING LOCATION IT(1,1)=INB, AN, IT(1,2)=INB, PM, IT(2,1)=OUTB, AMC IT(2,2) = OUTB, PM130 DO 140 IR=l,IM 
      IF (DIR(IR).EQ.VT(1)) ID=1
      IF (DIR(IR), EO.VT(2)) ID=2
      IF (TIME(IR) \cdot NE \cdot VT(3)) GOTO 135
      IT(ID,1)=IRGOTO 140 
  135 IF (TIME(IR) . NE. VT(4)) GOTO 145
      IT(ID, 2)=IR"GOTO 140 
  145 WRITE (6,29) IPROB 
   29 FORMAT(/' INVALID TIME OR DIRECTION CODE-PROBLEM ',12,' SKIPPED') 
      GOTO 5 
  140 CONTINUE
```

```
IF (KI.LT.1) GOTO 165
      IF (IT(1,1).LT.1) GOTO 185 
      IF (IT(1,2).LT.1) GOTO 185165 IF (KO.LT.1) GOTO 180
      IF (IT(2,1).LT.1) GOTO 185 
      IF (IT(2,2).LT.1) GOTO 185 
      GaTO 180 
  185 WRITE(6,49) IPROB 
   49 FORMAT(/' DIRECTION ON TRAFFIC CARDS DO NOT MATCH DIRECTION OF ' 
     * 'RESTRICTED CAPACITY - PROBLEM' ,I2,' SKIPPED') 
      GOTO 5 
C SET UP INBOUND AND/OR OUTBOUND TRAFFIC ARRAYS IF CAPACITY IS 
C RESTRICTED IN THAT DIRECTION VL(KS,KV) 
  180 KT=2-KI 
      KU=KO+1 
C IF NO CAPACITY REDUCTION, GO TO NEXT PROBLEM 
      IF (KT.LE.KU) GOTO 155 
      WRITE (6,33) IPROB 
   33 FORMAT(' NO CAPACITY REDUCTON, PROBLEM ',I2,' SKIPPED') 
      GOTO 5
  155 DO 150 KS=KT,KU 
      DO 160 KV=1,12 
      VL(KS, KV) = VOL(T(KS, 1), KV)KW=KV+12 
      VL(KS,KW) = VOL(TKS,2), KV160 CONTINUE 
  150 CONTINUE 
C CALCULATE USER COSTS IA=l IF INBOUND COSTS, IA=2 IF OUTBOUND COSTS 
      DO 200 IA=1,2 
      ACUM=O.O 
C CALCULATE CAPACITIES CAPN=NORMAL CAPACITY, CAPR=RESTRICTED 
C CAPACITY DURING NONWORKZONE ACTIVITY HOURS, CAPW=CAPACITY 
C DURING WORKZONE ACTIVITY HOURS 
      IF (IA-1) 175,175,170 
  175 IF (KI.EQ.O) GOTO 200 
      CAPN(l)=VOLCAP*ITL 
      CAPR(1)=VOLCAP*IOL*0.9 
      CAPW(L)=(CP(ITL, IOL)-SLP(ITL, IOL)*CERF)*IOLC CHECK TO SEE IF WORK ZONE CAPACITY FROM INPUT DATA IS TO BE USED 
C INSTEAD OF PROGRAM GENERATED CAPACITY 
      IF (CERF.GT.100.) CAPW(l)=CERF*IOL 
      WRITE (6,16) CAPN(1), CAPR(1), CAPW(1)16 FORMAT(' INBOUND CAPACITY'/4X,'NORMAL ',T30,F6.0,' (VPH)'/4X, 
     *'RESTRICTED ',T30,F6.0,' (VPH) '/4X,'WORKING HOURS' ,T30,F6.0, 
     \star' (VPH) \sqrt{)}C TEST TO DETERMINE IF USER INPUT CAPACITY IS GREATER THAN 
C RESTRICTED CAPACITY. IF IT IS, CONTROL TRANSFERS TO THE NEXT 
C PROBLEM AND AN ERROR MESSAGE IS DISPLAYED.
```
IF  $(CAPW(1).LT.CAPR(1))$  GOTO 190

```
WRITE (6,43) IPROB
   43 FORMAT (/' WORK ZONE CAPACITY GREATER THAN RESTRICTED CAPACITY -',
     *' PROBLEM '.I2.' SKIPPED'//' POSSIBLE SOURCE OF ERROR: USER-'.
     *'SUPPLIED CAPACITY ESTIMATE GREATER THAN 90% OF NORMAL CAPACITY')
      GOTO 5
  170 IF (KO.EQ.0) GOTO 200
      CAPN(2)=VOLCAP*OTL
      CAPR(2) = VOLCAP*OOL*0.9CAPW(2) = (CP(OTL, OOL) - SLP(OTL, OOL) * CERF) * OOLCHECK TO SEE IF WORK ZONE CAPACITY FROM INPUT DATA IS TO BE USED
\mathbf CINSTEAD OF PROGRAM GENERATED CAPACITY
\mathbf CIF (CERF.GT.100.) CAPW(2)=CERF*OOL
      WRITE (6.17) CAPN(2), CAPR(2), CAPW(2)17 FORMAT(' OUTBOUND CAPACITY', /4X, 'NORMAL ', T29, F7.0,' (VPH)', /4X,
     *'RESTRICTED ',T29,F7.0,' (VPH)'/4X,'WORKING HOURS ',T29,F7.0,
     \star (VPH) \prime /)
      TEST TO DETERMINE IF USER INPUT CAPACITY IS GREATER THAN
\mathbf CRESTRICTED CAPACITY. IF IT IS, CONTROL TRANSFERS TO THE NEXT
\mathbf C\mathbf CPROBLEM AND AN ERROR MESSAGE IS DISPLAYED.
      IF (CAPW(2) \cdot LT \cdot CAPR(2)) GOTO 190
      WRITE (6,43) IPROB
      GOTO 5
      CALCULATE USER COSTS FOR EACH HOUR J
\mathbf C190 DO 210 J=1,24
      IHR=0NHR(J)=0\mathbf CSELECT APPROPRIATE CAPACITY THROUGH WORKZONE FOR HOUR J
      IF (J.GE.BHW.AND.J.LE.EHW) GOTO 220
      IF (J.GE.BHR.AND.J.LE.EHR) GOTO 230
      CPP=CAPN(IA)CAP(IA, J) = CPPIF (ACUM.GT.O.) GOTO 240
      NHR(J) = 1GOTO 210
  220 CPP=CAPW (IA)
      CAP(IA.J)=CPPIHR=2GOTO 240
  230 CPP=CAPR(IA)
      CAP(IA,J)=EPPIHR=1\mathbf CCALCULATE DELAY IN QUEUE (DQUE), COST OF QUEUE (CQUE), AND LENGTH
      OF QUEUE (QUEL). IQUE=1 WITH QUEUE, IQUE=2 HOUR QUEUE DISSIPATES
\mathbf{C}240 IF (VL(IA, J).GT.CPP) GOTO 250
      IF (ACUM.GT.0.0) GOTO 260
      IOUE=0
      GOTO 270
  250 IQUE=1
      EXP=VL(IA, J)-CPP
```

```
72
```
 $\ddot{\phantom{1}}$ 

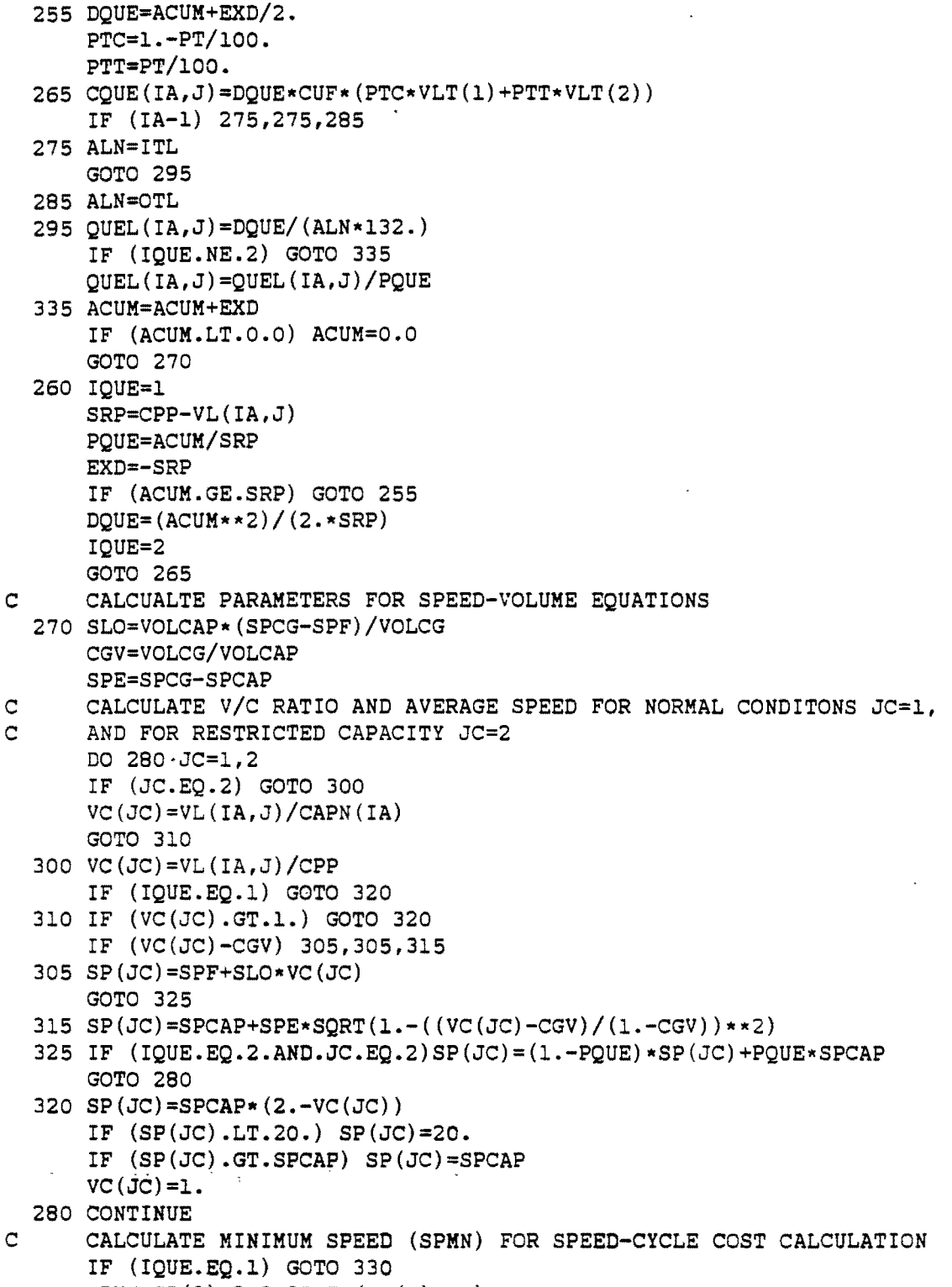

 $\bar{\mathcal{A}}$ 

 $\mathbb{R}^3$ 

 $\bar{\beta}$ 

SPMN=SP(2)-2.3-25.7\*(VC(2)\*\*2)

 $\lambda$ 

 $\mathcal{L}$ 

 $\ddot{\phantom{a}}$ 

```
IF (IQUE.EQ.2) SPMN=SPMN*(l.-PQUE) 
      IF (SPMN.GE.O.O) GOTO 340
  330 SPMN=O.O 
C CALCULATE LENGTH OF REDUCED SPEED THROUGH WORK ZONE ARES (CLL) 
  340 IF (WZD.LE.O.l) GOTO 350 
      CLL=0.1+(WZD+0.l)*VC(2) 
      GOTO 360
  350 CLL=WZD+0.2 
C CALCULATE DISTANCE (DSC) AND DELAY COST (CDSC) OF SLOWING DOWN AND 
C RETURNING TO APPROACH SPEED 
  360 DSC=0.S+0.25*VC(2) 
      PTT=PT/100.
      PTC=1.-PT/100. 
      CDSC(IA, J) = DSC*(2.7(SP(1)+SPMN)-1./SP(1))*VL(IA, J)*CUF**(PTC*VLT(1)+PTT/0.9*VLT(2))C CALCULATE DELAY COST OF REDUCED SPEED THROUGH WORK ZONE (CDWZ) 
      CDWZ(IA, J) = CLL*(1./SP(2)-1./SP(1))*VL(IA, J)*CUF*(PTC*VLT(1)+PTT/\star 0.9 \star VLT(2))
C CALCULATE COST OF SPEED CHANGE CYCLE (CSPC) 
      SPCC=-S.2187+1.1241*SP(1)-1.112S*SPMN 
      IF (SPCC.LT.O.O) SPCC=O.O 
      SPCT=-32.2883+7.1226*0.9*SP(1)-6.684*SPMN*0.9 
      IF (SPCT.LT.O.O) SPCT=C.O 
      CSPC(IA, J) = VL(IA, J) * CUF * (PTC * SPCC + PTT * SPCT) / 1000.C ADD COST OF QUEUE CYCLING COSTS IF THERE IS A QUEUE 
      IF (IQUE.EQ.O) GOTO 370 
      CSPQ=(6.0223*PTC+31.81S1*PTT)*CUF*VL(IA,J)*3.*QUEL(IA,J)/lOOO. 
      IF (IQUE.EQ.2) CSPQ=CSPQ*PQUE 
      CSPC(LA,J) = CSPC(LA,J) + CSPOC CALCULATE RUNNING COST DIFFERENCE THROUGH WORK ZONE (OC) 
  370 DO 380 IOP=1,2 
      SPEED=SP (IOP)
      CALL OPCOST(SPEED,PT,VOC) 
      CVOC(IOP)=VOC*VL(IA,J)/lOOO. 
  380 CONTINUE 
      OC(IA, J) = (CVOC(2) - CVOC(1)) *CLL * CUFC ADD TO RUNNING COSTS THE ADDITIONAL QUEUE RUNNING COSTS IF ANY 
      IF (IQUE.EQ.O) GOTO 390
      SPE=SPF/2.*(1-SQRT(1.-CPP/CAPN(IA)))CALL OPCOST(SPEED, PT,VOC) 
      CVOC(3) = VOC*VL(IA, J)/1000.OCQ(IA, J) = (CVOC(3) - CVOC(1)) * QUEL(IA, J) * CUFIF (IQUE.EQ.2) OCQ(IA,J)=OCO(IA,J)*PQUEOC(IA, J) = OC(IA, J) + OCO(IA, J).C SUM UP COSTS TO GET TOTAL HOURLY USER COST (THC) IN EACH DIRECTION 
  390 THC(IA,J)=CDSC(IA,J}+CDWZ(IA,J)+CSPC(IA,J)+OC(IA,J)+CQUE(IA,J) 
C CALCULATE HOURLY COST PER MILE QUEUE (THCQ) 
      IF (QUEL(IA,J).EO.0.0) GOTO 400
      THCO(IA, J) = THC(IA, J)/OUEL(IA, J)
```

```
C PUT SPEEDS INTO ARRAY FOR OUTPUT 
  400 DO 410 IS=1,2 
      SPD(IS, IA, J) = SP(IS)410 CONTINUE 
C SUM HOURLY USER COSTS INTO DAILY TOTAL 
      SUM=SUM+THC(IA,J) 
  210 CONTINUE 
  200 CONTINUE 
C SUM HOURLY COSTS FOR EACH DIRECTION FOR TOTAL HOURLY COSTS 
      DO 420 ISM=1,24 
      STL(ISM) = THE(1,ISM) + THE(2,ISM)420 CONTINUE 
C WRITE OUT CAPACITY ESTIMATE RISK FACTOR IF WORK ZONE CAPACITY 
C IS CALCULATED IN PROGRAM AND IS NOT PART OF INPUT DATA 
      IF (CERF.GT.100.) GOTO 430 
      WRITE(6,37) CERF 
   37 FORMAT (' CAPACITY ESTIMATE RISK FACTOR,'/ 
     *' PROBABILITY THAT ESTIMATED'/' WORKING HOURS CAPACITY IS'/ 
     *' LESS THAN ACTUAL CAPACITY',T32,F4.0,' PERCENT'/) 
C WRITE OUT SUMMARY HEADINGS 
  430 WRITE (6,18) IPROB 
   18 FORMAT('l',48X,'SUMMARY OF USER COSTS - PROBLEM' ,I2,//19X, 
     *'*** INBOUND DIRECTION ***',18X,'*',15X,.'*** OUTBOUND' 
     *'DIRECTION ***',14X,'* TOTAL ADD.') 
      WRITE (6,19) 
   19 FORMAT(' HOUR VOLUME CAPACITY APRCH WORK LENGTH', 
     *TS1,'ADDITIONAL * VOLUME CAPACITY APRCH WORK LENGTH', 
     *T107,'ADDITIONAL x HOURLY USER') 
     WRITE (6,21) 
   21 FORMAT (9X, '(VPH) (VPH) SPEED ZONE' ,SX, 'OF' ,7X, 'HOURLY', 
     xT63,'x (VPH) (VPH) ',4X,'SPEED ZONE',SX,'OF' ,7X,'HOURLY', 
     *Tl19,'* COSTS DUE')
      WRITE (6,22) 
   22 FORMAT(27X,'(MPH) SPEED QUEUE USER COSTS x' ,T84,' (MPH)', 
     x2X,'SPEED QUEUE USER COSTS x TO LANE') 
      WRITE (6,23) 
   23 FORMAT(34X,' (MPH) (MILES)',5X,'($)',6X,'x',T91,' (MPH) (MILES)', 
     x5X,'($)',6X,'* CLOSURE ($)'/) 
C WRITE OUT CALCULATED USER DATA FOR EACH HOUR AND DAILY TOTAL 
      DO 450 LC=1,24 
      LC1=LC-1 
      WRITE(6,39) LC1,LC 
   39 FORMAT(lX,I2,'-',I2) 
   IF(NHR(LC) . EQ.1) GOTO 440IF (KIa EQ. 0) GOTO 440 . 
      WRITE (6,24) VL(1,LC), CAP(1,LC), SPD(1,1,LC), SPD(2,1,LC), QUEL(1,LC)24 FORMAT('+' ,T9,F7.0,2X,F7.0,3X,F4.0,3X,F4.0,T41,F6.1) 
  440 WRITE (6,25) THC(l,LC) 
   25 FORMAT('+' ,T52,F8.0,T63,'x')
```

```
IF(NHR(LC).EQ.l) GOTO 460 
      IF (KO.EQ.O) GOTO 460 
      WRITE (6,26) VL(2,LC),CAP(2,LC),SPD(1;2,LC),SPD(2,2,LC),QUEL(2,LC) 
   26 FORMAT ('+',T65,F7.0,T74,F7.0,T84,F4.0,T92,F4.0,T97,F6.1) 
  460 WRITE (6,27) THC(2,LC), STL(LC)
   27 FORMAT ('+',T108,F8.0,Tl19,'w' ,T121,F9.0/) 
  450 CONTINUE 
      WRITE (6,28) SUM 
   28 FORMAT (5X,'TOTAL ADDITIONAL DAILY USER COSTS DUE TO LANE', 
     w' CLOSURE = ',F10.0,/) 
C WRITE OUT WARNING IF QUEUE GREATER THAN A MILE 
      QMAX=O. 
      DO 500 I=1,2 
      DO 500 J=1,24 
      IF (QUEL(I,J).GT.QMAX) QMAX=QUEL(I,J) 
  500 CONTINUE 
      IF (QMAX.LE.l.) GOTO 480 
      WRITE (6,42) QMAX 
   42 FORMAT (' *** WARNING *** QUEUE ESTIMATED TO REACH ', F6.1,' MILES'
     *,' LONG. QUEUE DOES NOT CONSIDER DRIVERS LEAVING THE FREEWAY ',<br>*'TO DIVERT '/' TO OTHER ROUTES. CHECK ALTERNATE
                                        TO OTHER ROUTES. CHECK ALTERNATE ',
     *'ROUTES - DIVERSION MAY TAKE PLACE.') 
C GO TO NEXT PROBLEM, IF ANY 
C 
\mathbf C480 IF (IEND.EQ.l) GOTO 99 
      GOTO 5 
   99 STOP 
      END 
      SUBROUTINE OPCOST(SP, PTR, CST)
C CALCULATES RUNNING COSTS PER 1000 VEHICLE MILES, GIVEN SPEED AND C PERCENTAGE TRUCKS
      PERCENTAGE TRUCKS
      SPC=SP 
      SPT=SP*0.9 
      PT=PTR/100. 
C CAR RUNNING COSTS 
      CR=395.6898*EXP(.0157*SPC)*(SPC)*(-.45525)C TRUCK RUNNING COSTS 
      TK=179.1466*EXP(.02203*SPT)*(SPT)*(.35902)+(1201.8847**EXP(.0322*SPT)*(SPT)*(-.79202))CST=((1.-PT)*CR+PT*TK)RETURN 
      END
```

```
76
```
 $\sim 10^{11}$  km s  $^{-1}$ 

 $\sim$ 

 $\sim 10^{-10}$ 

# Sample Output

 $\bullet$ 

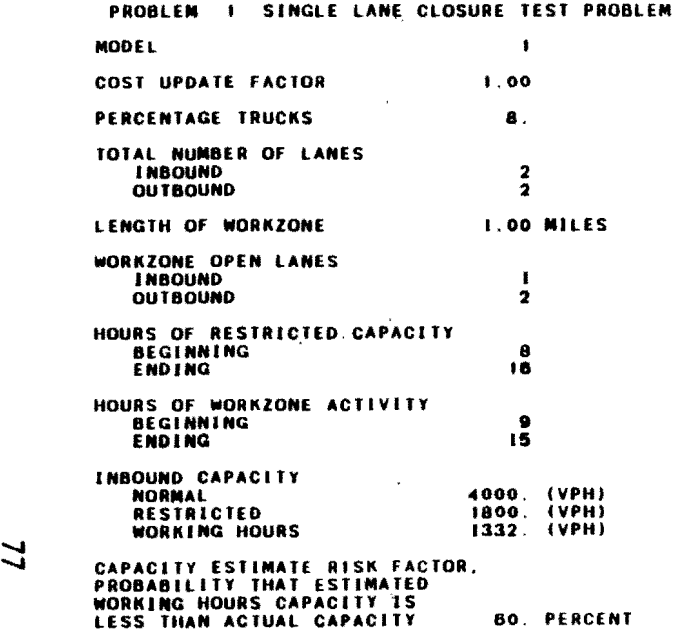

 $\ddot{\phantom{a}}$ 

 $\frac{1}{2}$ 

 $\bullet$ 

 $\lambda$ 

 $\ddot{\phantom{a}}$ 

#### SUMMARY OF USER COSTS - PROBLEM 1

**Contractor** 

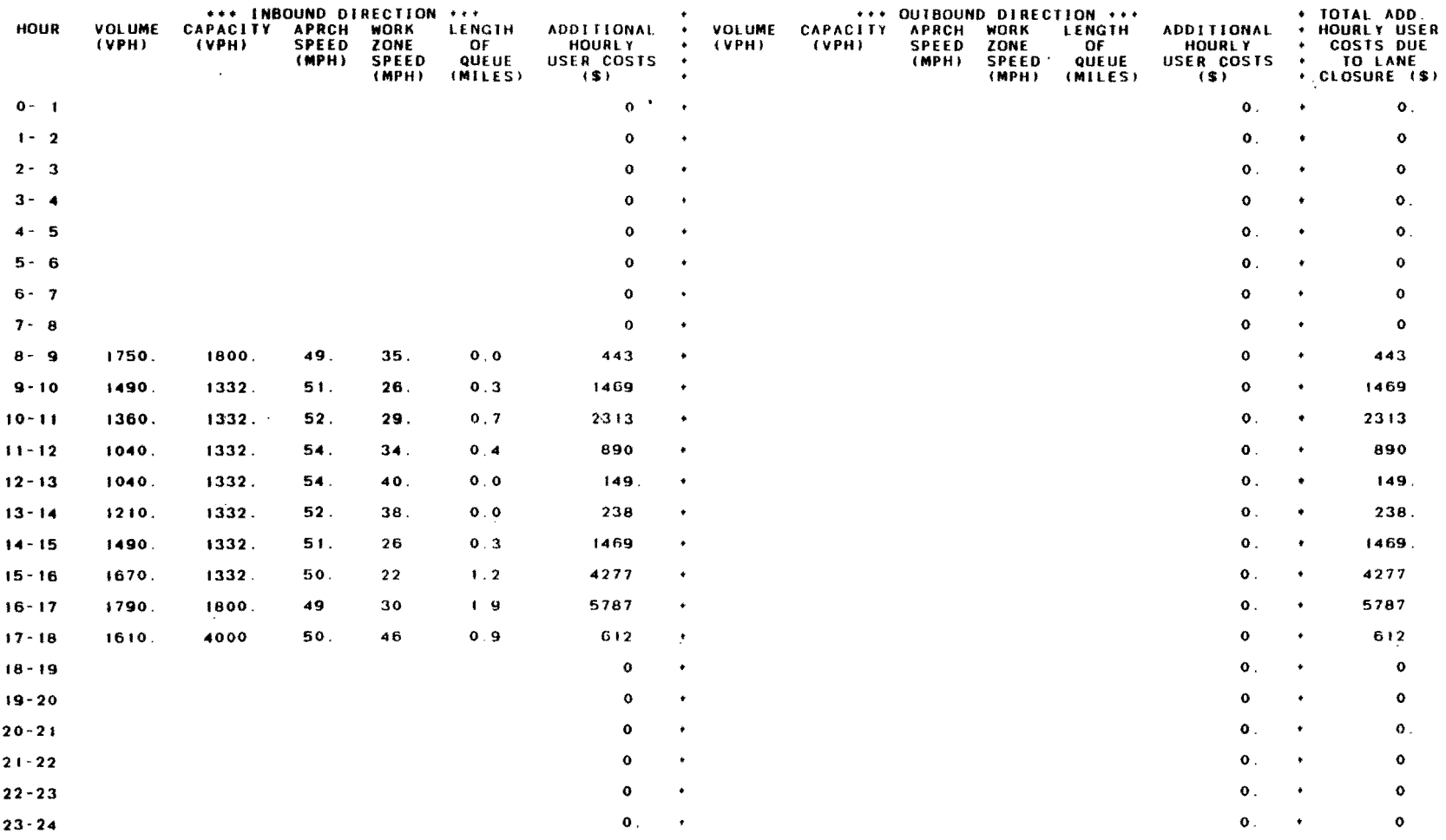

 $\mathbf{x}$ 

 $\sim$ 

TOTAL ADDITIONAL DAILY USER COSTS DUE TO LANE CLOSURE = 17647.

 $\sim 10^{-1}$ 

 $\sim$ in 19

... WARNING ... QUEUE ESTIMATED TO REACH ... 9 MILES LONG ... QUEUE DOES NOT CONSIDER DRIVERS LEAVING THE FREEWAY TO DIVERT<br>TO OTHER ROUTES CHECK ALTERNATE ROUTES - DIVERSION MAY TAKE PLACE.

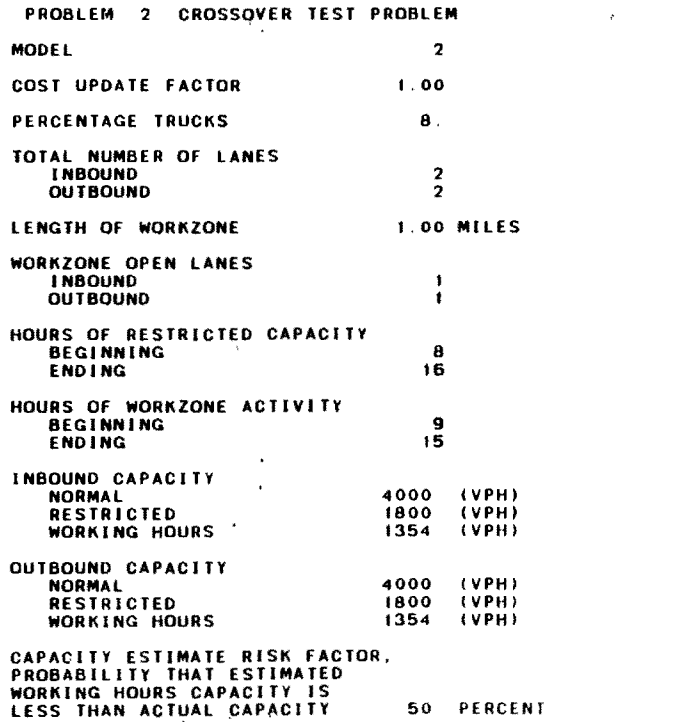

 $\mathcal{L}^{\text{max}}_{\text{max}}$  and  $\mathcal{L}^{\text{max}}_{\text{max}}$ 

 $\mathcal{L}^{\text{max}}_{\text{max}}$  and  $\mathcal{L}^{\text{max}}_{\text{max}}$ 

 $\mathcal{L}^{\text{max}}$ 

 $\mathcal{L}^{\mathcal{L}}$  and  $\mathcal{L}^{\mathcal{L}}$  and  $\mathcal{L}^{\mathcal{L}}$  and  $\mathcal{L}^{\mathcal{L}}$ 

 $\label{eq:2} \mathcal{F}_{\mathcal{E}}(x) = \mathcal{F}_{\mathcal{E}}(x) + \mathcal{F}_{\mathcal{E}}(x)$ 

 $\label{eq:2.1} \mathcal{L}(\mathcal{L}^{\text{max}}_{\text{max}}(\mathbf{r},\mathbf{r})) = \mathcal{L}(\mathcal{L}^{\text{max}}_{\text{max}}(\mathbf{r},\mathbf{r}))$ 

 $\label{eq:2.1} \mathcal{F}_{\mathcal{A}}(t) = \mathcal{F}_{\mathcal{A}}(t) \mathcal{F}_{\mathcal{A}}(t)$ 

 $\label{eq:2.1} \frac{1}{\sqrt{2}}\int_{\mathbb{R}^3}\frac{1}{\sqrt{2}}\left(\frac{1}{\sqrt{2}}\right)^2\left(\frac{1}{\sqrt{2}}\right)^2\left(\frac{1}{\sqrt{2}}\right)^2\left(\frac{1}{\sqrt{2}}\right)^2\left(\frac{1}{\sqrt{2}}\right)^2\left(\frac{1}{\sqrt{2}}\right)^2.$ 

the contract of the contract of the contract of the contract of

 $\label{eq:3.1} \frac{1}{2} \sum_{i=1}^n \frac{1}{2} \sum_{j=1}^n \frac{1}{2} \sum_{j=1}^n \frac{1}{2} \sum_{j=1}^n \frac{1}{2} \sum_{j=1}^n \frac{1}{2} \sum_{j=1}^n \frac{1}{2} \sum_{j=1}^n \frac{1}{2} \sum_{j=1}^n \frac{1}{2} \sum_{j=1}^n \frac{1}{2} \sum_{j=1}^n \frac{1}{2} \sum_{j=1}^n \frac{1}{2} \sum_{j=1}^n \frac{1}{2} \sum_{j=1}^n \frac{$ 

 $\mathcal{L}^{\text{max}}_{\text{max}}$ 

**Contract Contract Contract** 

 $\label{eq:2.1} \begin{array}{l} \mathcal{L}_{\text{max}} \\ \mathcal{L}_{\text{max}} \\ \mathcal{L}_{\text{max}} \end{array}$ 

 $\mathcal{L}(\mathcal{L}^{\mathcal{L}})$  and  $\mathcal{L}^{\mathcal{L}}$  and  $\mathcal{L}^{\mathcal{L}}$  and  $\mathcal{L}^{\mathcal{L}}$ 

and the state of the state

 $\sim 10^{11}$  km

 $\sim 100$ 

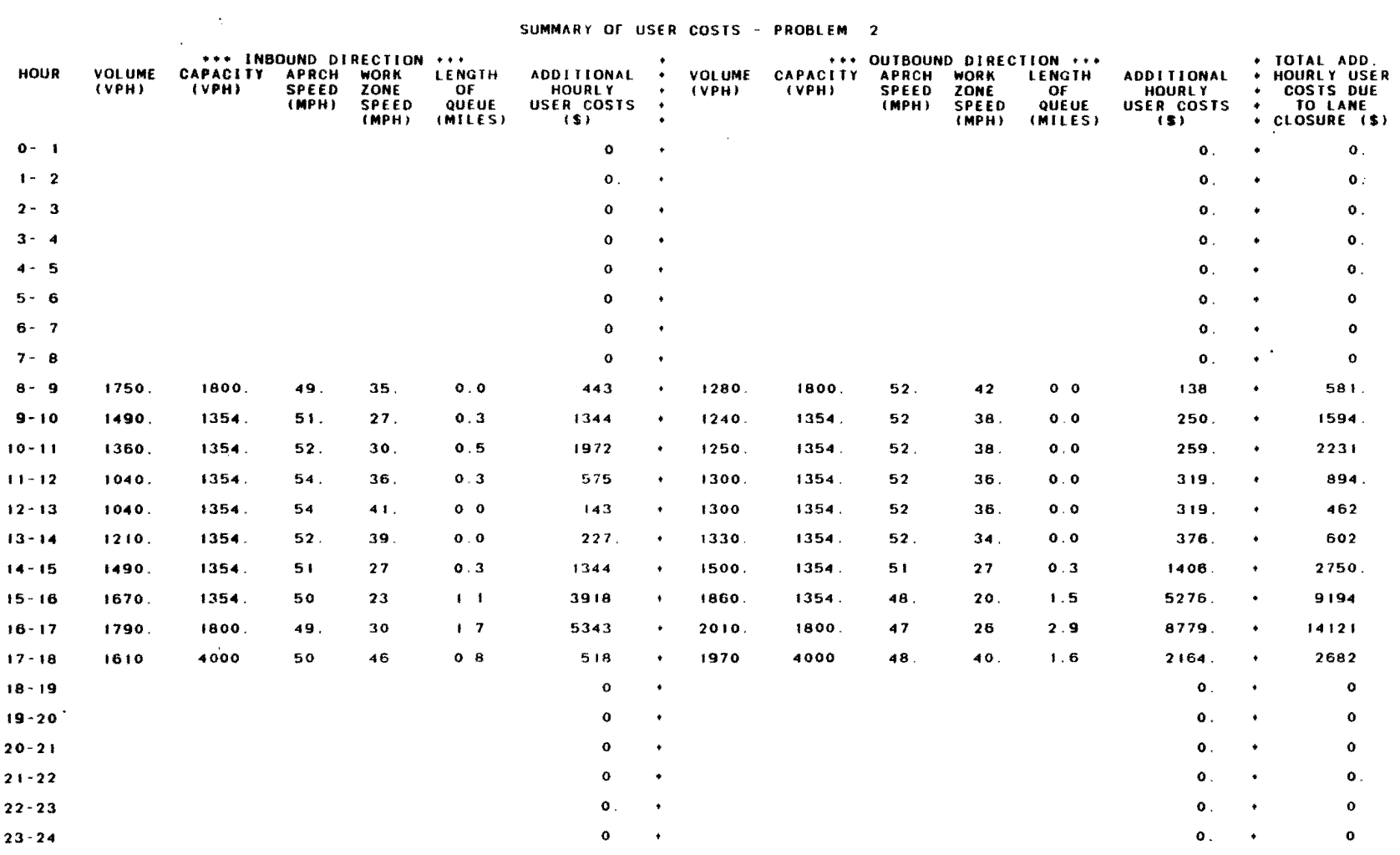

SUMMARY OF USER COSTS - PROBLEM 2

 $\sim 10^{-10}$ 

TOTAL ADDITIONAL DAILY USER COSTS DUE TO LANE CLOSURE = 35112.

**Contractor** 

... WARNING ... QUEUE ESTIMATED TO REACH - 2.9 MILES LONG - QUEUE DOES NOT CONSIDER DRIVERS LEAVING THE FREEWAY TO DIVERT<br>TO OTHER ROUTES. CHECK ALTERNATE ROUTES - DIVERSION MAY TAKE PLACE.

 $\mathcal{L}^{\text{max}}$  and  $\mathcal{L}^{\text{max}}$ 

 $\Delta \sim 0.01$ 

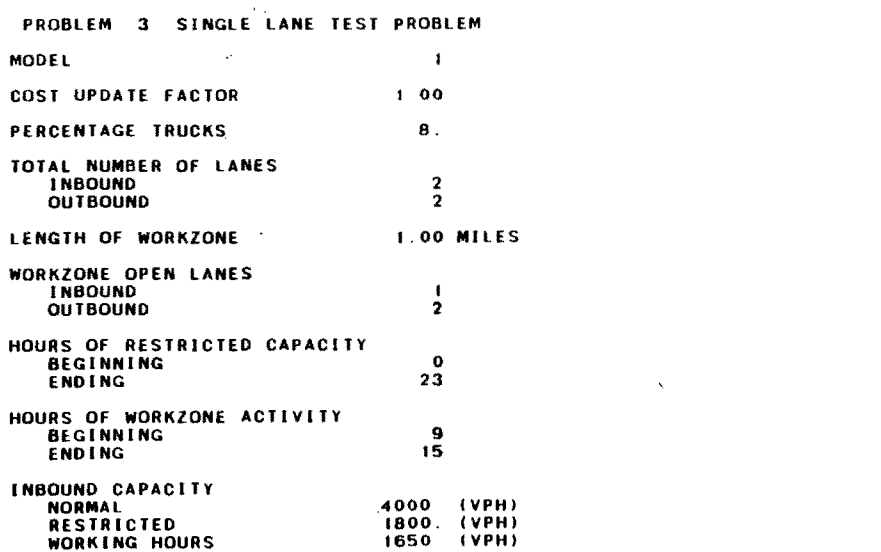

 $\mathcal{L}(\mathcal{L}^{\mathcal{L}}(\mathcal{L}^{\mathcal{L}}))$  and  $\mathcal{L}(\mathcal{L}^{\mathcal{L}}(\mathcal{L}^{\mathcal{L}}))$  . Then

and the control of the control of

 $\mathcal{L}(\mathcal{L}(\mathcal{L}))$  and  $\mathcal{L}(\mathcal{L}(\mathcal{L}))$  . The contribution of the contribution of

 $\mathcal{L}(\mathcal{L})$  and  $\mathcal{L}(\mathcal{L})$  and  $\mathcal{L}(\mathcal{L})$  are  $\mathcal{L}(\mathcal{L})$  . Then  $\mathcal{L}(\mathcal{L})$ 

 $\mathcal{L}(\mathcal{L}(\mathcal{$ 

 $\label{eq:2.1} \mathcal{L}(\mathcal{L}^{\text{max}}_{\mathcal{L}}(\mathcal{L}^{\text{max}}_{\mathcal{L}}))\leq \mathcal{L}(\mathcal{L}^{\text{max}}_{\mathcal{L}}(\mathcal{L}^{\text{max}}_{\mathcal{L}}))$ 

### SUMMARY OF USER COSTS - PROBLEM 3

 $\Delta_{\rm{c}}$ 

 $\langle \cdot \rangle$ 

 $\sim$ 

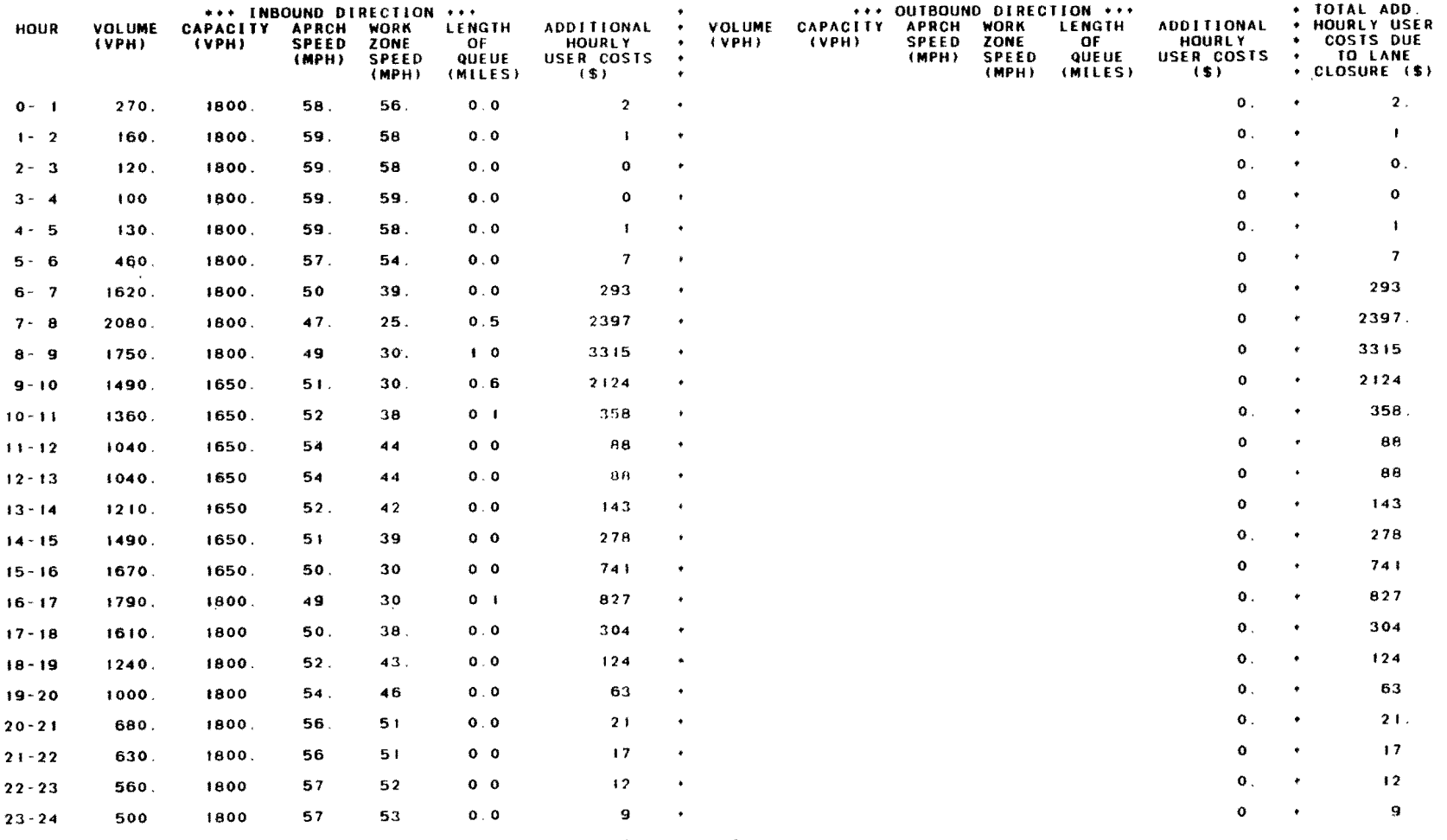

TOTAL ADDITIONAL DAILY USER COSTS DUE TO LANE CLOSURE = 11214

 $\mathcal{L}(\mathcal{L}^{\mathcal{L}})$  and  $\mathcal{L}(\mathcal{L}^{\mathcal{L}})$  and  $\mathcal{L}(\mathcal{L}^{\mathcal{L}})$ 

 $\frac{8}{2}$ 

 $\mathcal{A}_{\mathcal{C}}$ 

 $\mathcal{L}(\mathcal{L}(\mathcal{L}))$  and  $\mathcal{L}(\mathcal{L}(\mathcal{L}))$  . The contribution of  $\mathcal{L}(\mathcal{L})$ 

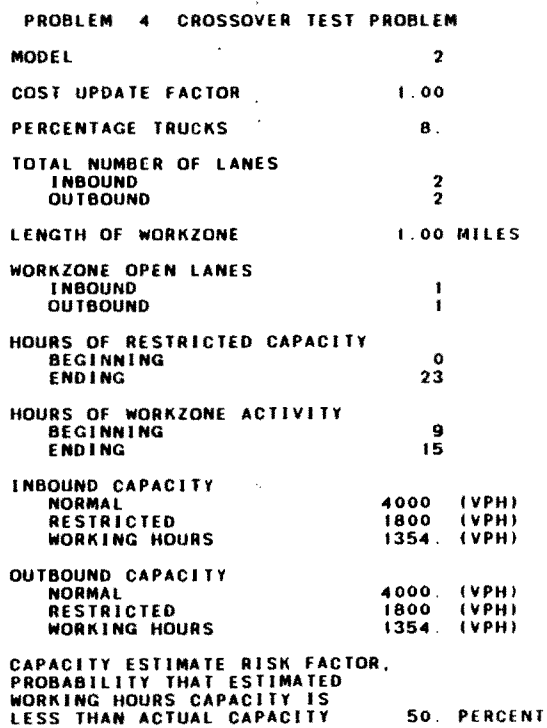

 $\ddot{\phantom{a}}$ 

 $\bullet$ 

 $\bullet$ 

00 W

 $\ddot{\phantom{1}}$ 

 $\mathcal{L}_{\mathbf{r}}$ 

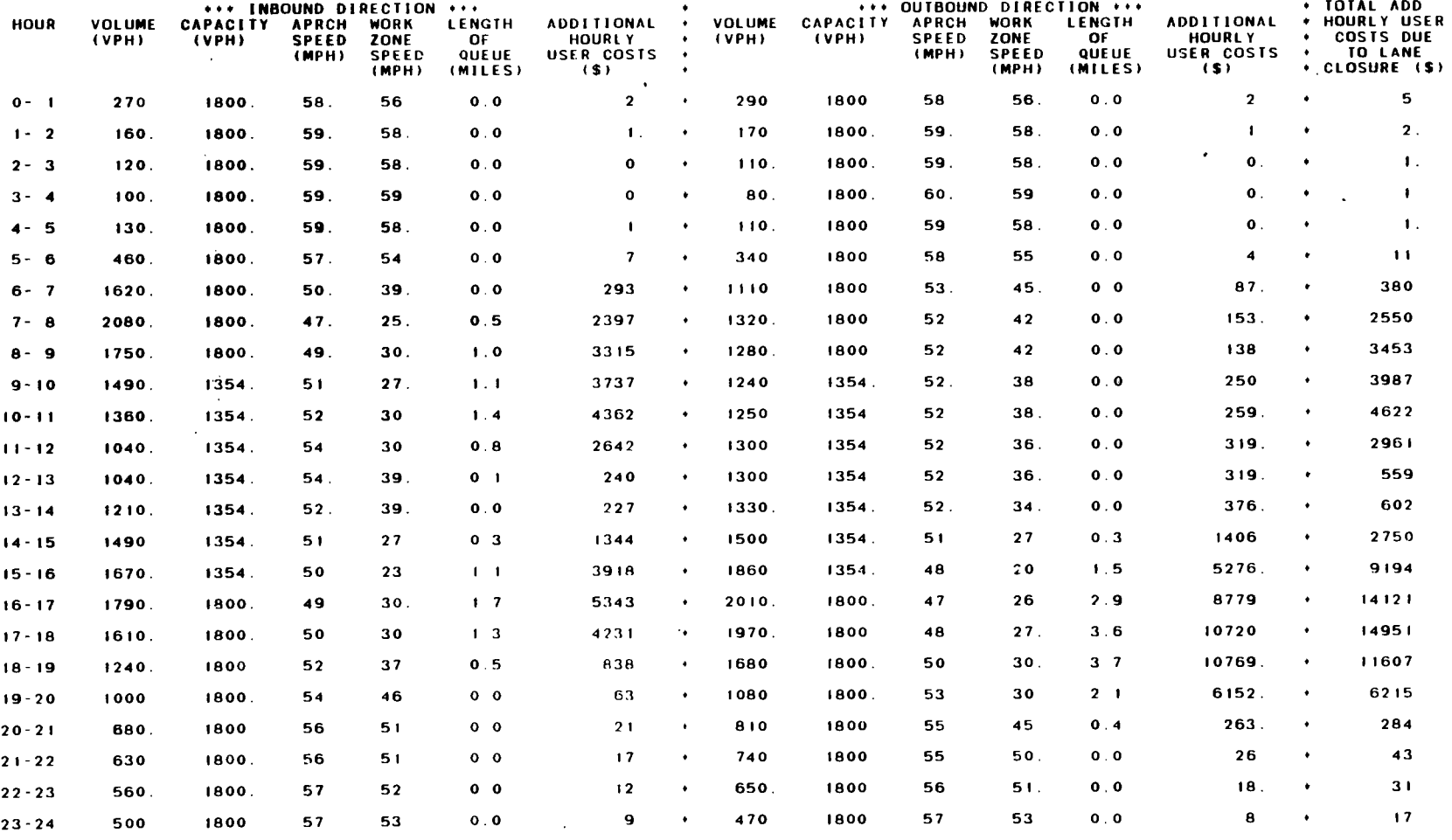

 $\alpha$ 

SUMMARY OF USER COSTS - PROBLEM 4

 $\mathcal{L}(\mathcal{L}(\mathcal{$ 

TOTAL ADDITIONAL DAILY USER COSTS DUE TO LANE CLOSURE = 78343.

 $\sim$ 

 $\mathcal{L}^{\text{max}}(\mathbf{A})$  .

... WARNING ... QUEUE ESTIMATED TO REACH - 3.7 MILES LONG - QUEUE DOES NOT CONSIDER DRIVERS LEAVING THE FREEWAY TO DIVERT<br>TO OTHER ROUTES CHECK ALTERNATE ROUTES - DIVERSION MAY TAKE PLACE

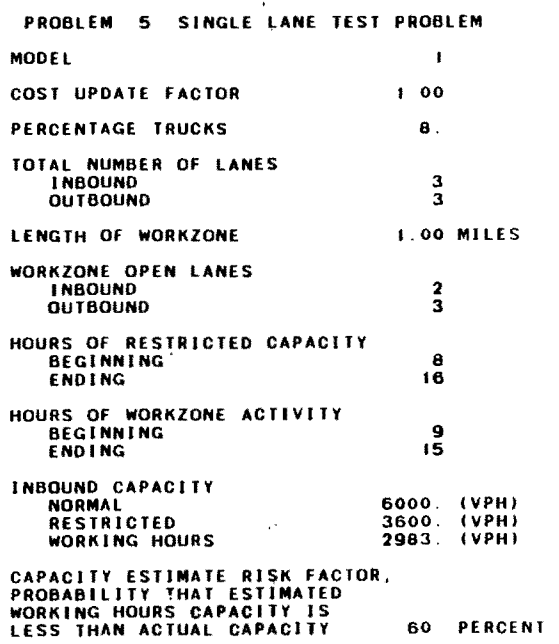

 $\sim 10$ 

 $\label{eq:2.1} \frac{1}{\sqrt{2}}\left(\frac{1}{\sqrt{2}}\right)^{2} \left(\frac{1}{\sqrt{2}}\right)^{2} \left(\frac{1}{\sqrt{2}}\right)^{2} \left(\frac{1}{\sqrt{2}}\right)^{2} \left(\frac{1}{\sqrt{2}}\right)^{2} \left(\frac{1}{\sqrt{2}}\right)^{2} \left(\frac{1}{\sqrt{2}}\right)^{2} \left(\frac{1}{\sqrt{2}}\right)^{2} \left(\frac{1}{\sqrt{2}}\right)^{2} \left(\frac{1}{\sqrt{2}}\right)^{2} \left(\frac{1}{\sqrt{2}}\right)^{2} \left(\$ 

 $\sim$ 

 $\sim$ 

 $\sim 10^{11}$ 

 $\sim$ 

 $\bullet$ 

### SUMMARY OF USER COSTS - PROBLEM 5

 $\mathcal{L}(\mathcal{L}(\mathcal{$ 

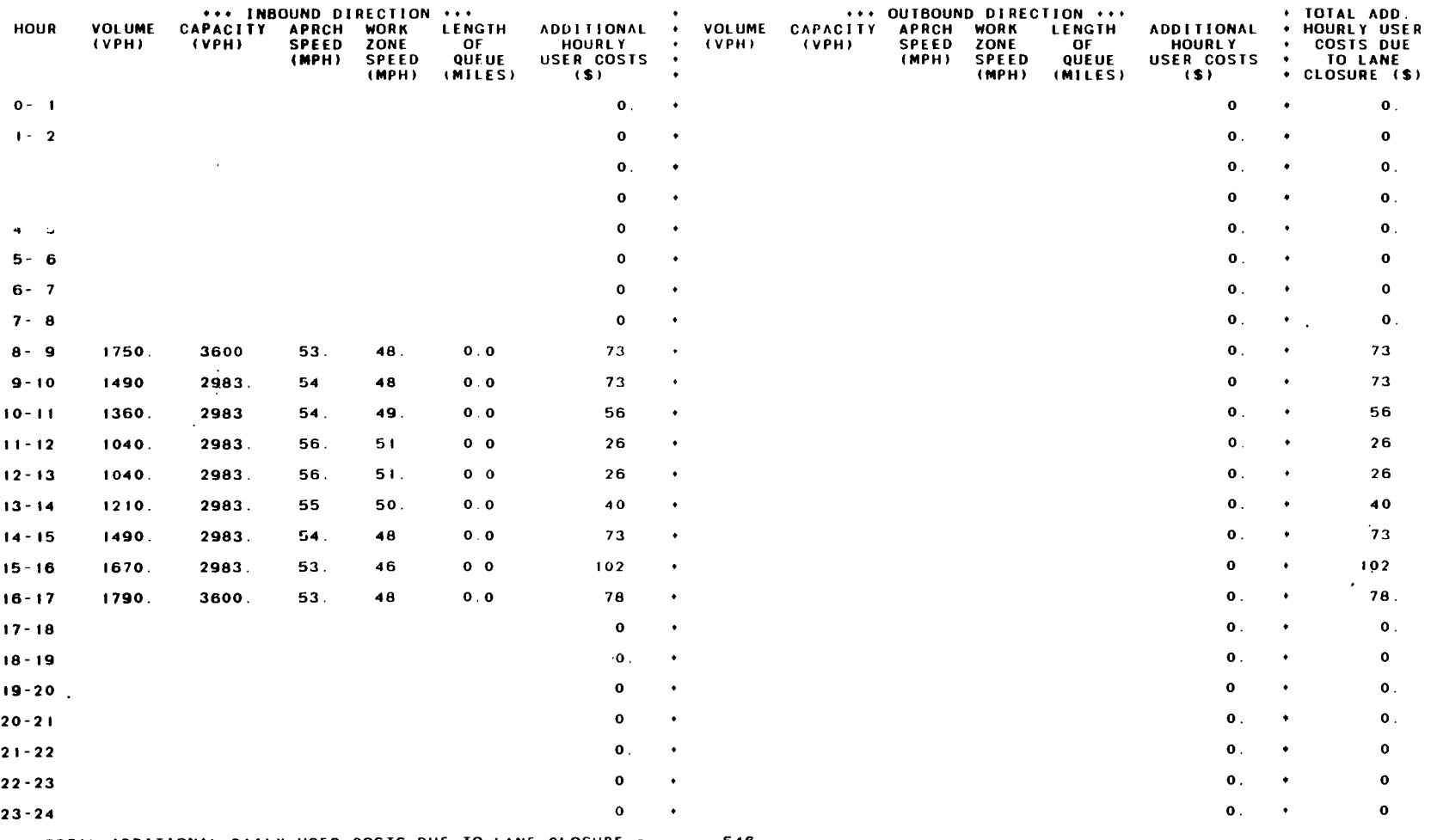

 $\mathcal{H}^{\mathrm{c}}$ 

 $\sim 100$ 

 $\sim$ 

TOTAL ADDITIONAL DAILY USER COSTS DUE TO LANE CLOSURE = 546.

 $\mathcal{L}^{\text{max}}_{\text{max}}$  , where  $\mathcal{L}^{\text{max}}_{\text{max}}$ 

 $\label{eq:2.1} \frac{1}{\sqrt{2}}\int_{\mathbb{R}^3}\frac{1}{\sqrt{2}}\left(\frac{1}{\sqrt{2}}\right)^2\frac{1}{\sqrt{2}}\left(\frac{1}{\sqrt{2}}\right)^2\frac{1}{\sqrt{2}}\left(\frac{1}{\sqrt{2}}\right)^2.$ 

 $\mathcal{L}(\mathcal{L})$  and  $\mathcal{L}(\mathcal{L})$  .

 $\mathcal{L}^{\text{max}}_{\text{max}}$  , where  $\mathcal{L}^{\text{max}}_{\text{max}}$ 

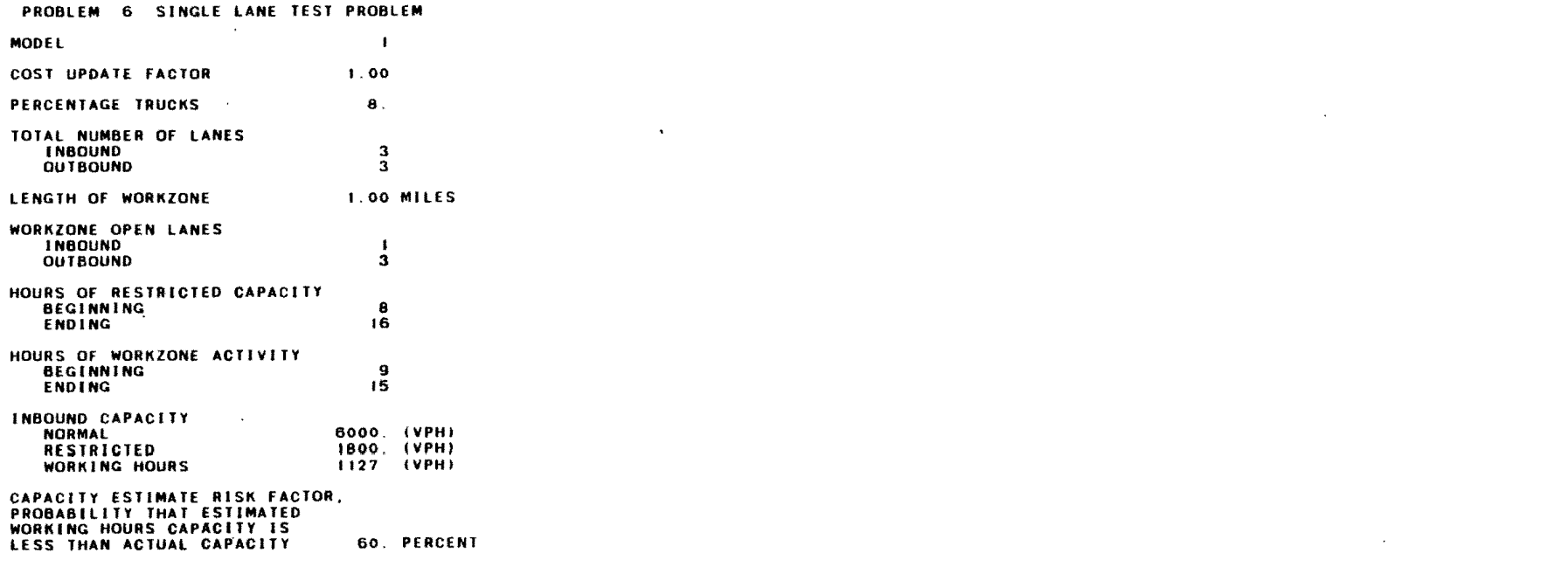

and the state of the state of

 $\label{eq:2.1} \mathcal{L}(\mathcal{L}(\mathcal{L})) = \mathcal{L}(\mathcal{L}(\mathcal{L})) = \mathcal{L}(\mathcal{L}(\mathcal{L})) = \mathcal{L}(\mathcal{L}(\mathcal{L}))$ 

 $\label{eq:2.1} \frac{1}{\sqrt{2}}\int_{\mathbb{R}^3}\frac{1}{\sqrt{2}}\left(\frac{1}{\sqrt{2}}\right)^2\frac{1}{\sqrt{2}}\left(\frac{1}{\sqrt{2}}\right)^2\frac{1}{\sqrt{2}}\left(\frac{1}{\sqrt{2}}\right)^2\frac{1}{\sqrt{2}}\left(\frac{1}{\sqrt{2}}\right)^2.$ 

### SUMMARY OF USER COSTS - PROBLEM 6

 $\sim 10^7$  $\sim$ 

 $\mathcal{L}^{\mathcal{L}}(\mathcal{L}^{\mathcal{L}}(\mathcal{L}^{\mathcal{L}}(\mathcal{L}^{\mathcal{L}}(\mathcal{L}^{\mathcal{L}}(\mathcal{L}^{\mathcal{L}})))$ 

 $\sim 3\%$ 

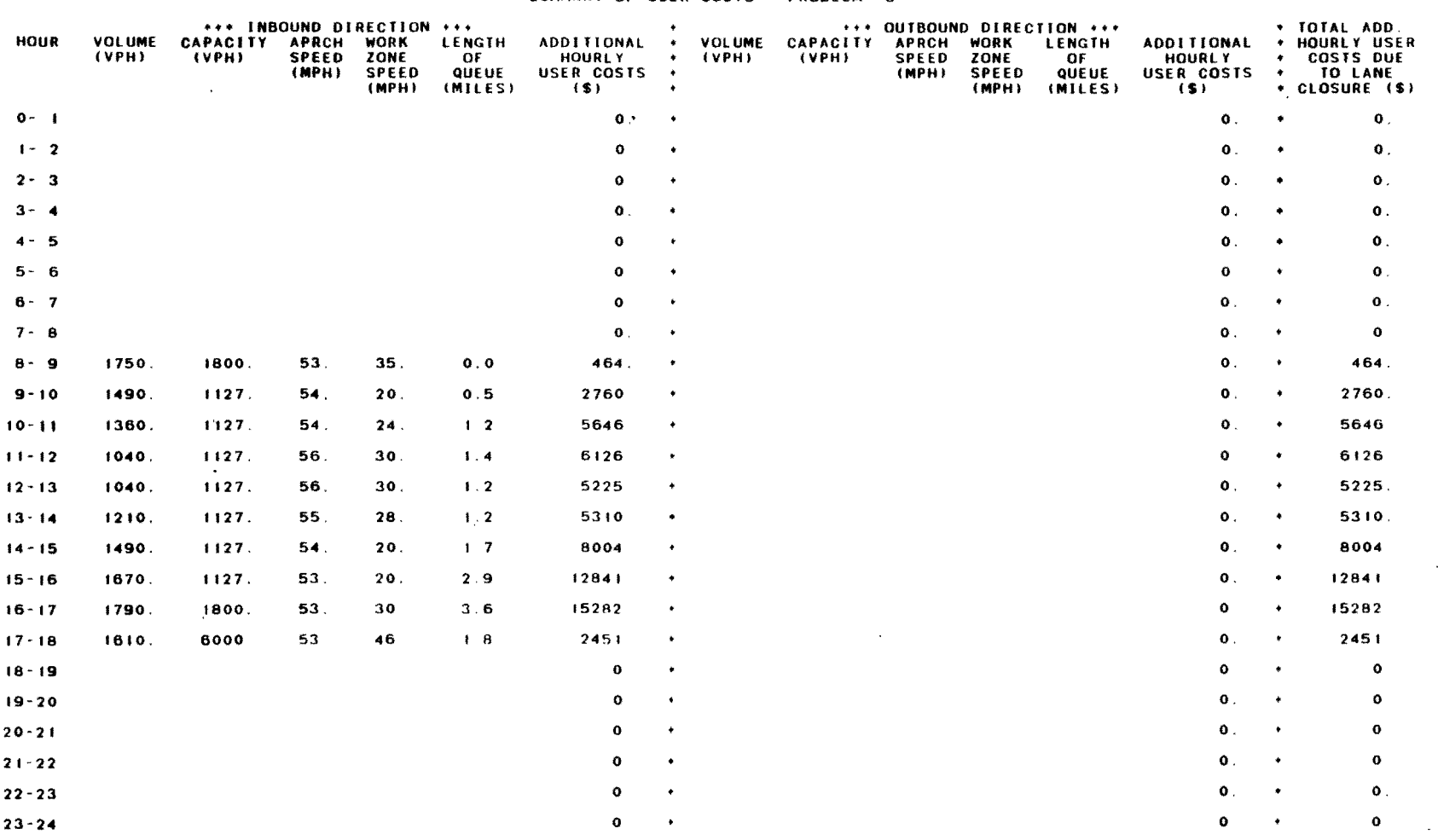

 $\sim$   $\sim$ 

TOTAL ADDITIONAL DAILY USER COSTS DUE TO LANE CLOSURE = 64108.

••• WARNING ••• QUEUE ESTIMATED TO REACH 3.6 MILES LONG QUEUE DOES NOT CONSIDER DRIVERS LEAVING THE fREEWAY TO DIVERT TO OTHER ROUTES CHECK ALTERNATE ROUTES DIVERSION MAY TAKE PLACE.

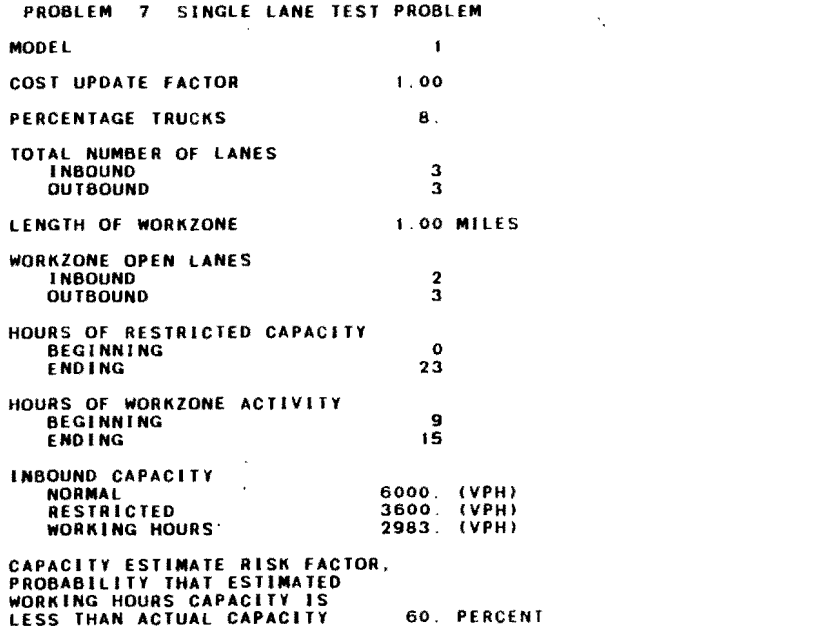

 $\label{eq:2.1} \frac{1}{\sqrt{2}}\left(\frac{1}{\sqrt{2}}\right)^{2} \left(\frac{1}{\sqrt{2}}\right)^{2} \left(\frac{1}{\sqrt{2}}\right)^{2} \left(\frac{1}{\sqrt{2}}\right)^{2} \left(\frac{1}{\sqrt{2}}\right)^{2} \left(\frac{1}{\sqrt{2}}\right)^{2} \left(\frac{1}{\sqrt{2}}\right)^{2} \left(\frac{1}{\sqrt{2}}\right)^{2} \left(\frac{1}{\sqrt{2}}\right)^{2} \left(\frac{1}{\sqrt{2}}\right)^{2} \left(\frac{1}{\sqrt{2}}\right)^{2} \left(\$ 

 $\mathcal{L}(\mathcal{L}(\mathcal{L}))$  and  $\mathcal{L}(\mathcal{L}(\mathcal{L}))$  . The contribution of the contribution of  $\mathcal{L}(\mathcal{L})$ 

the contract of the contract of the contract of

 $\label{eq:2.1} \mathcal{L}_{\mathcal{A}}(x) = \mathcal{L}_{\mathcal{A}}(x) \mathcal{L}_{\mathcal{A}}(x) + \mathcal{L}_{\mathcal{A}}(x)$ 

 $\label{eq:2.1} \frac{1}{\sqrt{2}}\int_{\mathbb{R}^3}\frac{1}{\sqrt{2}}\left(\frac{1}{\sqrt{2}}\right)^2\left(\frac{1}{\sqrt{2}}\right)^2\left(\frac{1}{\sqrt{2}}\right)^2\left(\frac{1}{\sqrt{2}}\right)^2\left(\frac{1}{\sqrt{2}}\right)^2\left(\frac{1}{\sqrt{2}}\right)^2.$ 

 $\mathcal{L}(\mathcal{L}(\mathcal{L}))$  and  $\mathcal{L}(\mathcal{L}(\mathcal{L}))$  . The set of  $\mathcal{L}(\mathcal{L})$ 

 $\label{eq:2.1} \mathcal{L}(\mathcal{L}^{\text{max}}_{\mathcal{L}}(\mathcal{L}^{\text{max}}_{\mathcal{L}}),\mathcal{L}^{\text{max}}_{\mathcal{L}}(\mathcal{L}^{\text{max}}_{\mathcal{L}}))$ 

 $\label{eq:2.1} \mathcal{L}(\mathcal{L}^{\text{max}}_{\mathcal{L}}(\mathcal{L}^{\text{max}}_{\mathcal{L}})) \leq \mathcal{L}(\mathcal{L}^{\text{max}}_{\mathcal{L}}(\mathcal{L}^{\text{max}}_{\mathcal{L}}))$ 

### 'SUMMARY OF USER COSTS - PROBLEM 7

the control of the control of the

 $\sim 10$ 

 $\sim 10^{-1}$ 

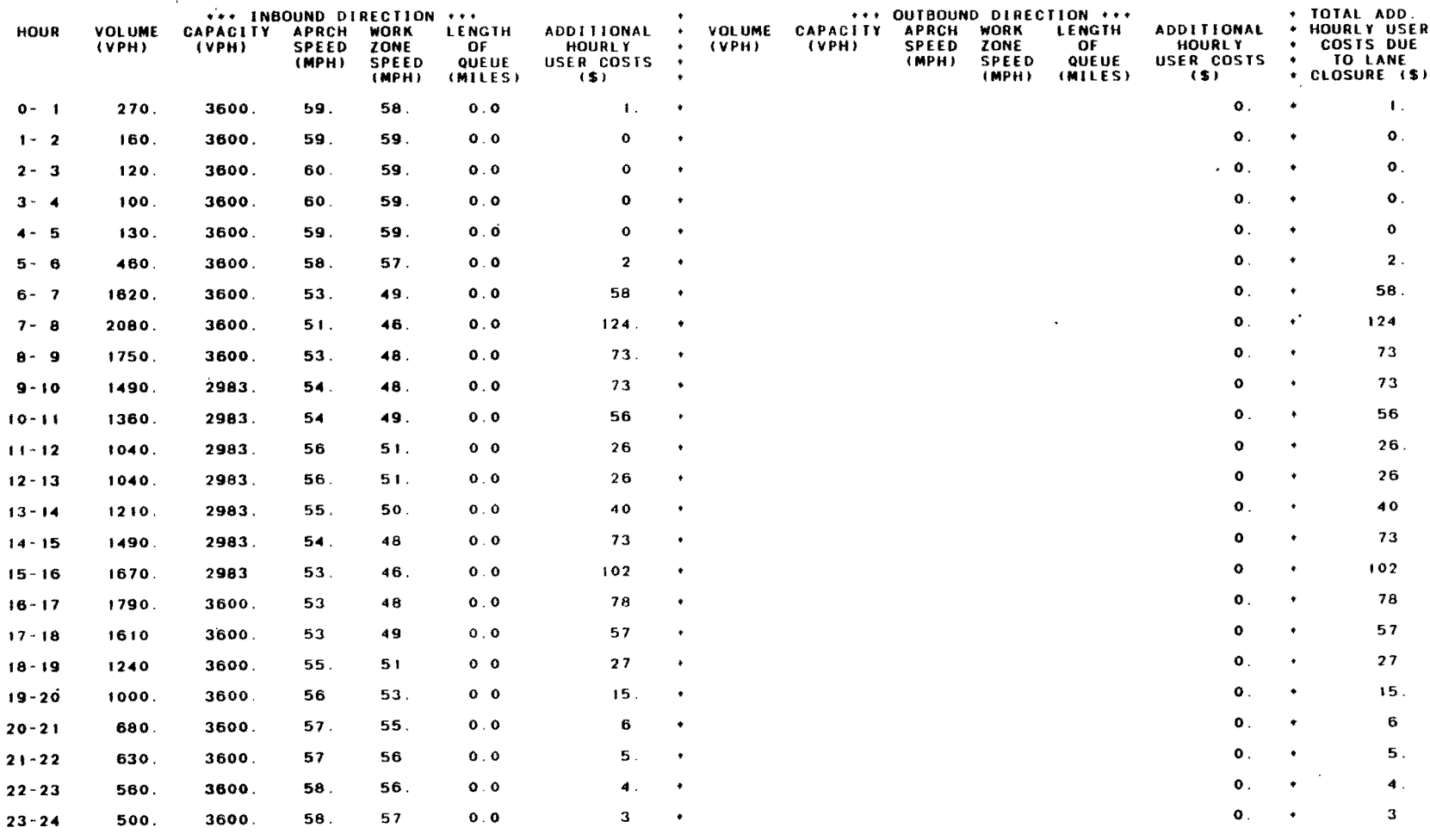

TOTAL ADDITIONAL DAILY USER COSTS DUE TO LANE CLOSURE =

 $\mathcal{L}^{\mathcal{L}}(\mathcal{L}^{\mathcal{L}}(\mathcal{L}^{\mathcal{L$ 

 $\sim$ 

 $\mathcal{A}(\mathcal{A})$  and  $\mathcal{A}(\mathcal{A})$  and  $\mathcal{A}(\mathcal{A})$ 

 $\mathcal{L}^{\mathcal{L}}(\mathcal{L}^{\mathcal{L}})$  . The contract of  $\mathcal{L}^{\mathcal{L}}(\mathcal{L}^{\mathcal{L}})$ 

847

and the control of the control of

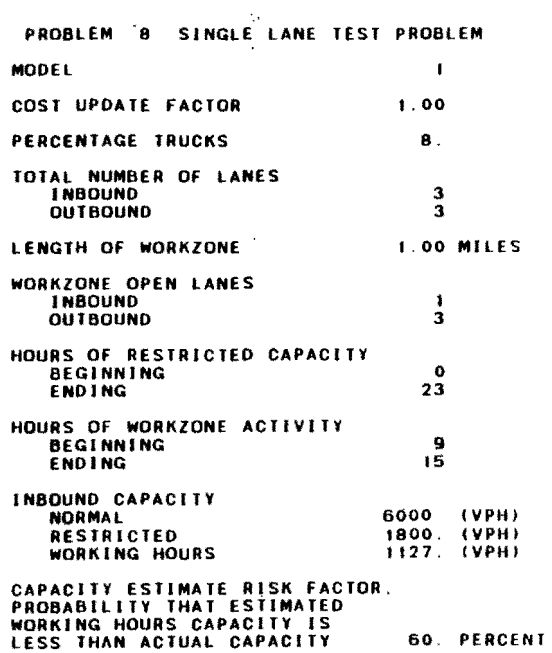

 $\mathcal{L}^{\text{max}}_{\text{max}}$ 

 $\mathcal{L}^{\mathcal{L}}(\mathcal{L}^{\mathcal{L}})$  and  $\mathcal{L}^{\mathcal{L}}(\mathcal{L}^{\mathcal{L}})$  . The contribution

 $\mathcal{L}^{\mathcal{L}}(\mathcal{L}^{\mathcal{L}}(\mathcal{L}^{\mathcal{L$ 

 $\sim$ 

 $\mathcal{L}$  $\mathcal{L}$ 

 $\sim 100$ 

 $\sim$   $\star$ 

 $\overline{a}$ 

 $\sim$ 

 $\Delta$ 

 $\sim 10^{11}$ 

#### SUMMARY OF USER COSTS - PROBLEM 8

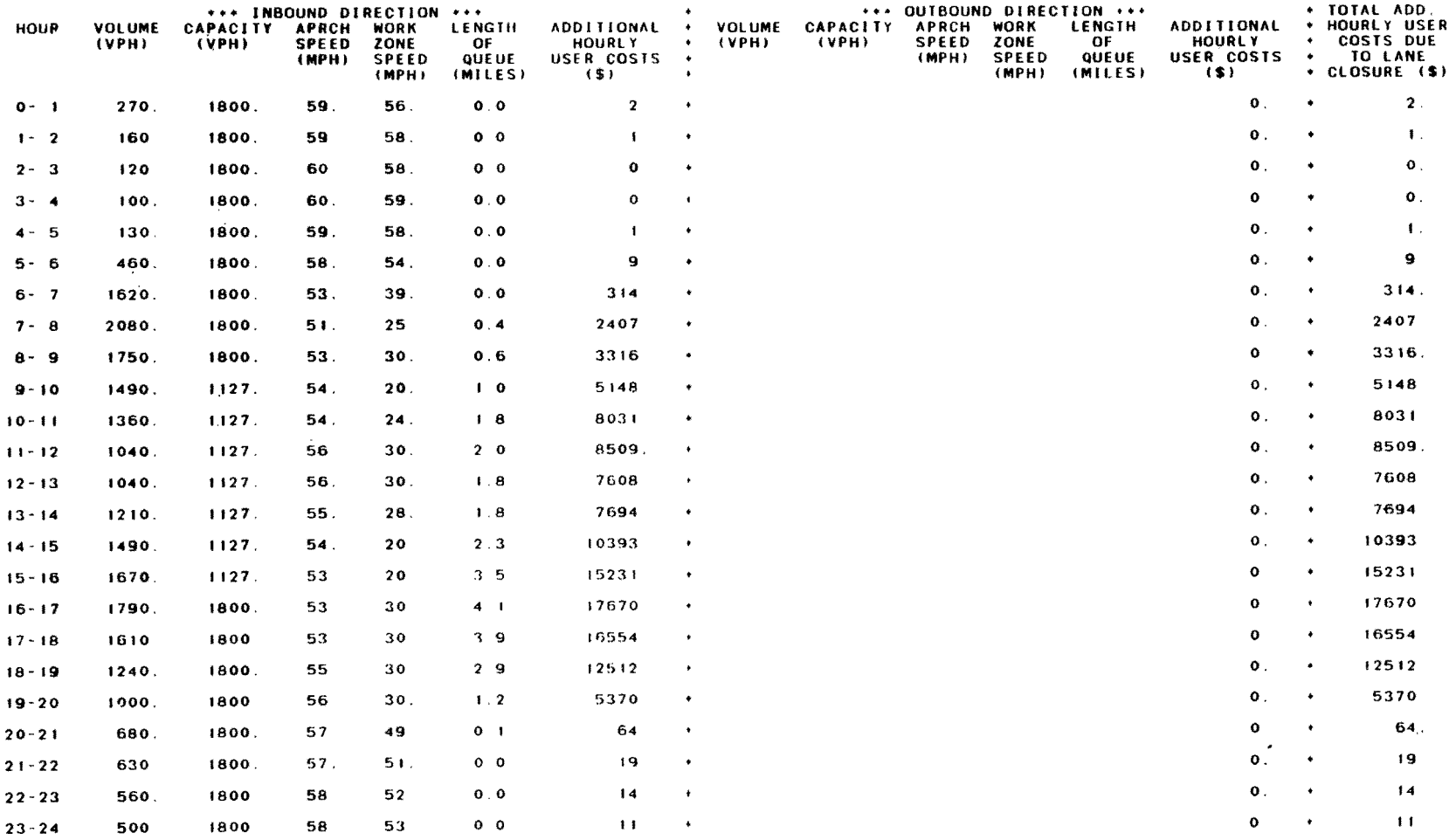

 $\mathcal{A}$ 

 $\mathcal{A}$ 

TOTAL ADDITIONAL DAILY USER COSTS DUE TO LANE CLOSURE = 120878

\*\*\* WARNING \*\*\* QUEUE ESTIMATED TO REACH = 4 1 MILES LONG = QUEUE DOES NOT CONSIDER DRIVERS LEAVING THE FREEWAY TO DIVERT<br>TO OTHER ROUTES | CHECK ALTERNATE ROUTES | DIVERSION MAY TAKE PLACE.

 $\frac{1}{2}$ 

 $\label{eq:2.1} \frac{1}{\sqrt{2}}\int_{\mathbb{R}^3}\frac{1}{\sqrt{2}}\left(\frac{1}{\sqrt{2}}\right)^2\frac{1}{\sqrt{2}}\left(\frac{1}{\sqrt{2}}\right)^2\frac{1}{\sqrt{2}}\left(\frac{1}{\sqrt{2}}\right)^2.$ 

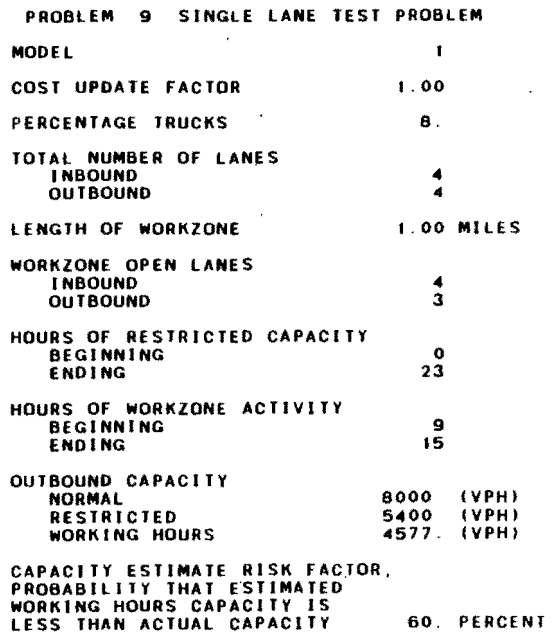

 $\ddot{\phantom{a}}$ 

 $\ddot{\phantom{a}}$ 

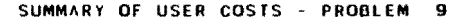

 $\mathcal{L}^{\text{max}}_{\text{max}}$  and  $\mathcal{L}^{\text{max}}_{\text{max}}$ 

 $\mathcal{L}(\mathcal{L}^{\mathcal{L}})$  and  $\mathcal{L}^{\mathcal{L}}$  and  $\mathcal{L}^{\mathcal{L}}$  and  $\mathcal{L}^{\mathcal{L}}$ 

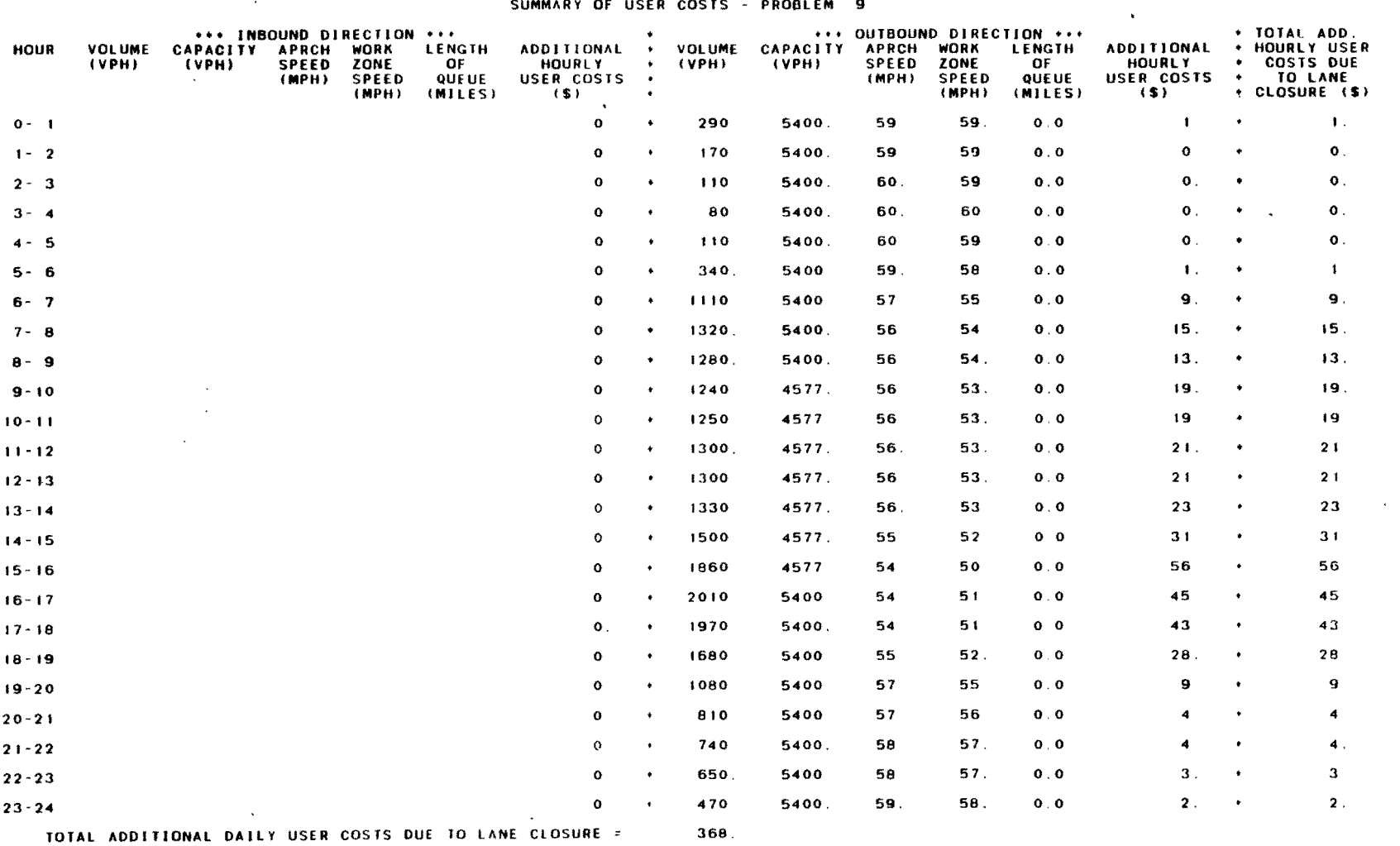

 $\mathcal{L}^{\mathcal{L}}(\mathcal{L}^{\mathcal{L}}(\mathcal{L}^{\mathcal{L$ 

 $\label{eq:2.1} \frac{1}{\sqrt{2}}\int_{0}^{\infty}\frac{1}{\sqrt{2\pi}}\left(\frac{1}{\sqrt{2\pi}}\right)^{2}d\mu\,d\mu\,d\mu\,.$
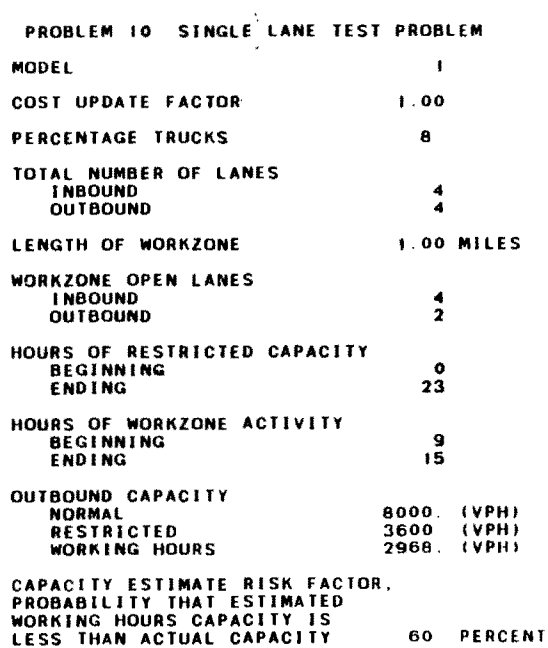

 $\mathcal{L}(\mathcal{L}(\mathcal{$ 

 $\mathcal{L}(\mathcal{L}^{\mathcal{L}})$  and  $\mathcal{L}^{\mathcal{L}}$  are  $\mathcal{L}^{\mathcal{L}}$  . In the contribution of

 $\label{eq:2.1} \mathcal{L}(\mathcal{L}^{\mathcal{L}}_{\mathcal{L}}(\mathcal{L}^{\mathcal{L}}_{\mathcal{L}})) = \mathcal{L}(\mathcal{L}^{\mathcal{L}}_{\mathcal{L}}(\mathcal{L}^{\mathcal{L}}_{\mathcal{L}})) = \mathcal{L}(\mathcal{L}^{\mathcal{L}}_{\mathcal{L}}(\mathcal{L}^{\mathcal{L}}_{\mathcal{L}}))$ 

 $\mathcal{L}^{\mathcal{L}}(\mathcal{L}^{\mathcal{L}})$  and  $\mathcal{L}^{\mathcal{L}}(\mathcal{L}^{\mathcal{L}})$  . The contribution

 $\sim 10^{11}$  km

 $\sim$ 

 $\mathcal{L}(\mathcal{L}(\mathcal{L}))$  and  $\mathcal{L}(\mathcal{L}(\mathcal{L}))$  . The contribution of  $\mathcal{L}(\mathcal{L})$ 

 $\mathcal{L}(\mathcal{L}^{\mathcal{L}})$  and  $\mathcal{L}(\mathcal{L}^{\mathcal{L}})$  and  $\mathcal{L}(\mathcal{L}^{\mathcal{L}})$  and  $\mathcal{L}(\mathcal{L}^{\mathcal{L}})$ 

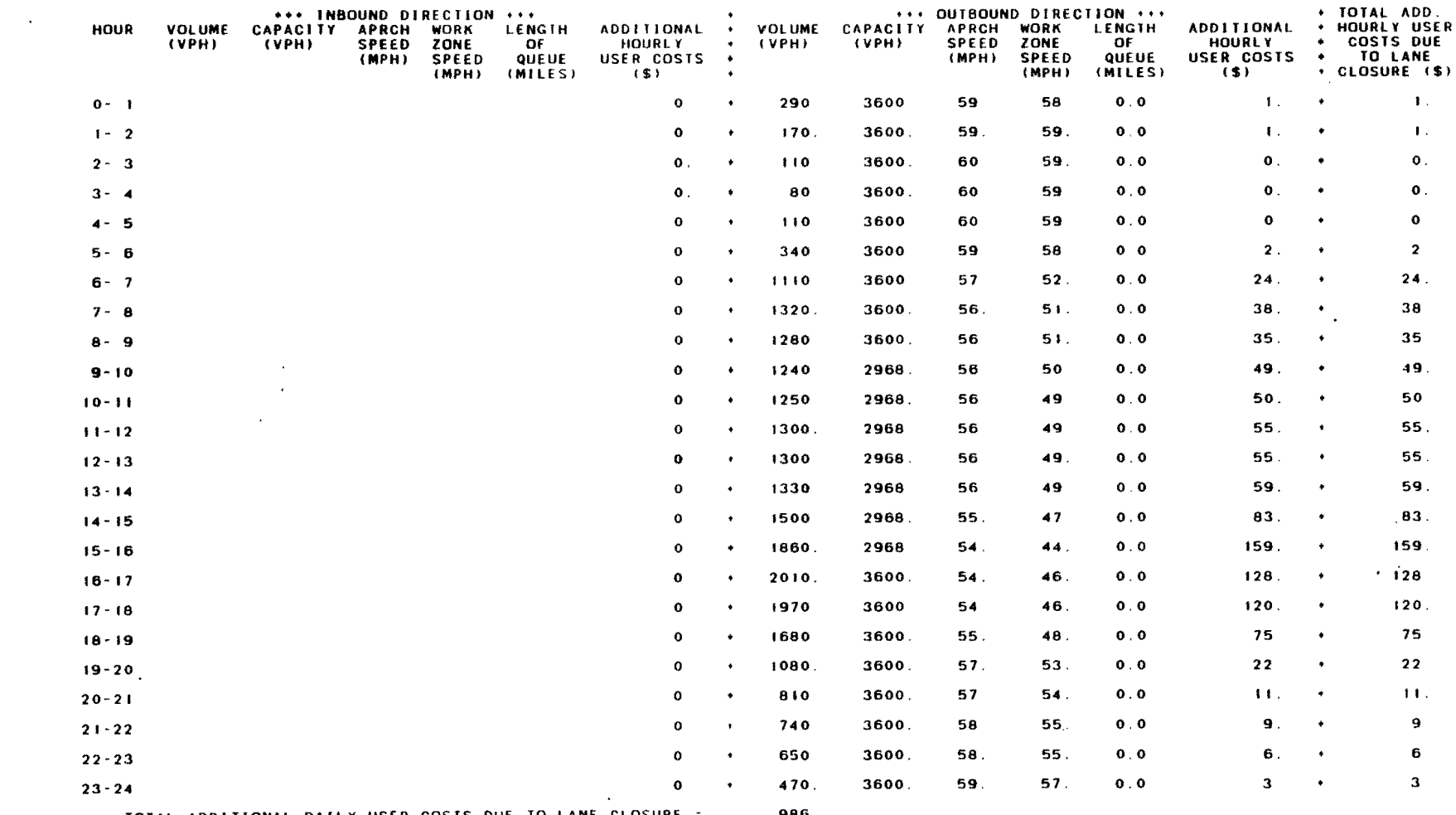

 $\sim 100$ 

TOTAL ADDITIONAL DAILY USER COSTS DUE TO LANE CLOSURE 986

 $\mathcal{L}^{\mathcal{L}}(\mathcal{A})$  and  $\mathcal{L}^{\mathcal{L}}(\mathcal{A})$  and

 $\label{eq:2.1} \mathcal{L}(\mathcal{L}^{\text{max}}_{\mathcal{L}}(\mathcal{L}^{\text{max}}_{\mathcal{L}}),\mathcal{L}^{\text{max}}_{\mathcal{L}^{\text{max}}_{\mathcal{L}}(\mathcal{L}^{\text{max}}_{\mathcal{L}^{\text{max}}_{\mathcal{L}^{\text{max}}_{\mathcal{L}^{\text{max}}_{\mathcal{L}^{\text{max}}_{\mathcal{L}^{\text{max}}_{\mathcal{L}^{\text{max}}_{\mathcal{L}^{\text{max}}_{\mathcal{L}^{\text{max}}_{\mathcal{L}^{\text{max}}_{\mathcal{$ 

 $\mathcal{L}^{\text{max}}_{\text{max}}$  , where  $\mathcal{L}^{\text{max}}_{\text{max}}$ 

 $\mathcal{L}(\mathcal{L}(\mathcal{$ 

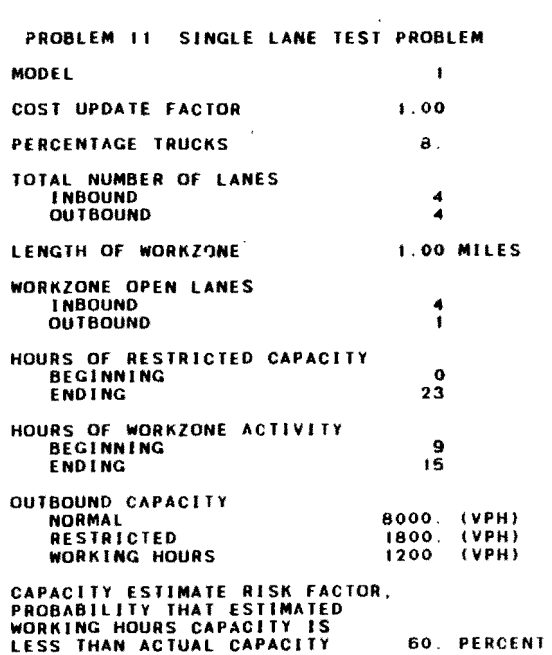

 $\mathcal{L}^{\text{max}}_{\text{max}}$  and  $\mathcal{L}^{\text{max}}_{\text{max}}$ 

 $\sim 10^{-1}$ 

 $\label{eq:2.1} \mathcal{L}(\mathcal{L}^{\text{max}}_{\text{max}}(\mathcal{L}^{\text{max}}_{\text{max}}(\mathcal{L}^{\text{max}}_{\text{max}}(\mathcal{L}^{\text{max}}_{\text{max}})))$ 

the control of the control of the con-

the control of the control of the

 $\mathcal{L}^{\text{max}}_{\text{max}}$  and  $\mathcal{L}^{\text{max}}_{\text{max}}$ 

 $\sim 100$  km  $^{-1}$ 

 $\sim 100$ 

 $\mathbf{r}$ 

 $\mathbf{r}$ 

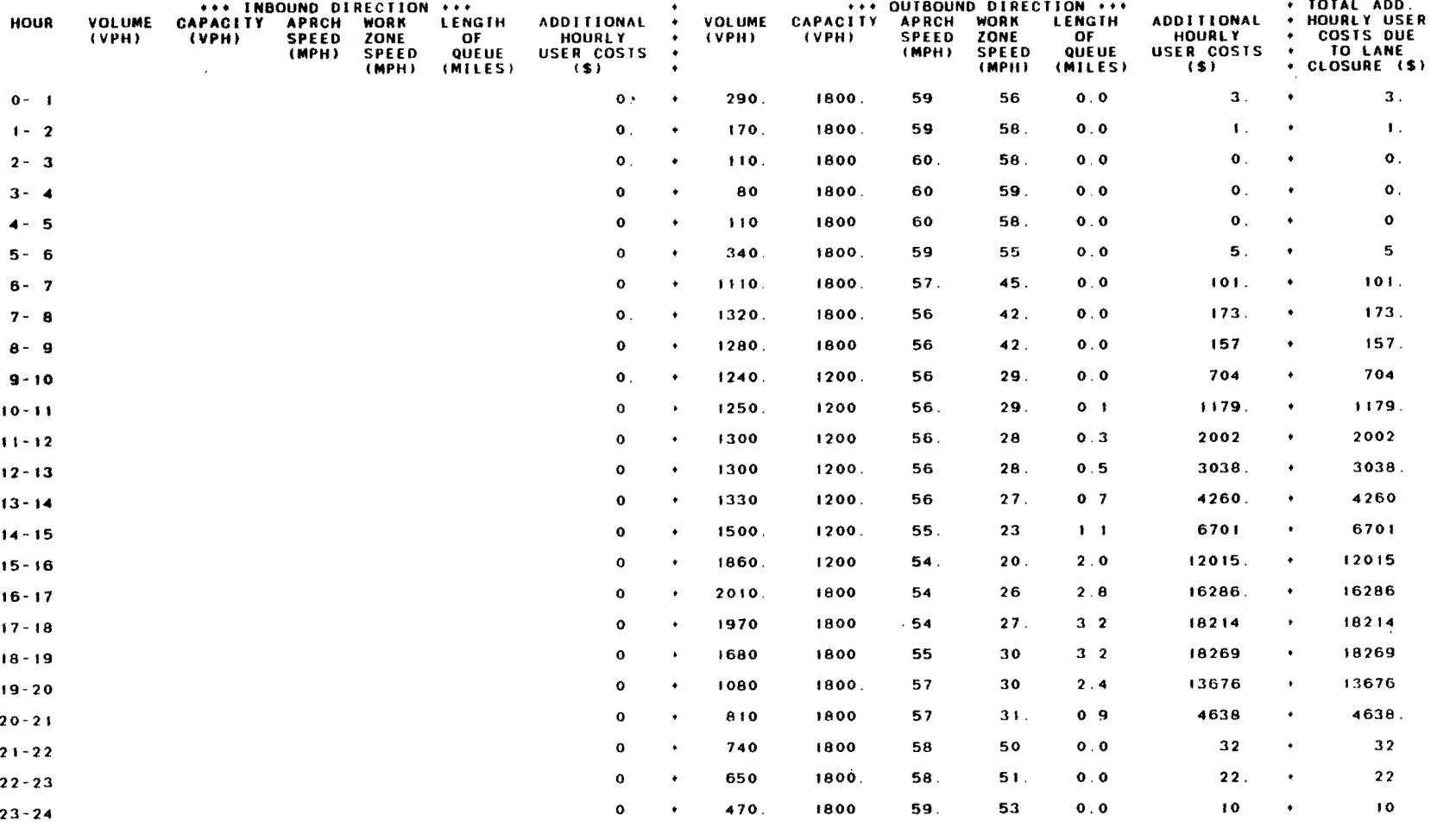

 $\mathcal{A}$ 

TOTAL ADDITIONAL DAILY USER COSTS DUE TO LANE CLOSURE = 101485.

 $\sim$ 

 $\mathbb{R}^2$ 

 $\sim 20$ 

\*\*\* WARNING \*\*\* QUEUE ESTIMATED TO REACH = 3.2 MILES LONG. QUEUE DOES NOT CONSIDER DRIVERS LEAVING THE FREEWAY TO DIVERT<br>TO OTHER ROUTES CHECK ALTERNATE ROUTES - DIVERSION MAY TAKE PLACE

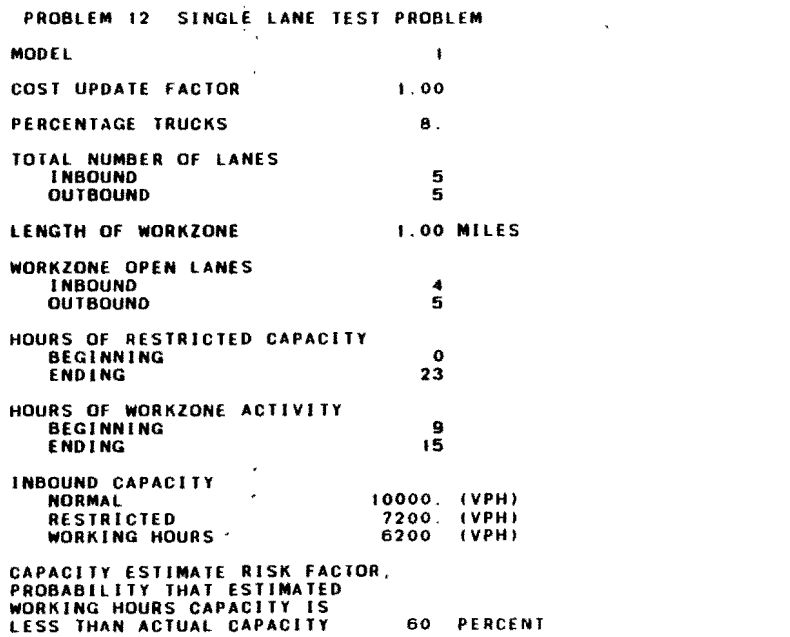

 $\mathcal{L}^{\text{max}}$  and  $\mathcal{L}^{\text{max}}$ 

 $\label{eq:2.1} \mathcal{L}_{\mathcal{A}}(\mathcal{A})=\mathcal{L}_{\mathcal{A}}(\mathcal{A})=\mathcal{L}_{\mathcal{A}}(\mathcal{A})$ 

 $\mathcal{L}^{\text{max}}_{\text{max}}$ 

 $\label{eq:2} \frac{1}{\sqrt{2}}\int_{0}^{\infty}\frac{dx}{\sqrt{2\pi}}\,dx\leq 1.$ 

 $\label{eq:2.1} \left\| \begin{array}{cc} 0 & \text{if } \theta & \text{if } \theta \leq \theta \\ \theta & \text{if } \theta & \text{if } \theta \leq \theta \end{array} \right\|_{\mathcal{H}^{s}}$ 

 $\label{eq:2.1} \frac{1}{\sqrt{2}}\int_{\mathbb{R}^3}\frac{1}{\sqrt{2}}\left(\frac{1}{\sqrt{2}}\right)^2\frac{1}{\sqrt{2}}\left(\frac{1}{\sqrt{2}}\right)^2\frac{1}{\sqrt{2}}\left(\frac{1}{\sqrt{2}}\right)^2\frac{1}{\sqrt{2}}\left(\frac{1}{\sqrt{2}}\right)^2.$ 

 $\label{eq:2.1} \mathcal{L}(\mathcal{L}^{\mathcal{L}}_{\mathcal{L}}(\mathcal{L}^{\mathcal{L}}_{\mathcal{L}})) = \mathcal{L}(\mathcal{L}^{\mathcal{L}}_{\mathcal{L}}(\mathcal{L}^{\mathcal{L}}_{\mathcal{L}})) = \mathcal{L}(\mathcal{L}^{\mathcal{L}}_{\mathcal{L}}(\mathcal{L}^{\mathcal{L}}_{\mathcal{L}}))$ 

 $\label{eq:2.1} \mathcal{E}^{(1)} = \mathcal{E}^{(1)} \left( \mathcal{E}^{(1)} \right) \left( \mathcal{E}^{(1)} \right) \left( \mathcal{E}^{(1)} \right)$ 

 $\mathcal{L}^{\text{max}}_{\text{max}}$  and  $\mathcal{L}^{\text{max}}_{\text{max}}$ 

 $\mathcal{L}^{\text{max}}$  , where  $\mathcal{L}^{\text{max}}$ 

 $\sim$ 

 $\mathcal{L}(\mathcal{A})$  and  $\mathcal{L}(\mathcal{A})$  . The set of  $\mathcal{L}(\mathcal{A})$ 

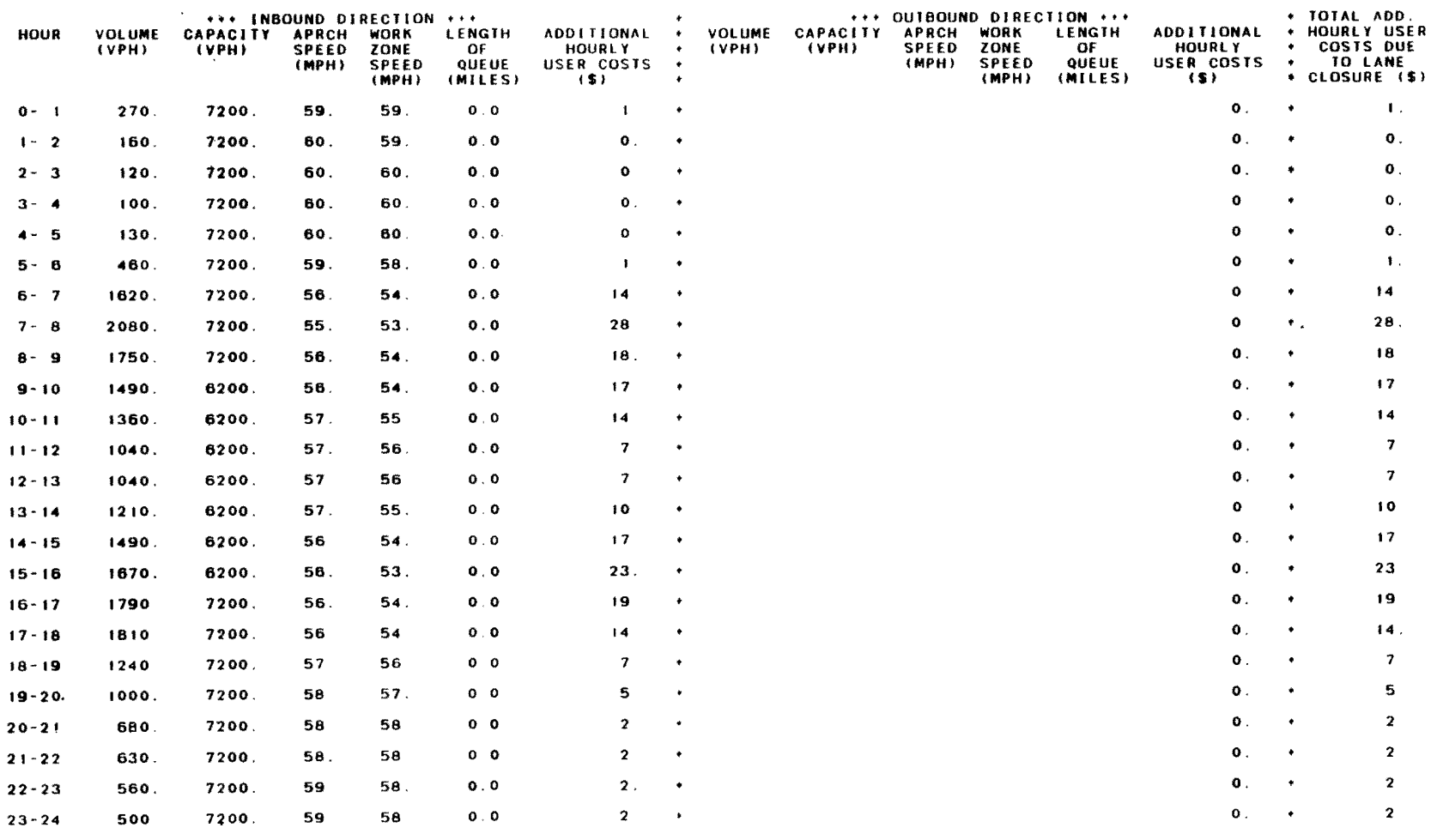

TOTAL ADDITIONAL DAILY USER COSTS DUE TO LANE CLOSURE = 214.

 $\mathcal{L}^{\text{max}}(\mathbf{z})$  , where  $\mathcal{L}^{\text{max}}(\mathbf{z})$ 

 $\sim$  $\mathcal{L}^{\mathcal{L}}$ 

 $\mathcal{L}^{\text{max}}_{\text{max}}$  , where  $\mathcal{L}^{\text{max}}_{\text{max}}$ 

 $\sim$ 

 $\mathcal{L}(\mathcal{L})$  and  $\mathcal{L}(\mathcal{L})$  . Let

 $\overline{5}$ 

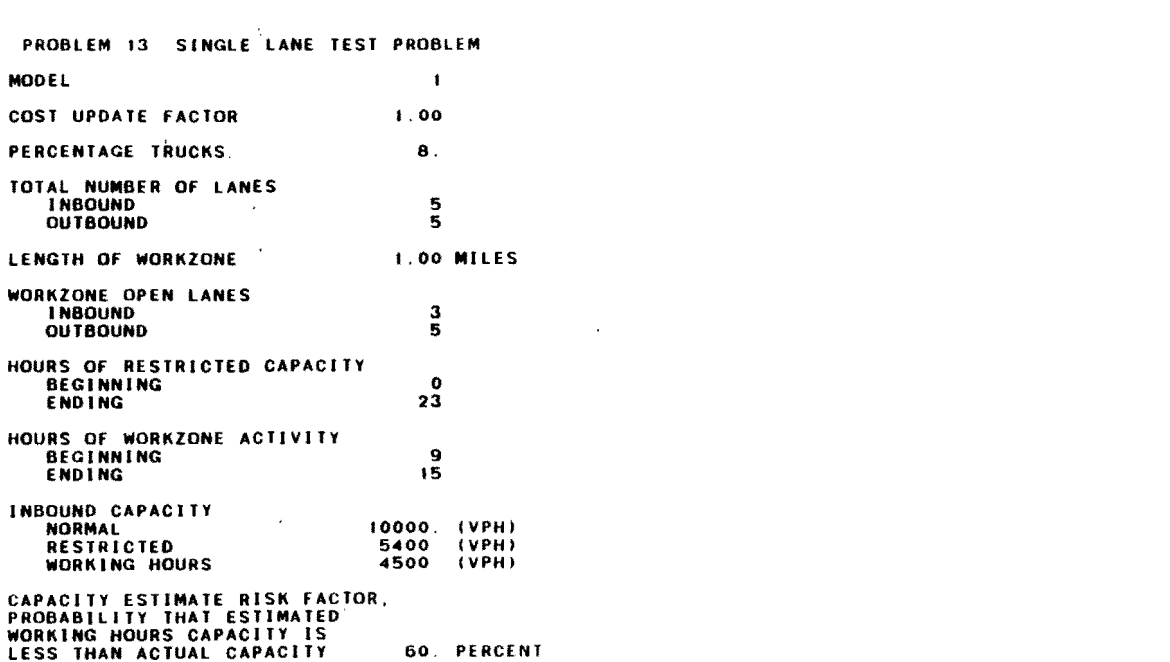

 $\mathcal{L}(\mathcal{L}(\mathcal{L}))$  and  $\mathcal{L}(\mathcal{L}(\mathcal{L}))$  . The contribution of  $\mathcal{L}(\mathcal{L})$ 

 $\label{eq:2.1} \frac{1}{\sqrt{2}}\int_{\mathbb{R}^3} \frac{1}{\sqrt{2}}\left(\frac{1}{\sqrt{2}}\right)^2\left(\frac{1}{\sqrt{2}}\right)^2\left(\frac{1}{\sqrt{2}}\right)^2\left(\frac{1}{\sqrt{2}}\right)^2\left(\frac{1}{\sqrt{2}}\right)^2\left(\frac{1}{\sqrt{2}}\right)^2\left(\frac{1}{\sqrt{2}}\right)^2\left(\frac{1}{\sqrt{2}}\right)^2\left(\frac{1}{\sqrt{2}}\right)^2\left(\frac{1}{\sqrt{2}}\right)^2\left(\frac{1}{\sqrt{2}}\right)^2\left(\$ 

 $\mathcal{L}(\mathcal{L}(\mathcal{L}))$  and  $\mathcal{L}(\mathcal{L}(\mathcal{L}))$  and  $\mathcal{L}(\mathcal{L}(\mathcal{L}))$  . Then the contribution of  $\mathcal{L}(\mathcal{L})$ 

 $\label{eq:2.1} \mathcal{L}(\mathcal{L}(\mathcal{L})) = \mathcal{L}(\mathcal{L}(\mathcal{L})) = \mathcal{L}(\mathcal{L}(\mathcal{L})) = \mathcal{L}(\mathcal{L}(\mathcal{L})) = \mathcal{L}(\mathcal{L}(\mathcal{L}))$ 

 $\mathcal{L}(\mathcal{L}(\mathcal{L}))$  and  $\mathcal{L}(\mathcal{L}(\mathcal{L}))$  . The contribution of  $\mathcal{L}(\mathcal{L})$ 

 $\label{eq:2.1} \mathcal{L}(\mathcal{L}(\mathcal{L})) = \mathcal{L}(\mathcal{L}(\mathcal{L})) = \mathcal{L}(\mathcal{L}(\mathcal{L})) = \mathcal{L}(\mathcal{L}(\mathcal{L})) = \mathcal{L}(\mathcal{L}(\mathcal{L}))$ 

 $\label{eq:2.1} \frac{1}{2} \sum_{i=1}^n \frac{1}{2} \sum_{j=1}^n \frac{1}{2} \sum_{j=1}^n \frac{1}{2} \sum_{j=1}^n \frac{1}{2} \sum_{j=1}^n \frac{1}{2} \sum_{j=1}^n \frac{1}{2} \sum_{j=1}^n \frac{1}{2} \sum_{j=1}^n \frac{1}{2} \sum_{j=1}^n \frac{1}{2} \sum_{j=1}^n \frac{1}{2} \sum_{j=1}^n \frac{1}{2} \sum_{j=1}^n \frac{1}{2} \sum_{j=1}^n \frac{$ 

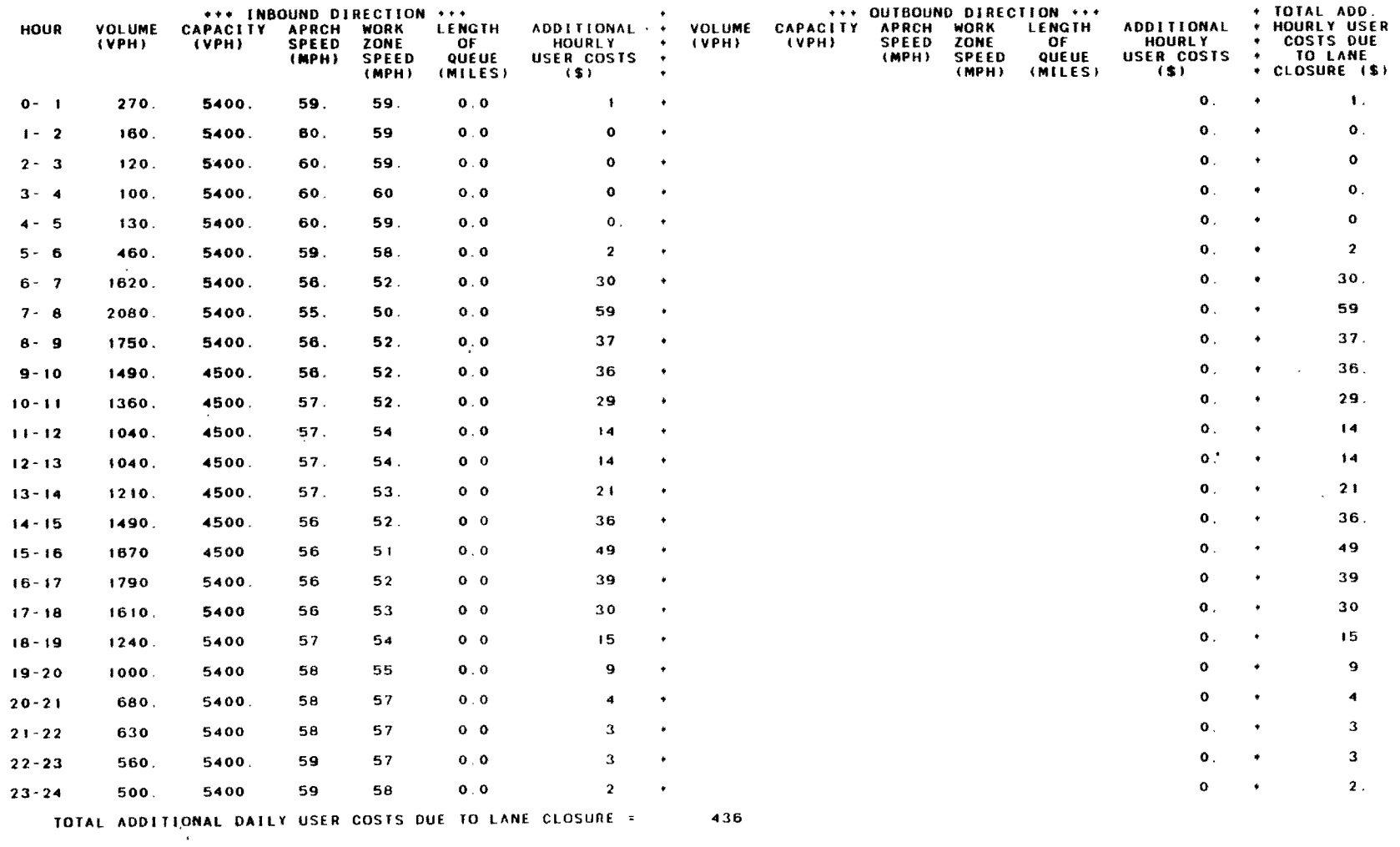

 $\mathcal{L}^{\text{max}}_{\text{max}}$  and  $\mathcal{L}^{\text{max}}_{\text{max}}$  . The contract of  $\mathcal{L}^{\text{max}}_{\text{max}}$ 

 $\cdot$ 

 $\mathcal{A}$ 

**102** 

 $\sim 10^{11}$  km s  $^{-1}$ 

 $\mathcal{F}_{\mathcal{L}}$ 

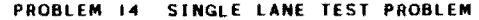

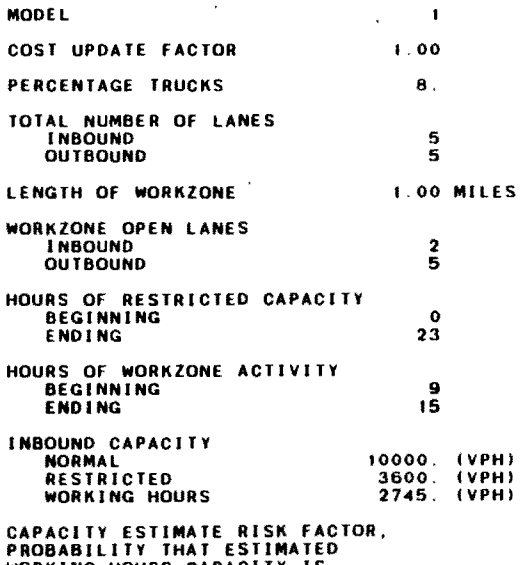

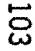

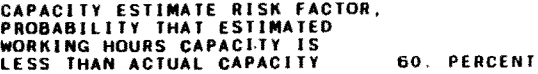

 $\mathcal{L}^{\text{max}}_{\text{max}}$  and  $\mathcal{L}^{\text{max}}_{\text{max}}$ 

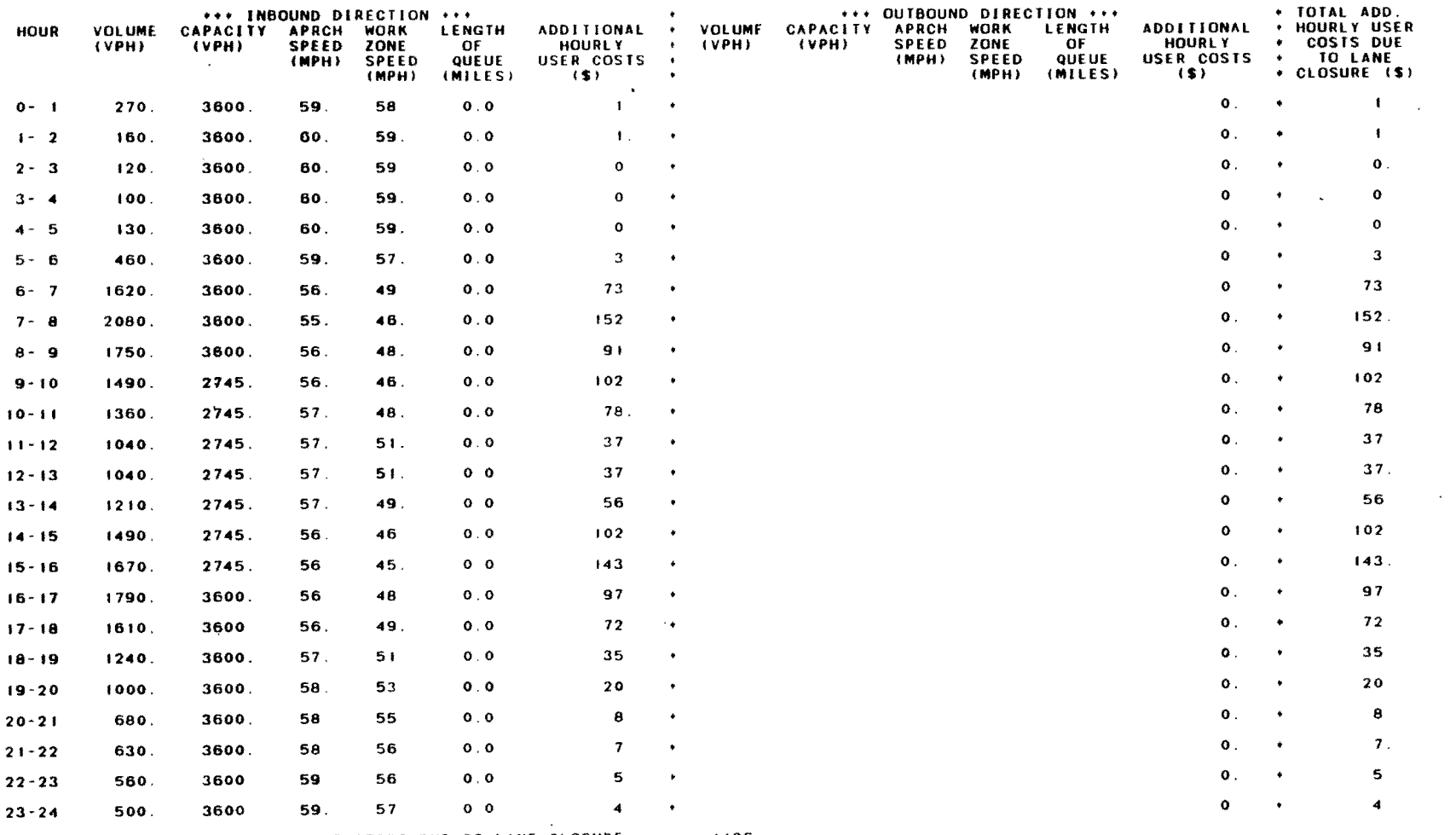

TOTAL ADDITIONAL DAILY USER COSTS DUE TO LANE CLOSURE = 1126

 $\sim 100$ 

 $\mathcal{L}(\mathcal{L}^{\mathcal{L}})$  and  $\mathcal{L}(\mathcal{L}^{\mathcal{L}})$  and  $\mathcal{L}(\mathcal{L}^{\mathcal{L}})$ 

the control of the control of the

 $104$ 

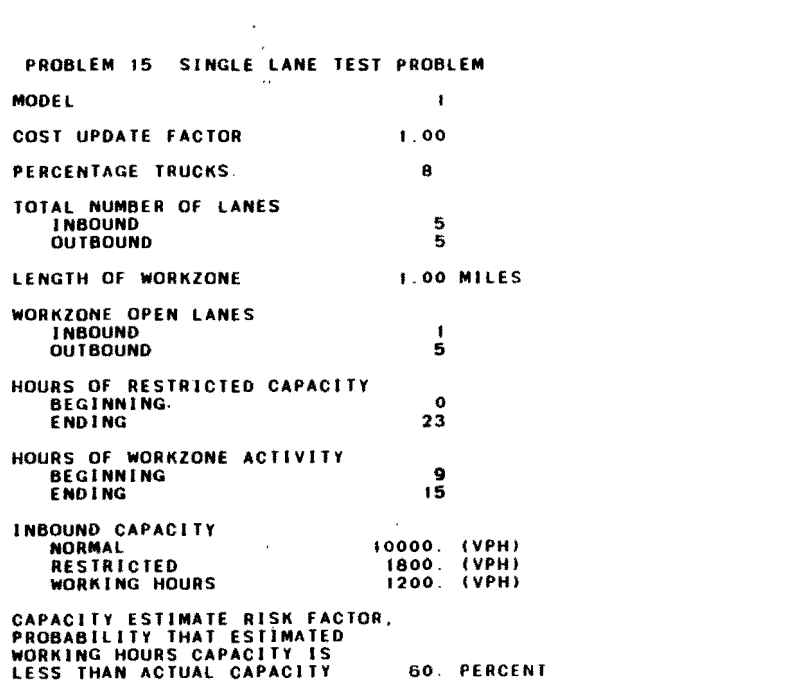

 $\mathcal{L}(\mathcal{L}(\mathcal{L}))$  and  $\mathcal{L}(\mathcal{L}(\mathcal{L}))$  . The contribution of  $\mathcal{L}(\mathcal{L})$ 

 $\label{eq:2.1} \frac{1}{\sqrt{2}}\int_{\mathbb{R}^3}\frac{1}{\sqrt{2}}\left(\frac{1}{\sqrt{2}}\right)^2\frac{1}{\sqrt{2}}\left(\frac{1}{\sqrt{2}}\right)^2\frac{1}{\sqrt{2}}\left(\frac{1}{\sqrt{2}}\right)^2\frac{1}{\sqrt{2}}\left(\frac{1}{\sqrt{2}}\right)^2.$ 

 $\mathcal{L}^{\mathcal{L}}(x)$  and  $\mathcal{L}^{\mathcal{L}}(x)$  are the set of the set of the set of the set of the set of  $x$ 

 $\label{eq:2.1} \frac{1}{\sqrt{2}}\int_{\mathbb{R}^3}\frac{1}{\sqrt{2}}\left(\frac{1}{\sqrt{2}}\right)^2\frac{1}{\sqrt{2}}\left(\frac{1}{\sqrt{2}}\right)^2\frac{1}{\sqrt{2}}\left(\frac{1}{\sqrt{2}}\right)^2\frac{1}{\sqrt{2}}\left(\frac{1}{\sqrt{2}}\right)^2\frac{1}{\sqrt{2}}\left(\frac{1}{\sqrt{2}}\right)^2\frac{1}{\sqrt{2}}\frac{1}{\sqrt{2}}\frac{1}{\sqrt{2}}\frac{1}{\sqrt{2}}\frac{1}{\sqrt{2}}\frac{1}{\sqrt{2}}$ 

 $\mathcal{L}(\mathcal{L})$  and  $\mathcal{L}(\mathcal{L})$  are the set of the set of the set of the set of the set of the set of the set of the set of the set of the set of the set of the set of the set of the set of the set of the set of the set

 $\mathcal{L}(\mathcal{L}(\mathcal{L}))$  and  $\mathcal{L}(\mathcal{L}(\mathcal{L}))$  . The contribution of  $\mathcal{L}(\mathcal{L})$ 

 $\mathcal{L}^{\text{max}}_{\text{max}}$ 

the control of the control of

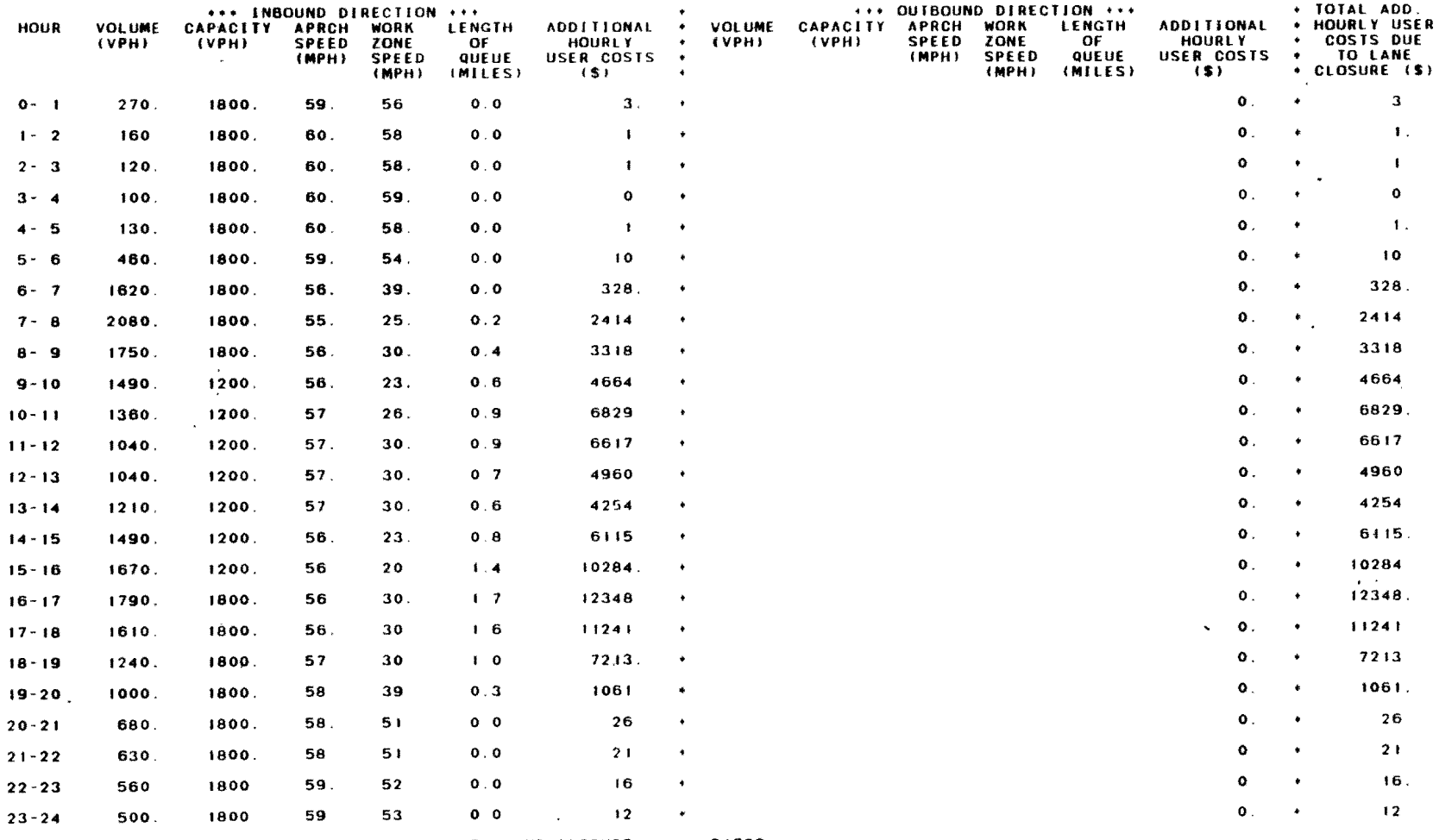

TOTAL ADDITIONAL DAILY USER COSTS DUE TO LANE CLOSURE = 81736

 $\sim 10^{-1}$ 

 $\sim 100$ 

\*\*\* WARNING \*\*\* QUEUE ESTIMATED TO REACH = 1 7 MILES LONG = QUEUE DOES NOT CONSIDER DRIVERS LEAVING THE FREEWAY TO DIVERT<br>TO QTHER ROUTES | CHECK ALTERNATE ROUTES - DIVERSION MAY TAKE PLACE.

 $\sim$   $\sim$ 

 $\sim$ 

 $\sim$ 

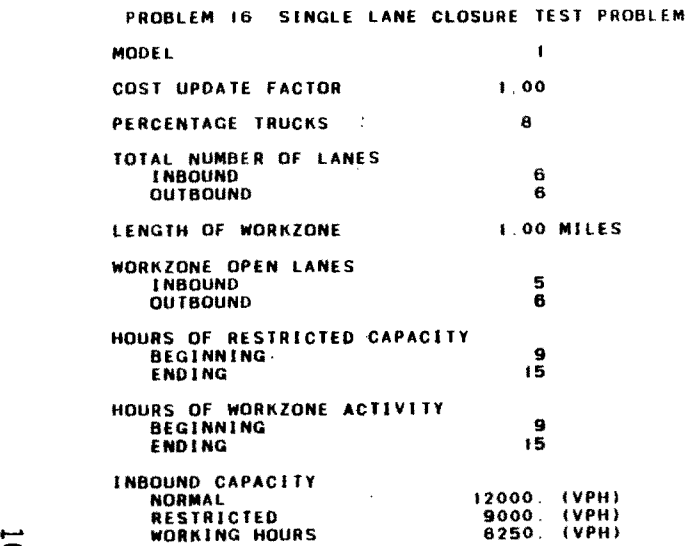

 $\sim 10$ 

 $\mathcal{L}^{\text{max}}$  .

 $\sim 100$ 

 $\sim 100$ 

 $\sim 100$  km s  $^{-1}$ 

 $\sim 10^{-1}$ 

 $\sim 10^{-1}$ 

 $\sim 100$ 

 $\sim$ 

 $\sim$ 

 $\bar{\mathbf{x}}$ 

 $\mathcal{L}$ 

 $\sim$ 

 $\mathcal{L}$ 

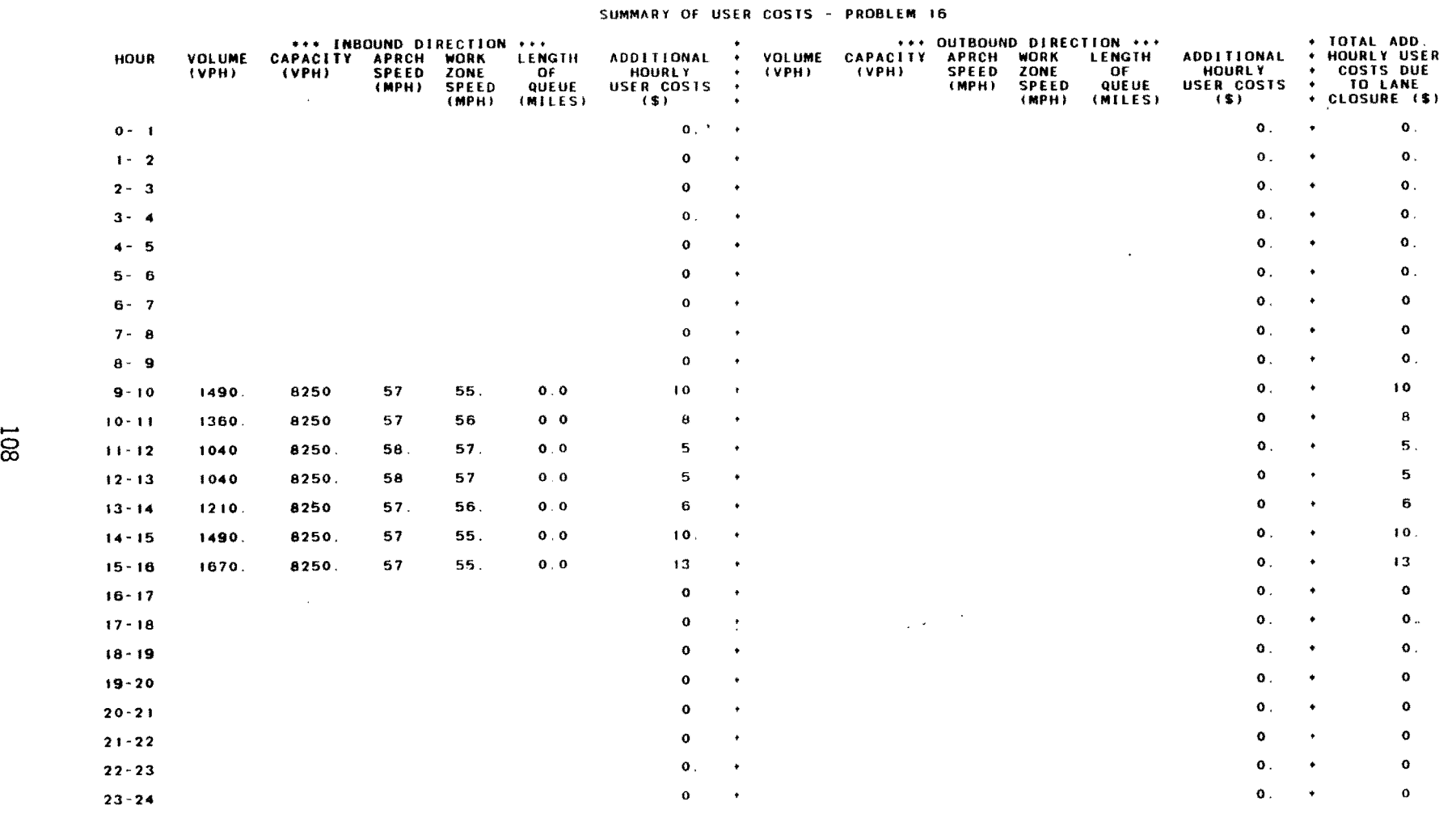

 $\mathbf{r}$ 

 $\ddot{\phantom{a}}$ 

 $\mathcal{A}$ 

TOTAL ADDITIONAL DAILY USER COSTS DUE TO LANE CLOSURE = 58.

 $\lambda$  $\mathbb{R}^2$ 

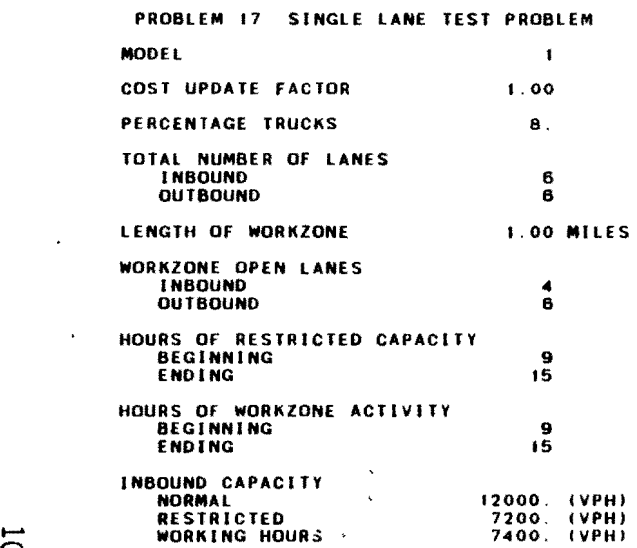

 $\mathcal{L}^{\text{max}}_{\text{max}}$  and  $\mathcal{L}^{\text{max}}_{\text{max}}$  $\mathcal{L}^{\text{max}}_{\text{max}}$  and  $\mathcal{L}^{\text{max}}_{\text{max}}$ 

 $\sim 100$ 

 $\mathcal{L}$ 

 $\sim$ 

## WORK ZONE CAPACITY GREATER THAN RESTRICTED CAPACITY PROBLEM 17 SKIPPED

POSSIBLE SOURCE OF ERROR: USER-SUPPLIED CAPACITY ESTIMATE GREATER THAN 90% Of NORMAL CAPACITY

 $\mathcal{L} = \{ \mathbf{1}, \ldots, \mathbf{1}\}$  .

 $\sim$ 

 $\mathcal{L}^{\text{max}}_{\text{max}}$  and  $\mathcal{L}^{\text{max}}_{\text{max}}$ 

 $\sim 100$  km  $^{-1}$ 

 $\bullet$ 

 $\sim 100$  km s  $^{-1}$ 

 $\hat{\boldsymbol{\cdot} }$ 

 $\sim$ 

 $\sim$   $\sim$ 

 $\sim 10^{-1}$ 

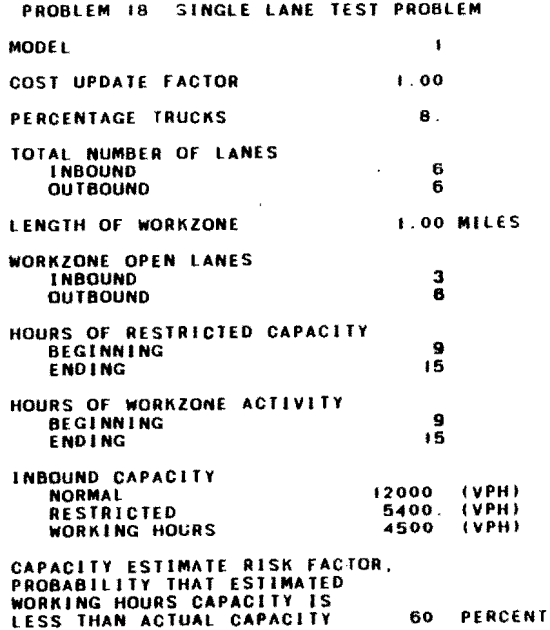

 $\mathcal{L}(\mathcal{L}^{\mathcal{L}})$  and  $\mathcal{L}^{\mathcal{L}}$  are  $\mathcal{L}^{\mathcal{L}}$  . In the contribution of  $\mathcal{L}^{\mathcal{L}}$ 

 $\mathcal{L}^{\text{max}}_{\text{max}}$  . The  $\mathcal{L}^{\text{max}}_{\text{max}}$ 

 $\mathcal{L}(\mathcal{L}(\mathcal{$ 

 $\sim 100$  km  $^{-1}$ 

 $\mathcal{L}^{\text{max}}_{\text{max}}$  , where  $\mathcal{L}^{\text{max}}_{\text{max}}$ 

 $\mathcal{L}(\mathcal{L}^{\mathcal{L}})$  and  $\mathcal{L}(\mathcal{L}^{\mathcal{L}})$  and  $\mathcal{L}(\mathcal{L}^{\mathcal{L}})$ 

and the state of the

 $\mathcal{L}^{\text{max}}_{\text{max}}$  and  $\mathcal{L}^{\text{max}}_{\text{max}}$ 

 $\mathcal{A}$ 

 $\label{eq:2.1} \frac{d}{dt} \left( \frac{d}{dt} \right) = \frac{d}{dt} \left( \frac{d}{dt} \right) = \frac{d}{dt} \left( \frac{d}{dt} \right)$ 

 $\mathcal{L}^{\text{max}}_{\text{max}}$  and  $\mathcal{L}^{\text{max}}_{\text{max}}$ 

 $\mathcal{L}(\mathcal{A})$  and  $\mathcal{L}(\mathcal{A})$  .

 $\mathcal{L}(\mathcal{A})$  and  $\mathcal{L}(\mathcal{A})$  are the set of the set of the set of the set of the set of  $\mathcal{L}(\mathcal{A})$ 

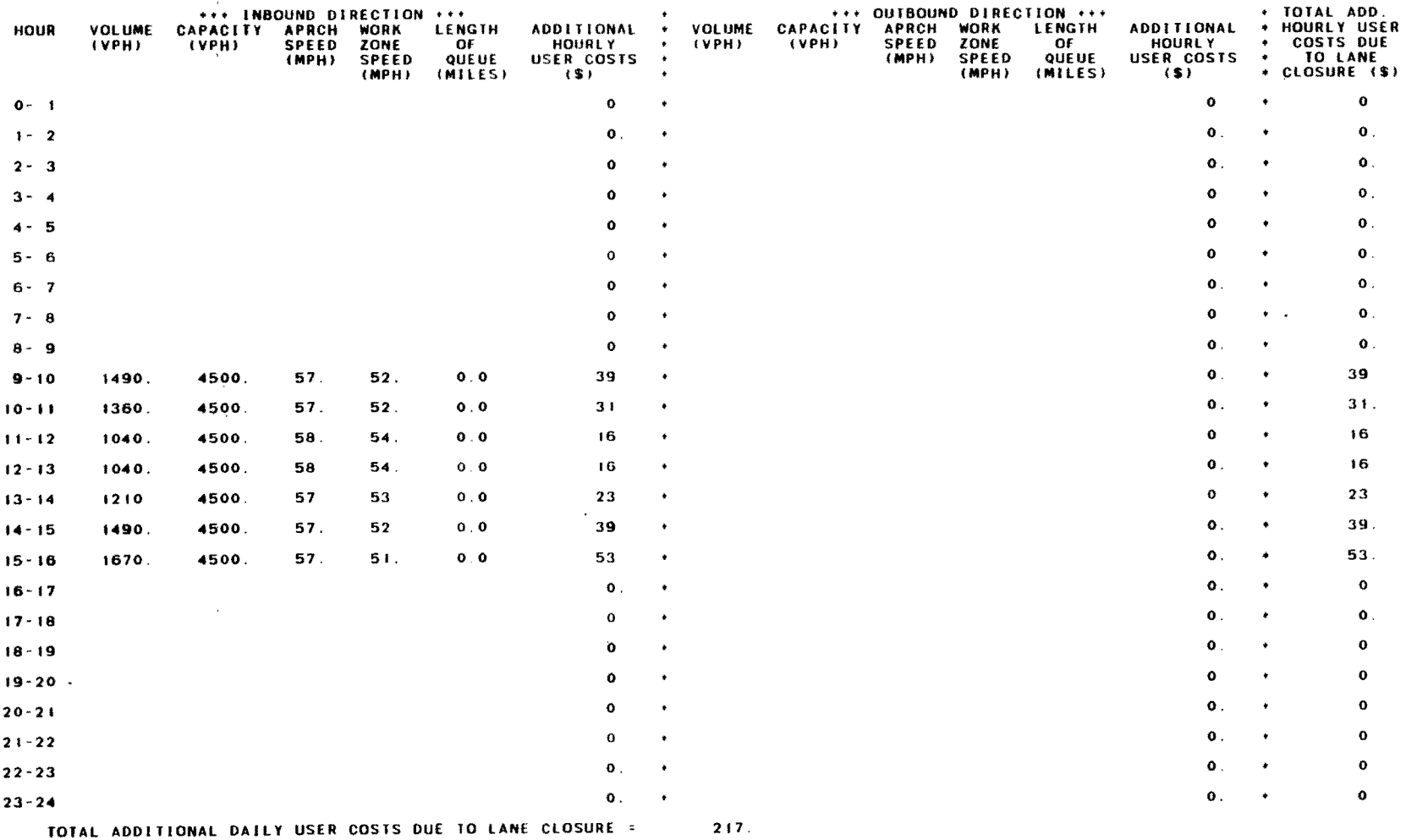

 $\mathcal{L}(\mathcal{L}(\mathcal{L}))$  and  $\mathcal{L}(\mathcal{L}(\mathcal{L}))$  . The set of  $\mathcal{L}(\mathcal{L})$ 

 $\sim$ 

 $\sim 100$  km s  $^{-1}$ 

 $111$ 

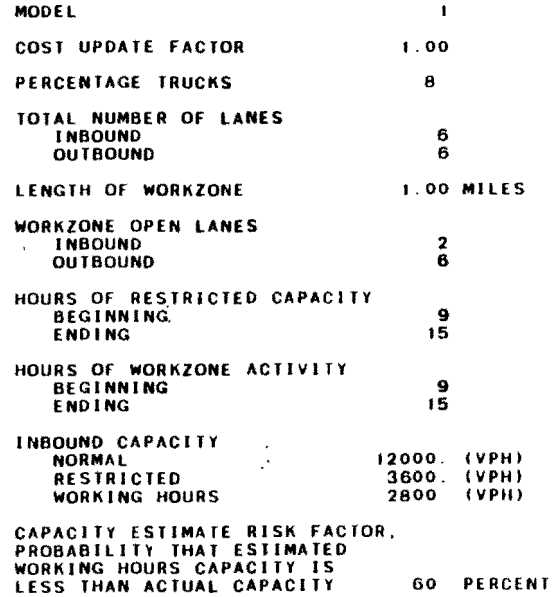

 $\frac{1}{2}$ 

PROBLEM 19 SINGLE LANE TEST PROBLEM

 $\sim 100$ 

 $\sim 10^6$ 

112

 $\ddot{\cdot}$ 

 $\bar{z}$ 

 $\sim$ 

 $\sim 100$  km s  $^{-1}$ 

 $\sim 100$ 

 $\mathcal{L}(\mathcal{L}(\mathcal{$ 

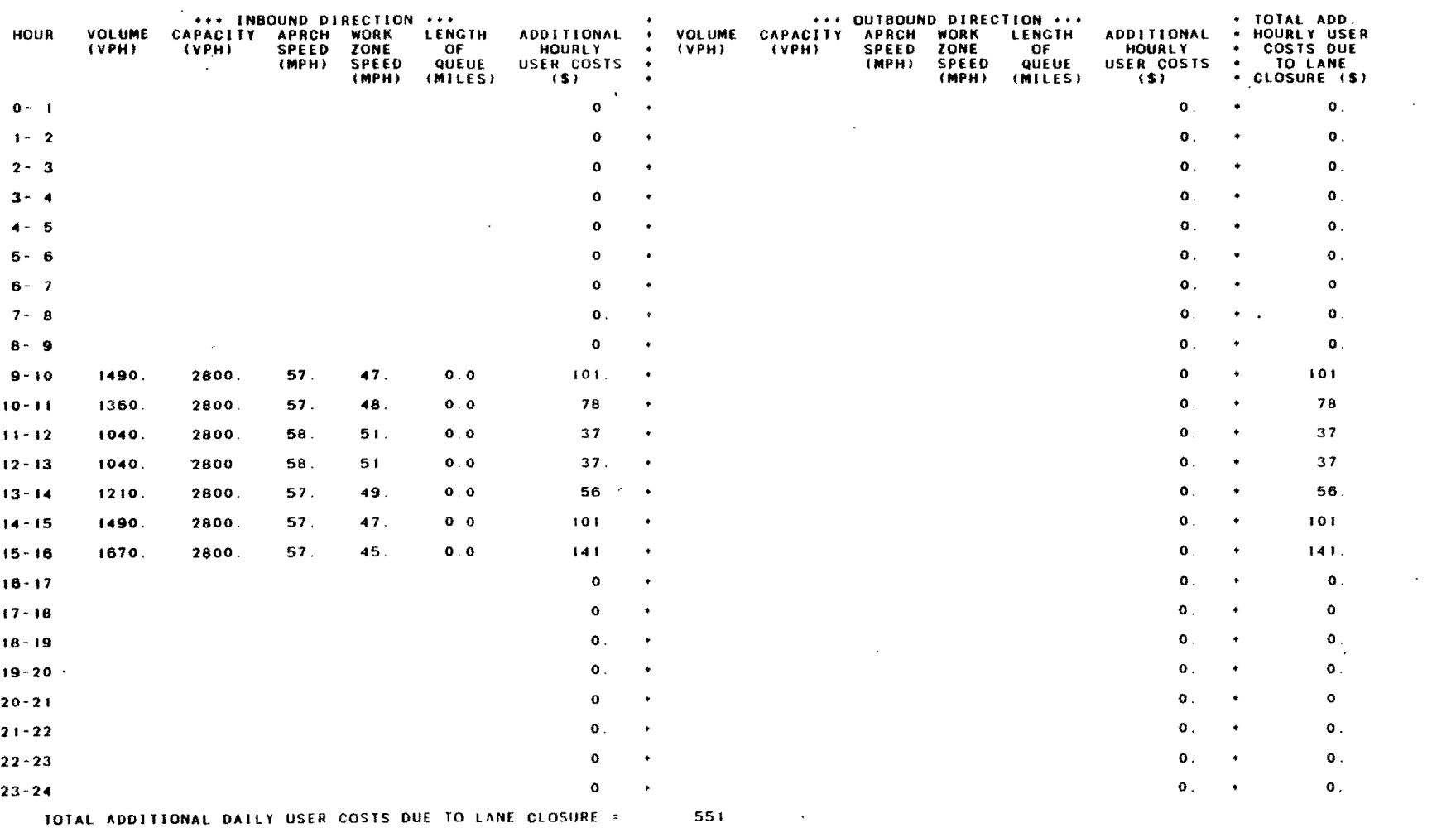

 $\infty$ 

 $\sim 10^7$ 

 $\sim 10^{-10}$  km s  $^{-1}$ 

 $\mathcal{L} = \mathcal{L} \mathcal{L} \mathcal{L} \mathcal{L} \mathcal{L} \mathcal{L} \mathcal{L}$ 

 $\mathcal{L}(\mathcal{L})$  and  $\mathcal{L}(\mathcal{L})$  and  $\mathcal{L}(\mathcal{L})$ 

 $\Delta$ 

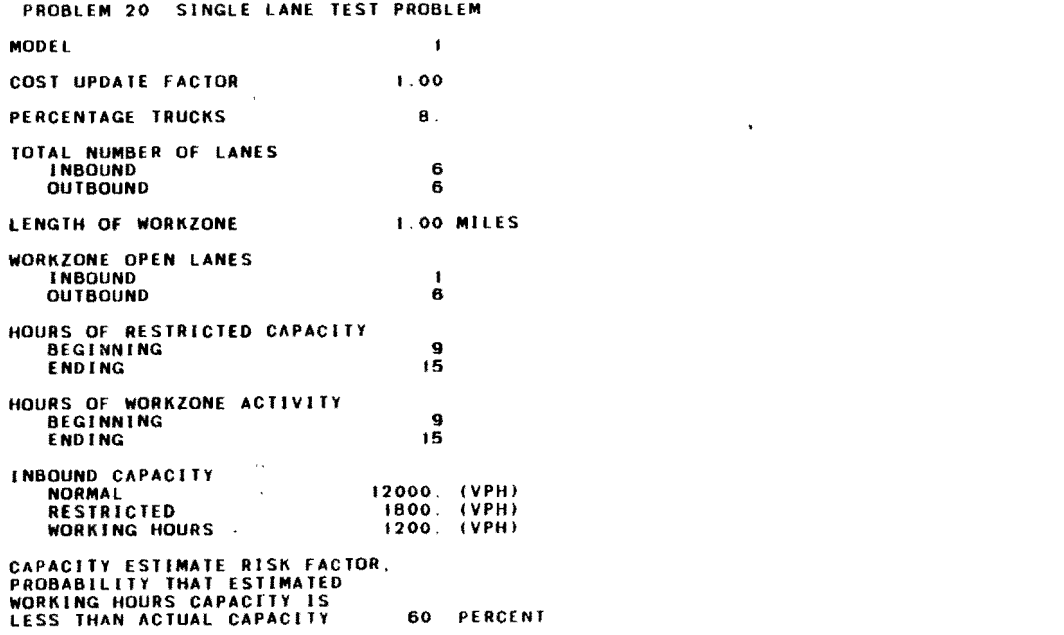

 $\label{eq:2.1} \mathcal{L}(\mathcal{L}^{\mathcal{L}}_{\mathcal{L}}(\mathcal{L}^{\mathcal{L}}_{\mathcal{L}})) = \mathcal{L}(\mathcal{L}^{\mathcal{L}}_{\mathcal{L}}(\mathcal{L}^{\mathcal{L}}_{\mathcal{L}})) = \mathcal{L}(\mathcal{L}^{\mathcal{L}}_{\mathcal{L}}(\mathcal{L}^{\mathcal{L}}_{\mathcal{L}}))$ 

 $\label{eq:2.1} \mathcal{L}(\mathcal{L}(\mathcal{L})) = \mathcal{L}(\mathcal{L}(\mathcal{L})) = \mathcal{L}(\mathcal{L}(\mathcal{L})) = \mathcal{L}(\mathcal{L}(\mathcal{L})) = \mathcal{L}(\mathcal{L}(\mathcal{L}))$ 

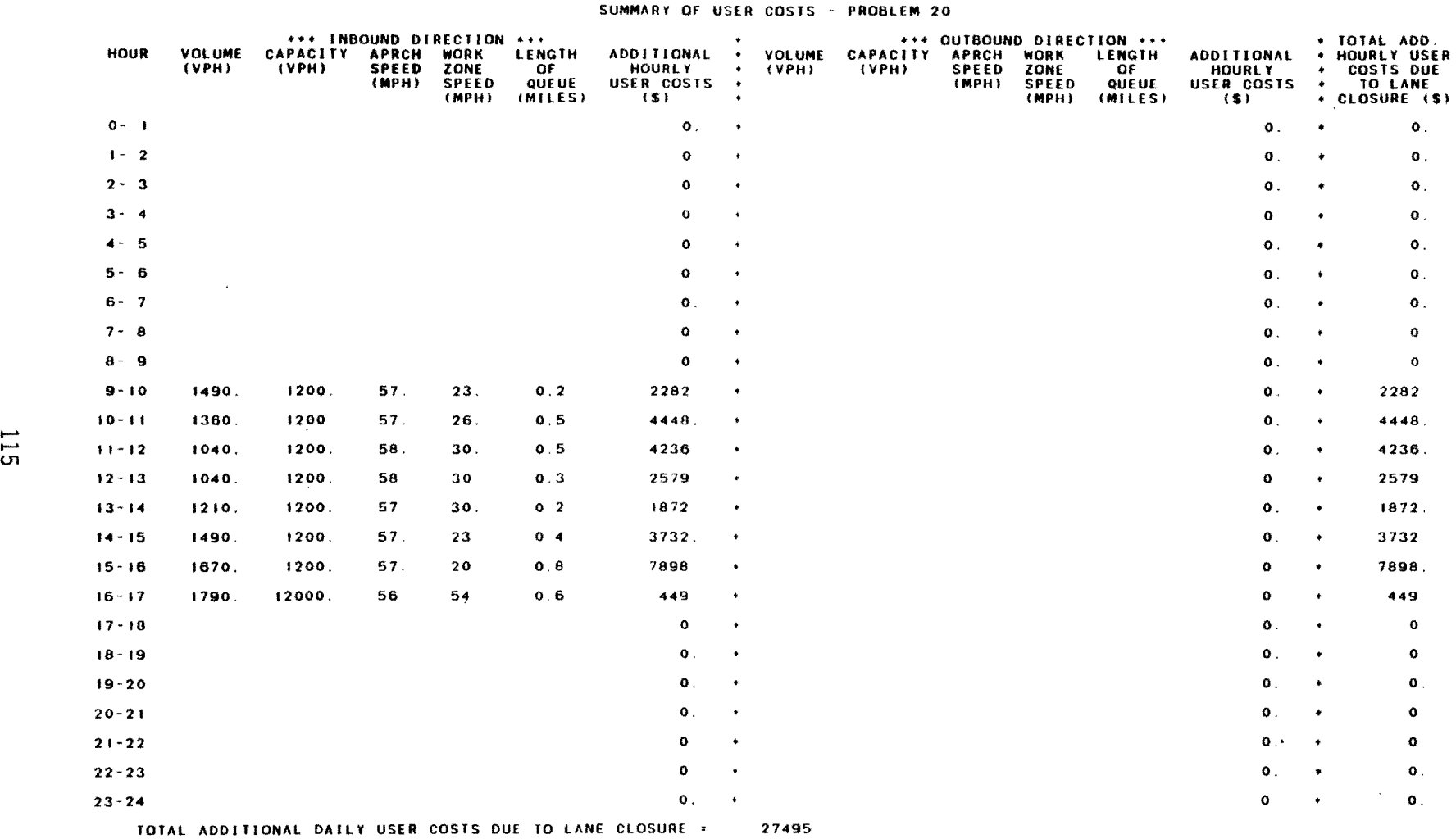

 $\sim 10^{-11}$ 

 $\mathcal{L}^{\text{max}}_{\text{max}}$  , where  $\mathcal{L}^{\text{max}}_{\text{max}}$ 

CORE USAGE OBJECT CODE= 17064 BYTES, ARRAY AREA= 3260 BYTES, TOTAL AREA AVAILABLE= 173056 BYTES

 $\sim$ 

7

 $\sim$  $\sim$ iya.

 $\sim$  $\mathcal{A}_1$   $\label{eq:2.1} \frac{1}{\sqrt{2}}\int_{\mathbb{R}^3}\frac{1}{\sqrt{2}}\left(\frac{1}{\sqrt{2}}\right)^2\left(\frac{1}{\sqrt{2}}\right)^2\left(\frac{1}{\sqrt{2}}\right)^2\left(\frac{1}{\sqrt{2}}\right)^2\left(\frac{1}{\sqrt{2}}\right)^2.$  $\label{eq:2.1} \frac{1}{\sqrt{2}}\int_{\mathbb{R}^3}\frac{1}{\sqrt{2}}\left(\frac{1}{\sqrt{2}}\right)^2\left(\frac{1}{\sqrt{2}}\right)^2\left(\frac{1}{\sqrt{2}}\right)^2\left(\frac{1}{\sqrt{2}}\right)^2\left(\frac{1}{\sqrt{2}}\right)^2\left(\frac{1}{\sqrt{2}}\right)^2\left(\frac{1}{\sqrt{2}}\right)^2\left(\frac{1}{\sqrt{2}}\right)^2\left(\frac{1}{\sqrt{2}}\right)^2\left(\frac{1}{\sqrt{2}}\right)^2\left(\frac{1}{\sqrt{2}}\right)^2\left(\frac$ 

 $\sim 10^6$ 

 $\label{eq:2.1} \frac{1}{\sqrt{2}}\sum_{i=1}^n\frac{1}{\sqrt{2}}\sum_{i=1}^n\frac{1}{\sqrt{2}}\sum_{i=1}^n\frac{1}{\sqrt{2}}\sum_{i=1}^n\frac{1}{\sqrt{2}}\sum_{i=1}^n\frac{1}{\sqrt{2}}\sum_{i=1}^n\frac{1}{\sqrt{2}}\sum_{i=1}^n\frac{1}{\sqrt{2}}\sum_{i=1}^n\frac{1}{\sqrt{2}}\sum_{i=1}^n\frac{1}{\sqrt{2}}\sum_{i=1}^n\frac{1}{\sqrt{2}}\sum_{i=1}^n\frac$  $\label{eq:2.1} \mathcal{L}(\mathcal{L}^{\text{max}}_{\mathcal{L}}(\mathcal{L}^{\text{max}}_{\mathcal{L}}),\mathcal{L}^{\text{max}}_{\mathcal{L}}(\mathcal{L}^{\text{max}}_{\mathcal{L}}))$  $\label{eq:2.1} \frac{1}{\sqrt{2}}\int_{\mathbb{R}^3}\frac{1}{\sqrt{2}}\left(\frac{1}{\sqrt{2}}\right)^2\frac{1}{\sqrt{2}}\left(\frac{1}{\sqrt{2}}\right)^2\frac{1}{\sqrt{2}}\left(\frac{1}{\sqrt{2}}\right)^2\frac{1}{\sqrt{2}}\left(\frac{1}{\sqrt{2}}\right)^2.$  $\mathcal{L}(\mathcal{L})$ 

 $\label{eq:2} \begin{split} \mathcal{L}_{\text{max}}(\mathbf{r},\mathbf{r}) = \mathcal{L}_{\text{max}}(\mathbf{r},\mathbf{r}) \,,\\ \mathcal{L}_{\text{max}}(\mathbf{r},\mathbf{r}) = \mathcal{L}_{\text{max}}(\mathbf{r},\mathbf{r}) \,, \end{split}$ 

 $\label{eq:2.1} \frac{1}{\sqrt{2}}\int_{\mathbb{R}^{3}}\left|\frac{d\mathbf{x}}{d\mathbf{x}}\right|^{2}d\mathbf{x}^{2}d\mathbf{x}^{2}d\mathbf{x}^{2}d\mathbf{x}^{2}d\mathbf{x}^{2}d\mathbf{x}^{2}d\mathbf{x}^{2}d\mathbf{x}^{2}d\mathbf{x}^{2}d\mathbf{x}^{2}d\mathbf{x}^{2}d\mathbf{x}^{2}d\mathbf{x}^{2}d\mathbf{x}^{2}d\mathbf{x}^{2}d\mathbf{x}^{2}d\mathbf{x}^{2}d\mathbf{x}^{2}d\math$  $\mathcal{L}(\mathcal{L}^{\mathcal{L}})$  and  $\mathcal{L}^{\mathcal{L}}$  and  $\mathcal{L}^{\mathcal{L}}$  and  $\mathcal{L}^{\mathcal{L}}$